# SISTEMA GESTOR DE INFORMACION ACCESIBLE PARA PERSONAS CON PROBLEMAS DE VISION

(ADVISION)

# CRISTIAN CAMILO BONILLA TÉLLEZ BRAIAN ESTIVEN COLORAY REYES

# CORPORACIÓN UNIVERSITARIA MINUTO DE DIOS

#### FACULTAD: INGENIERIA

# CARRERA: TECNOLOGIA EN INFORMATICA

#### OPCION DE GRADO

# SOACHA – CUNDINAMARCA

2016

# SISTEMA GESTOR DE INFORMACION ACCESIBLE PARA PERSONAS CON PROBLEMAS DE VISION

(ADVISION)

# CRISTIAN CAMILO BONILLA TÉLLEZ BRAIAN ESTIVEN COLORAY REYES VI SEMESTRE

# ASESOR DEL PROYECTO:

Ing. JULIO EDUARDO JEJEN CARRILLO

CORPORACION UNIVERSITARIA MINUTO DE DIOS

FACULTAD: INFORMATICA

CARRERA: TECNOLOGIA EN INFORMATICA

**SOACHA** 

2

2016

Nota de aceptación

Firma del presidente del jurado

Firma del jurado

Firma del jurado

#### AGRADECIMIENTOS

#### **Cristian Camilo Bonilla Téllez:**

Agradezco a Dios por permitirme llegar a los últimos momentos de mi carrera como tecnólogo en informática, y superar todos los obstáculos que se han presentado a lo largo de mis estudios universitarios.

A mi familia quienes siempre estuvieron dispuestos a apoyarme en cualquier momento y en cualquier situación, en especial quiero expresar mis más grandes agradecimientos a mi mamá a mi hermano y mi tío pues sin ellos el poder realizar mi carrera hubiese sido muy difícil.

A IBM por confiar en mí, por haberme ofrecido esta gran oportunidad y ayudarme con el costo de mi carrera semestre a semestre.

A la Corporación Universitaria Minuto De Dios, por recibirme como parte de su familia y formarme como un gran profesional en mi carrera.

A mis docentes desde el primer hasta el último semestre por estar pendiente de mi proceso de formación, aconsejarme y ayudarme a crecer tanto personalmente como profesionalmente.

Y, por último, pero no menos importante a nuestros asesores: Ing. Julio Eduardo Jején Carrillo por su ayuda y constante apoyo con mi proyecto de grado y mi tesis, siendo él quien me realizó las correcciones y concejos para hacer de esta una excelente tesis y también a la Ing. Ana María Obando Nates por ser una gran asesora, por guiarme en el camino de la programación con enfoque de excelencia en cada trabajo realizado.

#### **Braian Estiven Coloray Reyes:**

# DEDICATORIA

Dedico esta tesis primero que todo a Dios por darme vida salud y fuerza.

A mi madre Luz Marina Téllez Vanegas, mi hermano Edward Leandro Bonilla Téllez, y a mi tío José Gildardo Téllez Vanegas quienes fueron un gran apoyo emocional, económico y productivo durante la realización de este trabajo.

A mis asesores Julio Eduardo Jején Carrillo y Ana María Obando Nates quienes me guiaron mientras realizaba este proyecto.

*Cristian Bonilla*

A mis padres que me ha dado la existencia y en ella la capacidad para superarme y desear lo mejor en cada paso por este camino difícil y arduo. Agradezco por su presencia que han sido de una ayuda para construir la persona que ahora soy.

*Braian Estiven Coloray*

# INTRODUCCIÓN

Las personas invidentes por su condición no utilizan sus ojos para acceder a la web, si no que utilizan otro tipo de métodos que les permiten acceder a la información que en los diferentes sitios se puede ofrecer, este tipo de problemática también se presenta en los portales web de las diferentes universidades de Colombia.

Es por esto que este documento presentará una serie de investigaciones e información que mostrará la importancia de mejorar la accesibilidad para las personas invidentes en la web y la creación o el mejoramiento de los portales de los diferentes sitios de educación colombiana, ya que estos presentan el mayor contenido educativo y que es de acceso para los interesados en aprender y mejorar sus habilidades académicas.

# TABLA DE CONTENIDO

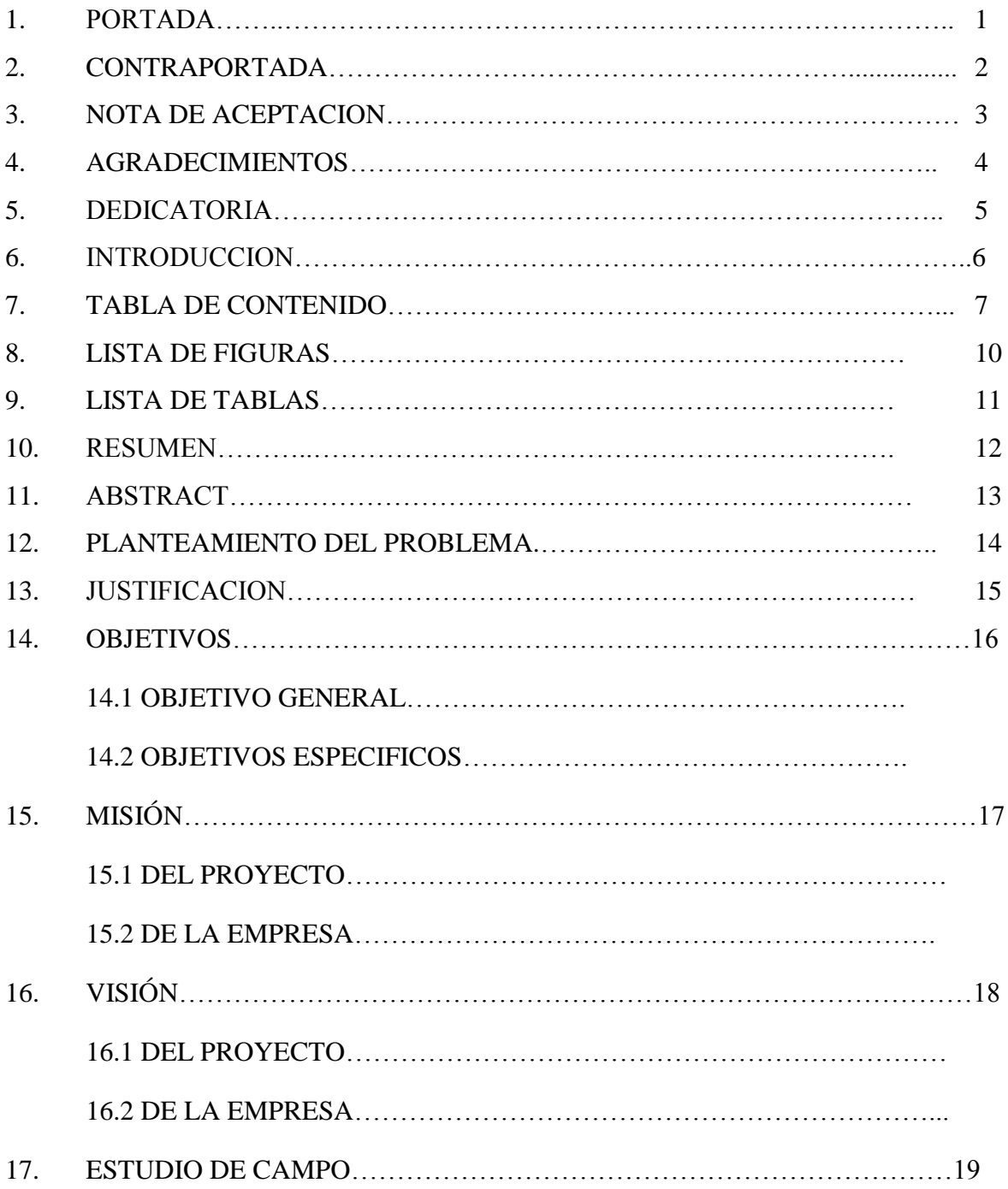

17.1 VISITA AL TERRENO

17.2 ENCUESTAS

17.3 ENTREVISTAS

# 17.4 TABULACIONES

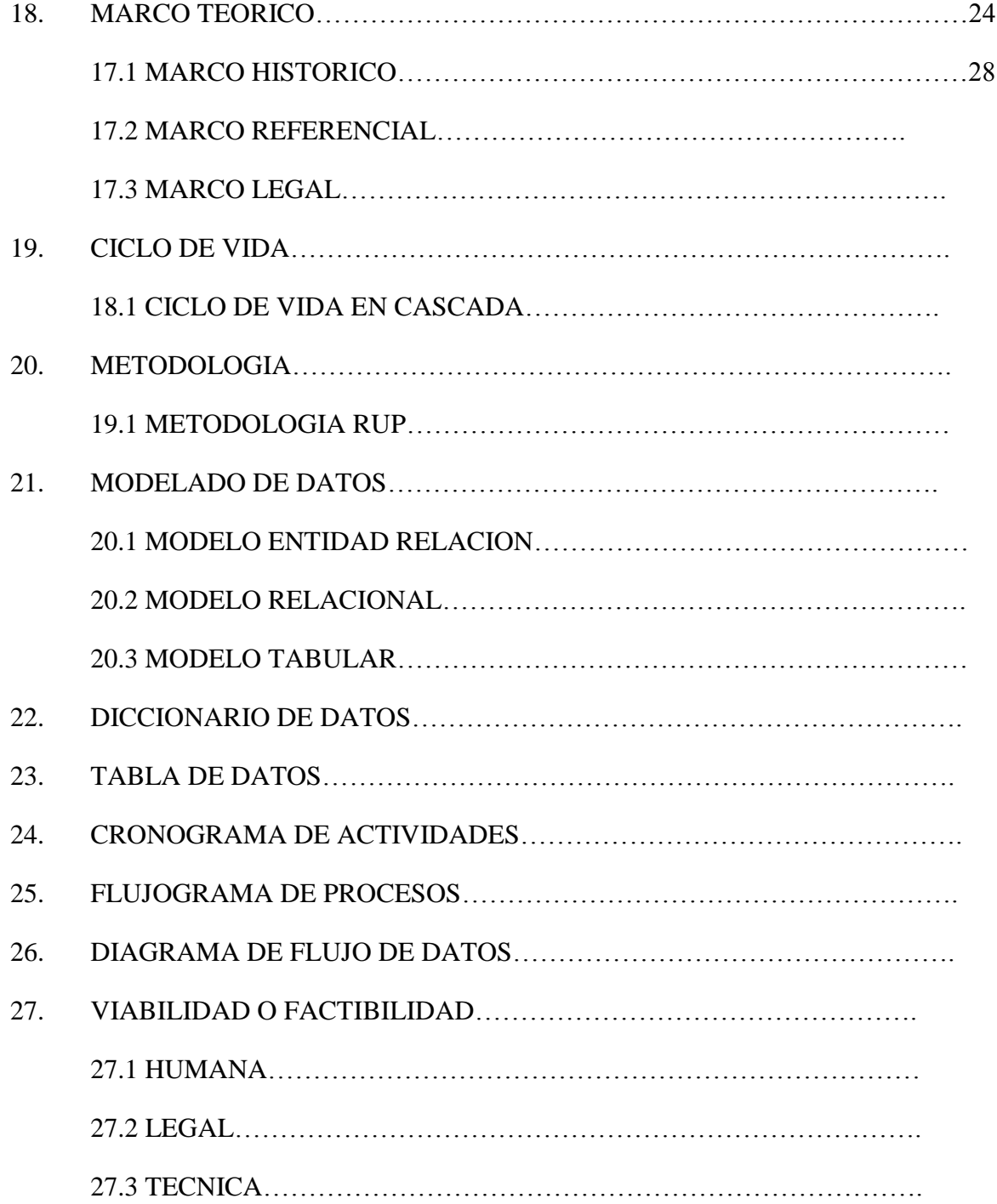

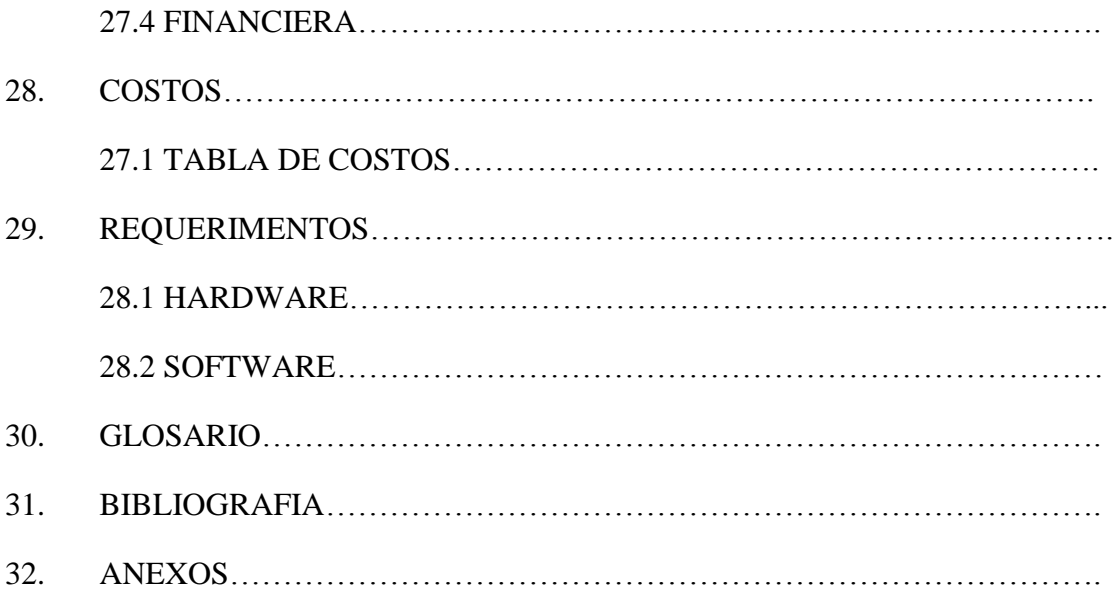

# LISTA DE FIGURAS

Pág.

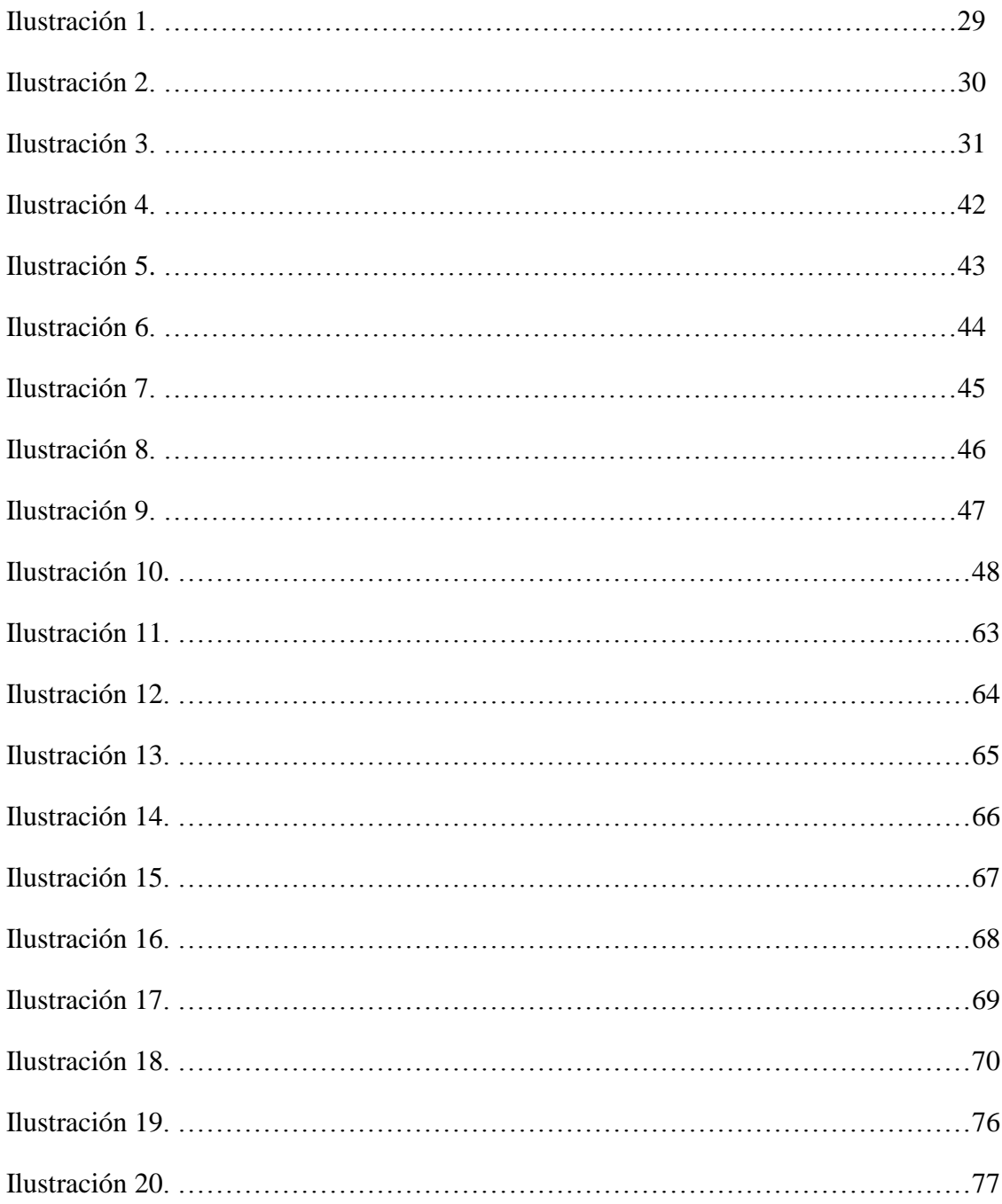

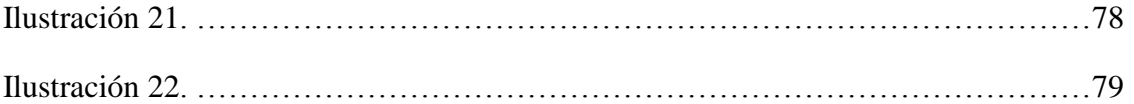

# LISTA DE TABLAS

# Pág.

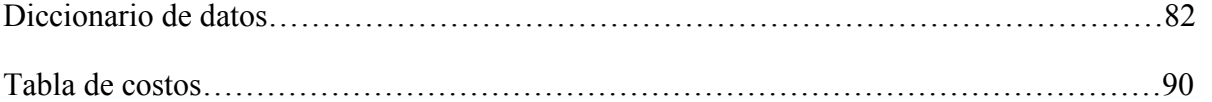

#### RESUMEN

En la universidad Minuto De Dios regional Cundinamarca Sede Soacha Programa Tecnología en Informática, no existe el uso una herramienta informática que sirva de ayuda para que las estudiantes con alguna discapacidad visual, accedan fácilmente al material que los docentes tienen para su conocimiento en el semillero de investigación. Por esto se busca crear un Sistema de Gestión de contenidos Accesibles en el semillero de TINF (Tecnología en Informática), en el cual se pueda acceder al material subido, a los contenidos de asignaturas ligadas al semillero y a los diferentes proyectos que se presentan el área de TINF.

La metodología utilizada para la creación del software es la metodología RUP, que permitirá la construcción del sistema de gestión por etapas definidas.

Después de una investigación en la universidad, con personas con algún tipo de discapacidad este software será una herramienta para que los estudiantes puedan acceder al semillero de investigación de TINF y utilizar los contenidos de la asignatura.

#### ABSTRACT

University Minuto de Dios regional Cundinamarca headquarters Soacha program technology in computer science, there is using a software tool that will help to make the students with visual disabilities, easily access the material to teachers for their knowledge in the hotbed of research. This seeks to create an accessible content management system in the hotbed of TINF (computer technology), which may be accessed in the material uploaded to the contents of subjects linked to the seedlings and the different projects presented TINF area.

The methodology used for the creation of the software is the RUP methodology, which will allow the construction of the management system defined stages by.

After an investigation at the University, with people with disabilities this software will be a tool so students can access the hotbed of TINF research and use the contents of the subject.

#### PLANTEAMIENTO DEL PROBLEMA

En la universidad Minuto De Dios regional Cundinamarca Sede Soacha, no existe el uso de herramientas informáticas que sirva de ayuda para que las personas invidentes accedan fácilmente al material que la universidad tiene para su correcto aprendizaje y repaso. Por esto se busca crear un sistema de gestión (Web) que por medio de comandos de teclado puedan acceder al material subido, y este sea leído por un narrador de textos o por audios pre-grabados por parte de la comunidad educativa de la universidad minuto de dios., para que la persona pueda escucharlo cuando lo necesite.

# **JUSTIFICACION**

La CORPORACION UNIVERSITARIA MINUTO DE DIOS regional Soacha, actualmente maneja varios sitios web para dar la información a la comunidad educativa y personal ajeno a ella, sin embargo, todas estas herramientas no han tenido en cuenta el tema de accesibilidad para personas con discapacidad visual total.

Con la Recolección de la información que se hizo, se pudo apreciar que no hay una herramienta tecnológica implementada en la universidad y esto causa problemas en el acceso de la información a personas invidentes como estudiantes y aspirantes a tomar un programa académico, por esta razón se va realizar un sistema de gestión para personas invidentes accesibles en el semillero de TINF que nos pueda garantizar el nuevo manejo de las aulas virtuales en pro de mejorar la excelencia en nuestra institución y que va a servir como piloto para que todos los otros programas de la universidad se puedan vincular con esta herramienta tecnológica que se va a desarrollar.

También es importante mencionar que se minimizara costos en la contratación de profesores que tengan esta habilidad para interactuar con este tipo de estudiantes, gracias a este nuevo proyecto sería menos costoso generar este gestor web y así facilitar en mayor cantidad y menos dinero.

#### OBJETIVO GENERAL

Crear el sistema de gestión de contenido de contenido para estudiantes con problemas de visión, (ADVISIÖN).

# OBJETIVOS ESPECÍFICOS

- Mostrar un apartado en el gestor de contenido, donde el usuario pueda ver o escuchar los temas de la materia.
- Definir un apartado de actividades en el gestor de contenido, donde el usuario pueda ver o escuchar los temas de la materia.
- Organizar un foro en el sistema gestor de datos, donde el estudiante pueda escribir o dejar un audio donde exprese los problemas con la materia
- Preparar un apartado donde los estudiantes puedan tomar los test que se le asignen.
- Crear un Login donde el estudiante pueda acceder y visualizar o escuchar contenido exclusivo para ellos.

# MISIÓN DEL PROYECTO

La misión de ADVISION es crear un sistema de Gestión que se ajuste a las necesidades de la Universidad en la Gestión de contenidos para personas invidentes, ofreciendo un modelo a la vanguardia en las tecnologías, para concebir una forma de acceso seguro que facilite el tiempo en los procesos de navegación por el gestor de contenidos por parte de las personas con discapacidad visual.

Adicionalmente, proporcionar en el medio tecnológico las necesidades que carecen los estudiantes invidentes, con el objetivo de incrementar su participación y competitividad en las distintas aulas virtuales.

Para ello implementamos soluciones prácticas a sus necesidades y desarrollamos las nuevas soluciones creativas en el campo informático.

# MISIÓN DE LA EMPRESA

Proveer a las comunidades educativas y de base de las distintas regiones colombianas, del conocimiento que su desarrollo integral demande, mediante la ejecución de la investigación, el desarrollo tecnológico y la innovación, como parte integral y sustantiva del Proyecto Educativo Institucional de la Corporación Universitaria Minuto de Dios (UNIMINUTO).

# VISIÓN DEL PROYECTO

Para el año 2019 ADVISION será líder en el mercado en las diferentes universidades del sector en la generación de Gestores de contenidos para personas invidentes. Esto se conseguirá con capacitación en el equipo de trabajo, actualización constante y ajustes en los requerimientos de nuestros diferentes clientes.

Queremos estar comprometidos con los problemas de nuestros estudiantes de forma transparente y eficaz para convertimos en un cliente de confianza.

Queremos llegar ser una de las principales empresas en realizar un sistema de gestión para personas invidentes y así mismo poder llevarlo y hacerlo conocer a nivel Bogotá en las distintas universidades.

# VISION DE LA EMPRESA

UNIMINUTO será reconocida en el 2019 por su investigación de calidad y su compromiso con el desarrollo humano y social, entidad líder en la promoción de innovaciones sociales y productivas con positivos impactos sobre el bienestar de las personas y las comunidades.

#### ESTUDIO DE CAMPO

La actividad científica suele asociarse al trabajo teórico y en el marco de un laboratorio. Esta visión se corresponde con una parte de la ciencia, pero no con su totalidad, ya que hay procedimientos experimentales que se realizan sobre el terreno. Son los llamados estudios de campo (en ocasiones se utiliza el término trabajo de campo).

Algunas ciencias requieren que el investigador conozca una realidad de manera directa y presencial. Esto implica que debe tomar notas (existen los cuadernos de campo), recoger muestras u observar una realidad en su propio medio. Este tipo de acciones implican una relación directa entre el investigador y aquello que observa. Con anterioridad habrá tenido que diseñar una estrategia teórica, un plan de trabajo. Y con posterioridad, tendrá que procesar los datos recogidos, analizarlos y extraer conclusiones. Entre el antes y el después del proceso científico habría una etapa intermedia: el estudio de campo.

La noción de estudio de campo es una de las nociones más importantes de cualquier tipo de ciencia ya que es el momento en el que la teoría es puesta a prueba para establecer si los elementos que la caracterizan son correctos o no. Los estudios de campo varían obviamente de acuerdo al tipo de ciencia al que hagamos referencia ya que no será lo mismo un estudio de campo de una ciencia exacta que el estudio de campo de una ciencia social. Sin embargo, todas las ciencias tienen su propio método para llevar a cabo estos estudios y verificar si lo establecido en la teoría es correcto o no.

#### VISITA AL TERRENO

Para realizar esta investigación, se recurrió a visitar la UNIVERSIDAD MINUTO DE DIOS REGIONAL SOACHA, donde con ayuda del Profesor Julio Eduardo Jején Docente del área de TINF, se presenta la idea de generar un proyecto que permita involucrar a los estudiantes con discapacidad visual

Se compartió la idea con docentes de otras áreas como lo es Administración de empresas con el profesor Juan Manuel Fajardo. Realizando los respectivos análisis que tendrá el gestor y si es necesario implantar ese tipo de accesibilidad en una universidad como lo es el minuto de dios. Sin embargo, la idea de este proyecto se destinó al área de TINF, donde el docente Juan Carlos Arias permite integrar este proyecto al semillero de Informática como su Gestor de contenido.

Llegándose a la conclusión de que Colombia necesita mejorar en cuanto a accesibilidad informática para personas con diferentes tipos de discapacidades, por lo cual las universidades que poseen el personal calificado para realizar este tipo de adaptación deben empezar dando el primer paso, ya lo hizo la universidad católica del norte, ahora es tiempo de que Uniminuto aplique y mejore esta accesibilidad y eso se lograra con el primer paso: el gestor de contenido para la materia de opción de grado.

# ENCUESTAS

1. ¿Conoce usted personas con problemas visuales que estén estudiando?

a. Si

b. No

2. ¿Sabe usted como se está ayudando a los invidentes a acceder a internet?

a. Si

b. No

3 ¿Cree que se debe desarrollar proyectos enfocados a mejorar la accesibilidad de los invidentes?

a. Si

b. No

4. ¿Cree que se debe desarrollar un semillero que se dedique a buscar soluciones de este tipo?

a. Si

b. No

5 ¿Le gustaría que las normas de accesibilidad para invidentes se aplicaran en las páginas de la universidad?

a. Si

b No

6 ¿Se debería realizar charlas sobre desarrollo accesible para personas con discapacidad?

a. Si

b. No

7. ¿Le parece que el proyecto ADVISION es una puerta para que se propongan nuevos proyectos en la universidad?

a. Si

b. No

## ENTREVISTAS

Entrevista a Julio Eduardo Jején Carillo:

1. ¿Qué opina usted de ADVISION?

RTA: Es un software piloto que servirá para mejorar los estándares de accesibilidad de las diferentes páginas y aulas virtuales que posee la corporación universitaria Minuto de Dios

2. ¿El sistema de gestión de información ADVISION ayuda o genera algún impacto en la comunidad estudiantil o en la comunidad en general?

RTA: El adaptar nuestros sistemas de información como universidad para hacerlos más interactivos y más accesibles genera un impacto en ambas comunidades, puesto que muchas más personas se motivarán a ingresar a nuestra universidad sin preocupación de que sus problemas de visión sean un impedimento para recibir una buena educación.

3. ¿Después de ADVISION, se seguirá buscando la manera de convertir las plataformas virtuales y otros medios de comunicación institucional en información asequible no solo para los invidentes si no para otro tipo de discapacidades?

RTA: El ideal de la universidad es brindar a sus estudiantes y a la comunidad calidad en la educación que se brinda, es por ello que se crea los semilleros en las diferentes facultades, nuestra faculta TINF tiene un semillero en el cual se busca crear soluciones a problemas que la comunidad estudiantil o la comunidad general posean para así mejorar nuestra calidad en educación y mejorar la calidad de vida de las personas.

# TABULACION

#### MARCO TEORICO

En cualquier área de la actividad humana que pensemos, nos daremos cuenta que un gran porcentaje de la información llega a través de la vista. Por ello, las personas con ceguera y/o deficiencia visual hemos tenido que buscar y seguimos en ese empeño, medios y modos alternativos de acceso, para que la falta de visión no represente más limitaciones de las estrictamente necesarias. Cuando la ceguera es total, el oído y el tacto pasan a ser los principales canales en la recepción de la información, mientras que para las personas con deficiencia visual el resto de visión que poseen es un recurso más a utilizar.

#### López Soledad, (2014-2016)

En el siglo pasado, y tras varios intentos para representar las letras del alfabeto en relieve, Luis Braille inventó el sistema que fue denominado con su apellido. La perfección del código de lecto-escritura braille radica en su sencillez, pues a través de la combinación de seis puntos pueden representarse todas las letras, números y signos de puntuación. En la actualidad se sigue conservando prácticamente con la misma estructura original, únicamente incrementada con los puntos 7 y 8 que se pueden usar de manera opcional y que han permitido una mayor posibilidad en el número de elementos a representar y una mejor compatibilidad con la informática.

#### López Soledad, (2014-2016)

Las máquinas para la escritura en braille se comercializan desde hace ya 30 años y posteriormente se han ido desarrollando diversas impresoras tanto de uso personal como de gran tirada. No obstante, el sistema braille mantiene varios inconvenientes, como, por ejemplo, el excesivo volumen que ocupa cuando se imprime o el alto coste de su producción.

#### López Soledad, (2014-2016)

Por ello surgió como método complementario de lectura las grabaciones en cinta magnetofónica, que propició una más amplia bibliografía disponible, facilidad en su acceso, reducción tanto en los costes económicos como en el tiempo de producción, etc.

#### López Soledad, (2014-2016)

Pero sin ninguna duda, han sido el escáner y el uso del ordenador los que posibilitan que las personas con discapacidad visual accedamos a la mayoría de obras impresas y por fin seamos cada uno de nosotros los que elijamos nuestras lecturas, y las podamos hacer de una forma prácticamente inmediata, sin tener que esperar grabaciones o transcripciones.

Con el auge de la informática las fundaciones y las empresas dedicadas a la producción de materiales para ciegos empiezan a diseñar los primeros aparatos específicos para el almacenamiento y procesamiento de la información. Estos instrumentos poseen un teclado para introducir la información con signos braille y la salida de los datos se da en braille o voz sintetizada. Con el tiempo van evolucionando, su tamaño se reduce, su manejo se hace más sencillo y mejora su compatibilidad con impresoras y ordenadores estándar. La tecnología para salida en braille es mucho más cara, pero preferida por los usuarios ciegos. La parlante puede facilitar la velocidad de trabajo, pero proporciona una cantidad menor de información o la ofrece con menos precisión o detalle.

#### López Soledad, (2014-2016)

En la actualidad las personas ciegas podemos manejar el ordenador, escribiendo a través del teclado y utilizando un periférico que nos da la información en braille o voz sobre lo que aparece en la pantalla. Además del aprendizaje de estos instrumentos necesitamos software que nos permita explorar la pantalla, para las personas con resto visual existen los que amplían la letra o hacen posible el cambio de colores para conseguir un mejor contraste. Todos estos programas o lectores de pantalla se han tenido que ir haciendo más complejos para posibilitar su uso con Windows, si bien hace unos años los entornos gráficos parecían totalmente inaccesibles para los ciegos, en la actualidad se pueden llegar a usar con bastante eficacia, pero desde luego no están exentos de dificultad. Será fácil imaginar que el continuo cambio y actualización de instrumentos y programas tiflotécnicos, exige de los usuarios un gran esfuerzo en cuanto a aprendizajes y recursos económicos. Creo que podría afirmarse, que mientras para las personas que ven el uso del ordenador se está haciendo cada vez más sencillo, para nosotros cada día requiere un mayor grado de conocimientos y disponibilidad económica. Si a ello añadimos el temor hacia las nuevas tecnologías, más generalizado en personas con discapacidad, resulta sencillo concluir que el uso de la informática es todavía escaso entre nosotros.

#### López Soledad, (2014-2016)

Hace unos tres años las primeras personas ciegas empezaron a acceder a internet. A finales del 95 se inaugura el proyecto tiflonet, era una web hecha por y para ciegos que pretendía ayudar a los pioneros que se incorporasen a la red. En abril de 1997 se puso en marcha la lista de correo, que sigue siendo el foro donde una gran parte de las personas con ceguera y deficiencia visual que navegamos por internet hablamos de novedades en tecnologías para ciegos, consultamos y resolvemos dudas y problemas informáticos, tratamos sobre la accesibilidad en la red, etc. El proyecto ha ido evolucionando, en la actualidad está formado por un conjunto de páginas web realizadas por distintas personas y abiertas a la colaboración de todos, se pueden encontrar en: http://www.lloc.nu/tiflonet/ la lista de distribución continúa creciendo, y entre todos conseguimos que Tiflonet sea un servicio para los ciegos de habla hispana.

López Soledad, (2014-2016)

Pero como era previsible la red también tiene sus barreras para las personas con falta o problemas de visión. la relevancia de la imagen y los gráficos en este medio dificulta el acceso a las que necesitan el texto para poder navegar. El navegador con el que la mayoría de nosotros empezamos en internet, y que todavía sigue siendo muy utilizado pues permite trabajar en el DOS, sistema operativo que nos ofrece mucha seguridad, nos conduce con frecuencia al intentar entrar en una web, hasta mensajes como: "su navegador es muy antiguo, le recomendamos...", "su navegador no soporta frames...", impidiéndonos el paso. Incluso los ciegos y deficientes visuales que trabajan ya habitualmente con Windows no pueden usar las versiones más actuales de los navegadores estándar y suelen encontrar webs con diversos obstáculos.

#### López Soledad, (2014-2016)

Afortunadamente en la red han surgido iniciativas de organizaciones sensibilizadas y convencidas de que uno de los éxitos y la importancia de internet radica en la posibilidad de que sea utilizada por un gran número de personas, sin distinción de conocimientos, tecnología de la que se dispone, o cualquier tipo de discapacidad que se tenga. Empezó en Estados Unidos y se ha ido extendiendo por Europa un movimiento que persigue la implantación de un diseño para todos, tanto en la elaboración de páginas web como en los requisitos imprescindibles de los navegadores y otras herramientas.

#### López Soledad, (2014-2016)

En el ámbito internacional las recomendaciones del W3C-WAI (Web Accesibility Initiative del World Wide Web Consortium) constituyen la referencia en cuanto a criterios y estrategias de accesibilidad en internet. Su cumplimiento facilitaría el trabajo a personas que trabajen con pantallas pequeñas, que no les interese cargar las imágenes, a los que tengan que usar exclusivamente el teclado o únicamente el ratón, y desde luego a los que tengan cualquier discapacidad. Estas recomendaciones no son normas estrictas, más bien indican lo que el usuario debe de poder hacer, que tipo de información debe estar disponible, los interesados las encontrarán en: http://www.w3.org/TR/1998/WD-WAIUSERAEENT-19980618/ En España el SIDAR (Seminario de Diseño y Accesibilidad en la Red) del Real Patronato de Prevención y Atención a Personas con Minusvalía trabaja para dar pautas y promover la accesibilidad. En http://www.w3c.org/wai/references/ se pueden encontrar diversos documentos de instituciones que trabajan en este tema. en castellano se encuentra un amplio estudio sobre la accesibilidad en la red en la web de la Unidad de Investigación Acceso de la Universidad de Valencia: http//acceso.uv.es/accesibilidad/

#### López Soledad, (2014-2016)

Aunque será necesario un tiempo para que todas estas directrices sean tenidas en cuenta por los desarrolladores de estas tecnologías, algunas de ellas no suponen un gran esfuerzo tenerlas en cuenta y la mayoría de las veces no son consideradas por desconocimiento. Por ejemplo, al realizar una web el autor podría poner texto alternativo en las imágenes, buscar

máximo contraste en los colores de fondo y primer plano, poner enlaces con textos significativos, evitar elementos no estándar, etc. y validar el resultado con herramientas como Bobby, programa desarrollado para comprobar la accesibilidad de páginas web, resalta los elementos incorrectos o no estándar de HTML: http://www.cast.org/bobby/bobby.html

#### López Soledad, (2014-2016)

Internet es un medio inestimable de acceso a la información para las personas con discapacidad visual. Incluso con la evolución que ya ha alcanzado la red, este canal de comunicación puede tener una función en muchos casos compensatoria al facilitar actividades que realizamos con dificultad o a través de otra persona, como por ejemplo leer la prensa, hacer determinadas compras, participar en actividades formativas, etc.

#### López Soledad, (2014-2016)

Para que todo ello sea una realidad y un gran número de personas ciegas se beneficien, es necesario lograr la estandarización para que internet sea accesible a todo tipo de usuarios. En cuanto a las iniciativas privadas cada uno desarrollará sus productos guiado por sus propios valores, pero en cuanto a la iniciativa pública y a los que persigan dar un servicio a todas las personas deberían ajustarse ya a las soluciones que conduzcan a la accesibilidad.

#### López Soledad, (2014-2016)

Las personas con discapacidad visual deberíamos empezar a considerar la mayoría de las adaptaciones y de instrumentos específicos para ciegos como historia e invertir esfuerzos de todo tipo en la tecnología que nos permita el mejor acceso a los medios de información y comunicación utilizados por las personas videntes. Cuanto más cerca estemos de ello más real será el ideal de autonomía personal que muchos queremos, reduciéndose al mínimo los efectos de la falta de visión en nuestra vida diaria y en nuestro desarrollo personal y profesional. Creo que lo específico sólo es valioso en cuanto permite llegar a lo general. Nunca se podrá alcanzar la normalización desde los guetos, ya sean educativos, laborales o tecnológicos (que con frecuencia conducen al estancamiento y favorecen las actitudes conformistas de los afectados) sino desde la integración social real.

López Soledad, (2014-2016)

#### MARCO REFERENCIAL

# **Ventajas:**

- Información sobre invidentes.
- Organización en ubicación de objetos

# **Desventajas:**

- No posee audios para guiar al usuario
- No posee títulos de identificación para desplazamiento de lectores de pantalla

# [www.inci.gov.co](http://www.inci.gov.co/)

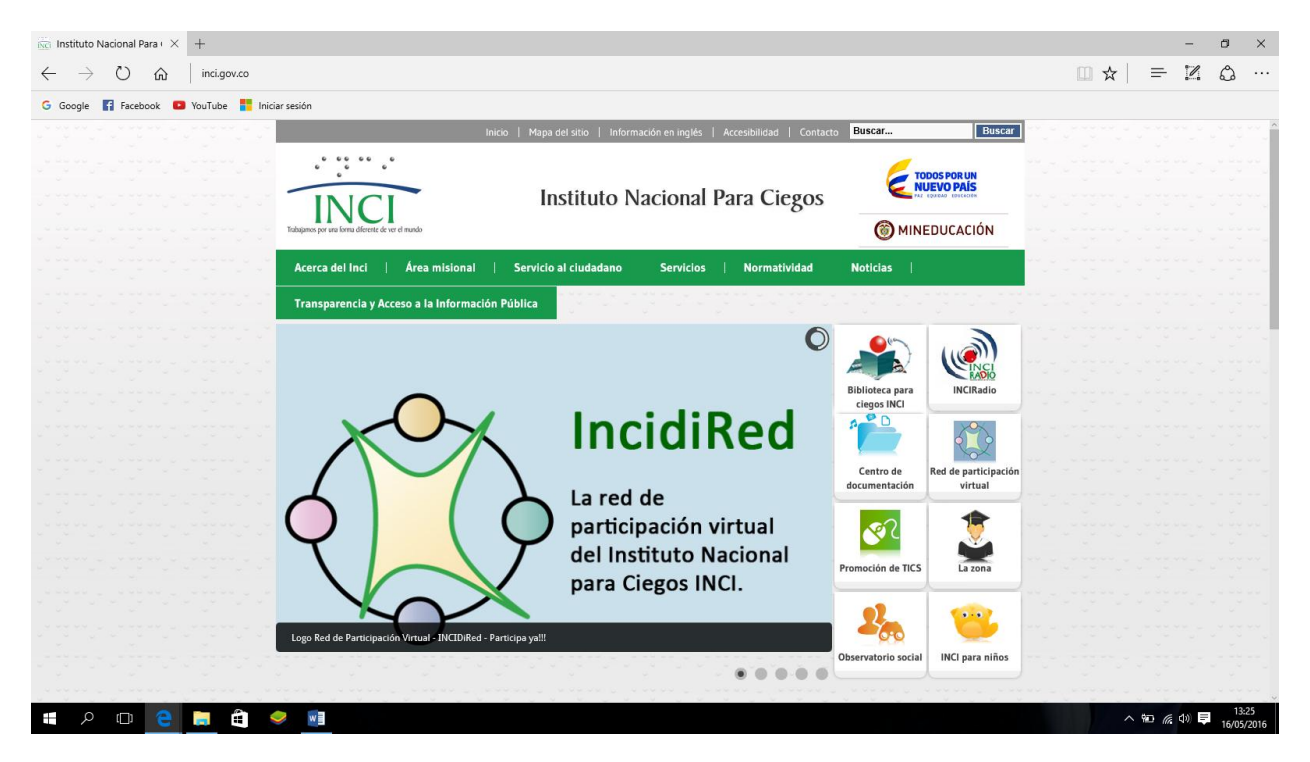

*Ilustración 1*

#### **Ventajas:**

- Información sobre herramientas para invidentes
- Títulos para lectura por parte de lectores de pantalla

#### **Desventajas:**

- Falta de Audios para guiar al usuario invidente.
- Estructura en desorden para los "TAB" cuyo orden siguen los lectores de pantalla

#### <http://accesibilidadweb.dlsi.ua.es/?menu=deficit-visual-ceguera>

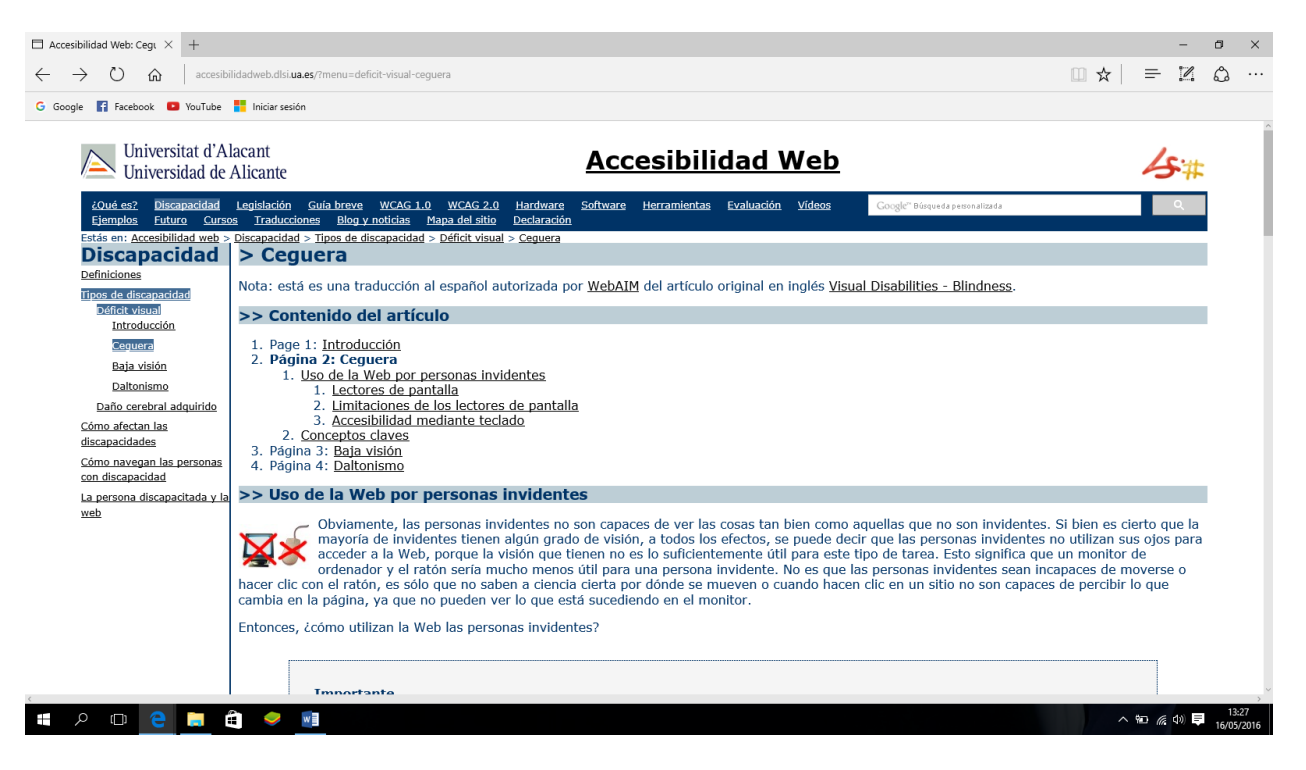

*Ilustración 2*

#### **Ventajas:**

- Información sobre invidentes.
- Estructura simple para accesibilidad.

#### **Desventajas:**

- No tiene archivos de audio para guiar al usuario por la pagina
- La organización de la página no es adecuada para la navegación con un lector de pantalla

#### [http://mingaonline.uach.cl/scielo.php?pid=S0718-025X2005000100001&script=sci\\_arttext](http://mingaonline.uach.cl/scielo.php?pid=S0718-025X2005000100001&script=sci_arttext)

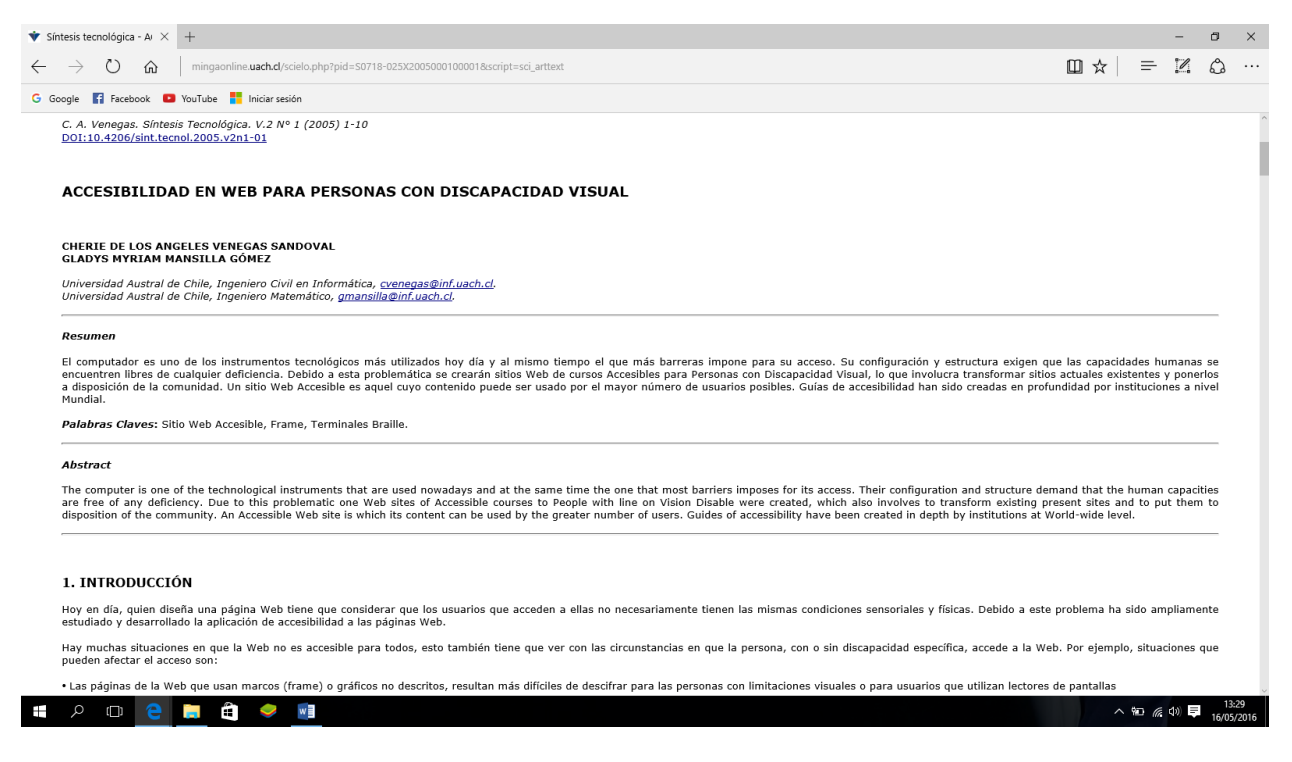

*Ilustración 3*

# MARCO LEGAL

## **NORMA ISO-9000:**

La Norma ISO 9000 describe los fundamentos de los sistemas de gestión de la calidad y especifica la terminología para los sistemas de gestión de la calidad.

Esta Norma Internacional describe los fundamentos de los sistemas de gestión de la calidad, los cuales

constituyen el objeto de la familia de Normas ISO 9000, y define los términos relacionados con los mismos.

Esta Norma Internacional es aplicable a:

a) las organizaciones que buscan ventajas por medio de la implementación de un sistema de gestión de localidad;

b) las organizaciones que buscan la confianza de sus proveedores en que sus requisitos para los productos serán satisfechos;

c) los usuarios de los productos;

d) aquellos interesados en el entendimiento mutuo de la terminología utilizada en la gestión de la calidad (por ejemplo: proveedores, clientes, entes reguladores);

e) todos aquellos que, perteneciendo o no a la organización, evalúan o auditan el sistema de gestión de la

calidad para determinar su conformidad con los requisitos de la Norma ISO 9001 (por ejemplo: auditores, entes reguladores, organismos de certificación/registro);

f) todos aquellos que, perteneciendo o no a la organización, asesoran o dan formación sobre el sistema de

gestión de la calidad adecuado para dicha organización;

g) quienes desarrollan normas relacionadas.

# **ISO 9000-3**

La norma ISO 9000-3 son los estándares utilizados para el desarrollo, suministro y mantenimiento del software. Ámbito de aplicación:

- Desarrollo de Sistemas de Información
- Procesos del Ciclo de vida
- Calidad de Software
- Alcance de la ISO 9000-3

Con la norma se busca dar orientaciones en situaciones en las que se exija la demostración de la capacidad de un proveedor para desarrollar, suministrar y mantener productos de software. La norma sugiere clases de control y métodos para la producción de software que satisfaga los requisitos establecidos

La norma ISO 9000-3 es requerida por todas las compañías desarrolladoras de software para: Incursionaren el mercado europeo

- Cubrir las expectativas de los clientes
- Obtener beneficios de calidad
- Como estrategia de mercado
- Para reducir costos de producción

#### CICLO DE VIDA CASCADA

También conocido como modelo clásico, modelo tradicional o modelo lineal secuencial. Él método de la cascada es considerado como el enfoque clásico para el ciclo de vida del desarrollo de sistemas, se puede decir que es un método puro que implica un desarrollo rígido. está es una secuencia de actividades (o etapas) que consisten en el análisis de requerimientos, él diseño, la implementación, la integración y las pruebas.

•El análisis de requerimientos consiste en reunir las necesidades del producto y casi siempre su salida es texto.

•El diseño describe la estructura interna del producto y suele representarse con diagramas y texto.

•La implementación significa programación. Producto de esta etapa es el código en cualquier nivel, incluido el producido por sistemas de generación automática.

• La integración es el proceso de integración es el proceso de ensamblar las partes para completar el producto.

 Es caracterizado por ordenar de manera rigurosa las etapas del ciclo de vida de software, dado que el comienzo de cada etapa debe esperar a la finalización de la inmediata anterior. Cuando la revisión determina que el proyecto no está listo para pasar a la siguiente etapa, permanece en la etapa actual hasta que esté preparado. Y debido a que el proceso está planeado es más fácil determinar costos y los plazos. Esté modelo puede ser visto como un modelo con forma de cascada de agua con varios saltos, en la que cada salto representa cada una de las fases del ciclo de vida.

#### **La metodología en cascada es esencialmente:**

- 1. El inicio y el alcance del proyecto
	- En esta etapa se presentó la ficha técnica en la cual se delimito el alcance del proyecto se asignaron las tareas y los roles del proyecto.
- 2. La planificación del proyecto (calendario, recursos necesarios, costo)
	- En esta etapa realizamos el cronograma de actividades, la tabla de estimación de costos, y el equipo que se necesitaría para empezar con el desarrollo de ADVISION
- 3. Definición de las necesidades del negocio y el análisis en detalle de la solución
	- Se Pone en fijo la meta que tiene el negocio crear el sistema ADVISION para que sea el sistema piloto para cumplir las necesidades de accesibilidad en la Corporación Universitaria Minuto de Dios
- 4. La creación de la solución
	- Se empieza a desarrollar ADVISION, desde su modelado, sus diagramas y la programación del código.
- 5. Prueba que la solución funciona. La entrega de la solución a su público objetivo
	- Se hace una pre-sustentación donde se presenta el software casi completo, y se recibe las correcciones que se creen pertinentes para mejorar el software, se presenta el software al docente de investigación semillero TINF y se consigue su aceptación.
- 6. Cierre del proyecto.

Ultima sustentación, presentación del software y la respectiva documentación a los jurados de opción de grado, los cuales analizan la importancia de esta solución software.

## **Ventajas**

- 1. Permite la departamentalización y control de gestión.
- 2. El horario se establece con los plazos normalmente adecuados para cada etapa de desarrollo.
- 3. Este proceso conduce a entregar el proyecto a tiempo.
- 4. Es sencilla y facilita la gestión de proyectos.
- 5. Permite tener bajo control el proyecto.
- 6. Limita la cantidad de interacción entre equipos que se produce durante el desarrollo.

#### **Criticas**

• No refleja realmente el proceso de desarrollo del software. Ya que la mayoría de los que desarrollan proyectos no cumple con este lineamiento.

• Se tarda mucho tiempo en pasar por todo el ciclo

• La aplicación de la metodología en cascada se orienta mejor al desarrollo de proyectos de corto plazo, de poca innovación y proyectos definitivos y detallados.

- Metodología pueden confundir al equipo profesional en las etapas tempranas del proyecto.
- •No es frecuente que el cliente o usuario final explicite clara y completamente los requisitos.

#### METODOLOGIA DE DESARROLLO DE SOFTWARE

Las metodologías de desarrollo de software son un conjunto de procedimientos, técnicas y ayudas a la documentación para el desarrollo de productos software.

Es como un libro de recetas de cocina, en el que se van indicando paso a paso todas las actividades a realizar para lograr el producto informático deseado, indicando además qué personas deben participar en el desarrollo de las actividades y qué papel deben de tener. Además, detallan la información que se debe producir como resultado de una actividad y la información necesaria para comenzarla.

Actualmente es imprescindible considerar los riesgos, aunque habitualmente las empresas, no han sido concienciadas de los riesgos inherentes al procesamiento de la información mediante ordenadores, a lo que han contribuido, a veces, los propios responsables de informática, que no han sabido explicar con la suficiente claridad las consecuencias de una política de seguridad insuficiente o incluso inexistente. Por otro lado, debido a una cierta deformación profesional en la aplicación de los criterios de coste/beneficio, el directivo desconocedor de la informática no acostumbra a autorizar inversiones que no lleven implícito un beneficio demostrable, tangible y mensurable.

Las técnicas indican cómo debe ser realizada una actividad técnica determinada identificada en la metodología. Combina el empleo de unos modelos o representaciones gráficas junto con el empleo de unos procedimientos detallados. Se debe tener en consideración que una técnica determinada puede ser utilizada en una o más actividades de la metodología de desarrollo de software. Además, se debe tener mucho cuidado cuando se quiere cambiar una técnica por otra.
#### METODOLOGIA RUP

### **¿Qué es RUP?**

Es un proceso de ingeniería de software, que hace una propuesta orientada por disciplinas para lograr las tareas y responsabilidades de una organización que desarrolla software.

Su meta principal es asegurar la producción de software de alta calidad que cumpla con las necesidades de los usuarios, con una planeación y presupuesto predecible.

#### **¿Para quién es RUP?**

#### **Diseñado para:**

–Profesionales en el desarrollo de software.

–Interesados en productos de software.

–Profesionales en la ingeniería y administración de procesos de software.

#### **¿Por qué usar RUP?**

–Provee un entorno de proceso de desarrollo configurable, basado en estándares.

–Permite tener claro y accesible el proceso de desarrollo que se sigue.

–Permite ser configurado a las necesidades de la organización y del proyecto.

–Provee a cada participante con la parte del proceso que le compete directamente, filtrando el resto.

#### **Características**

**•Dirigido por Casos de Uso**: –Los casos de uso son los artefactos primarios para establecer el comportamiento deseado del sistema

**•Centrado en la Arquitectura**: –La arquitectura es utilizada para conceptualizar, construir, administrar y evolucionar el sistema en desarrollo

#### **•Iterativo e Incremental:**

–Maneja una serie de entregas ejecutables

–Integra continuamente la arquitectura para producir nuevas versiones mejoradas

- •Conceptualmente amplio y diverso
- •Enfoque orientado a objetos
- •En evolución continua
- •Adaptable
- •Repetible
- •Permite mediciones:
- –Estimación de costos y tiempo, nivel de avance, etc.

#### **Inicio (Incepción)**

•El objetivo general de esta fase es establecer un acuerdo entre todos los interesados acerca de los objetivos del proyecto.

•Es significativamente importante para el desarrollo de nuevo software, ya que se asegura de identificar los riesgos relacionados con el negocio y requerimientos.

•Para proyectos de mejora de software existente, esta fase es más breve y se centra en asegurar la viabilidad de desarrollar el proyecto.

Se presentó una ficha técnica en el comité de aceptación de proyectos de grado de la corporación universitaria minuto de dios regional Cundinamarca sede Soacha facultad de ingenierías en la cual se realizó un análisis de viabilidad, de riesgos, y de objetivos a realizar y presentar en la última fase de proyecto.

### **Elaboración**

•El objetivo en esta fase es establecer la arquitectura base del sistema para proveer bases estables para el esfuerzo de diseño e implementación en la siguiente fase.

•La arquitectura debe abarcar todas las consideraciones de mayor importancia de los requerimientos y una evaluación del riesgo.

### **Construcción**

•El objetivo de la fase de construcción es clarificar los requerimientos faltantes y completar el desarrollo del sistema basados en la arquitectura base.

•Vista de cierta forma esta fase es un proceso de manufactura, en el cual el énfasis se torna hacia la administración de recursos y control de la operación para optimizar costos, tiempo y calidad.

### **Transición**

•Esta fase se enfoca en asegurar que el software esté disponible para sus usuarios.

•Se puede subdividir en varias iteraciones, además incluye pruebas del producto para poder hacer el entregable del mismo, así como realizar ajuste menor de acuerdo a ajuste menores propuestos por el usuario.

•En este punto, la retroalimentación de los usuarios se centra en depurar el producto, configuraciones, instalación y aspectos sobre utilización.

### APLICACIÓN METODOLOGIA RUP

#### **Fase Inicio:**

Se presentó una ficha técnica en el comité de aceptación de proyectos de grado de la corporación universitaria minuto de dios regional Cundinamarca sede Soacha facultad de ingenierías en la cual se realizó un análisis de viabilidad, de riesgos, y de objetivos a realizar y presentar en la última fase de proyecto.

#### **Fase Elaboración:**

En esta fase, se realizó la construcción de los modelos a utilizar para desarrollar el gestor de contenido para la materia opción de grado de la carrera tecnología en informática. Se analizaron más a fondo los riesgos. Y se hizo construcción del flujograma de procesos, los casos de uso los de estado y los respectivos diagramas necesarios para definir la arquitectura del gestor.

#### **Fase Construcción:**

En este paso realizamos el desarrollo del gestor de acuerdo a lo especificado en la ficha técnica, también se usaron las arquitecturas que se construyeron a base de los diagramas previamente realizados en la fase de elaboración.

#### **Fase Transición:**

Se realizó una muestra del gestor ante el comité de proyecto de grado los cuales lo evaluaron y sugirieron unos cambios que se debían realizar, además de añadirle otras cosas que estaban faltando para así terminar y poder presentar el prototipo final frente al jurado de evaluación

#### MODELADO DE DATOS

Un modelo es un conjunto de herramientas conceptuales para describir datos, sus relaciones, su significado y sus restricciones de consistencia.

#### **Características**

•Es el proceso de analizar los aspectos de interés para una organización y la relación que tienen unos con otros.

•Resulta en el descubrimiento y documentación de los recursos de datos del negocio.

•El modelado hace la pregunta " Qué? " en lugar de " Cómo? ", ésta última orientada al procesamiento de los datos.

•Es una tarea difícil, bastante difícil, pero es una actividad necesaria cuya habilidad solo se adquiere con la experiencia.

#### **Metas y beneficios**

•Registrar los requerimientos de datos de un proceso de negocio.

•Dicho proceso puede ser demasiado complejo y se tendrá que crear un "enterprise data model", el cual deberá estar constituido de líneas individuales.

•Permite observar: ◦Patrones de datos

◦Usos potenciales de los datos

#### **Tipos de modelado de datos básicamente son 3:**

•Conceptual: muy general y abstracto, visión general del negocio/institución.

•Lógico: versión completa que incluye todos los detalles acerca de los datos.

•Físico: esquema que se implementara en un manejador de bases de datos (DBMS).

En las siguientes secciones se analizarán los aspectos relacionados con el modelado conceptual, más adelante y teniendo ya un modelo lógico se procederá a estudiar la representación física del mismo.

# MODELO ENTIDAD RELACIÓN

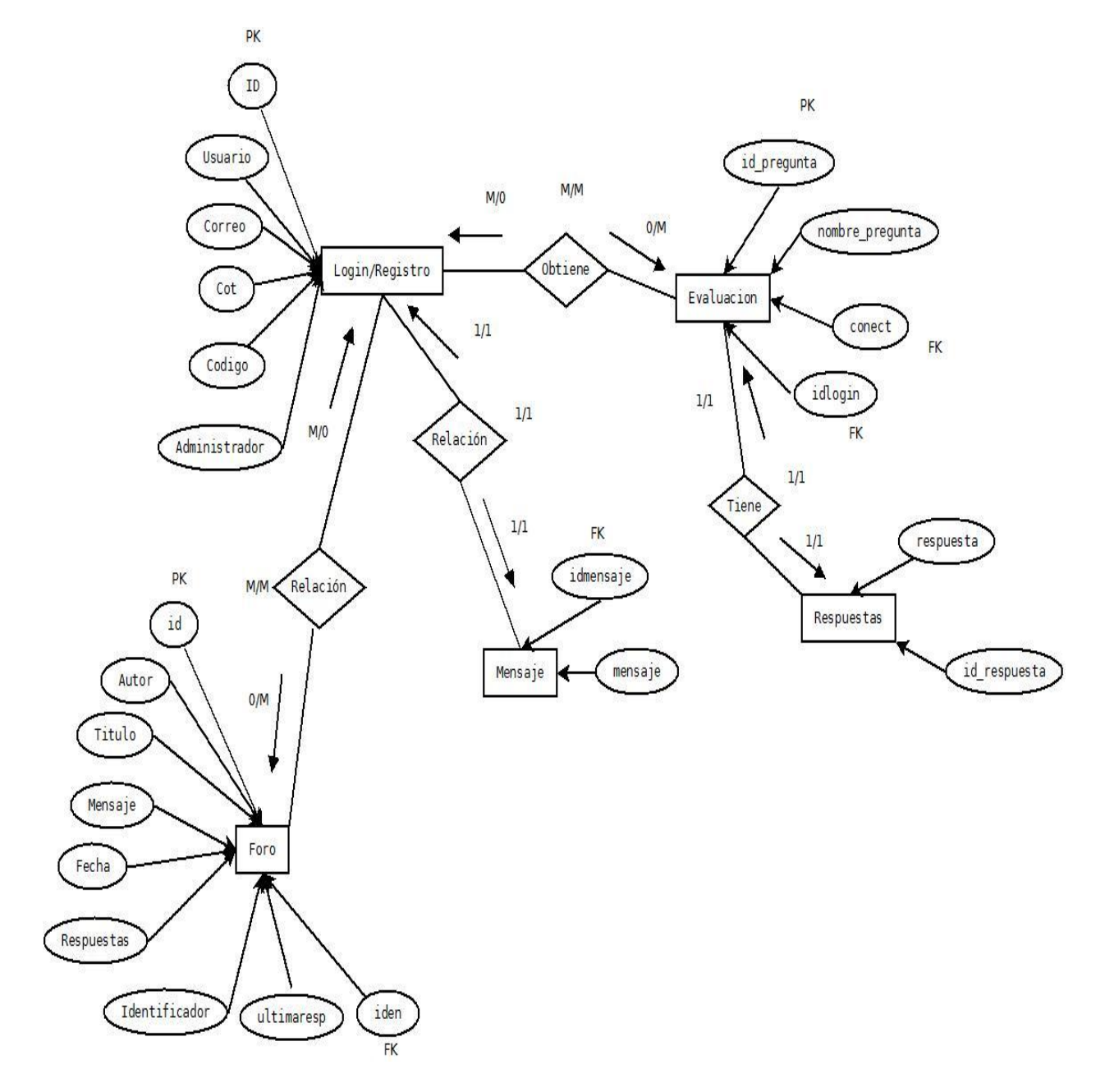

*Ilustración 4*

### DIAGRAMA DE CLASES

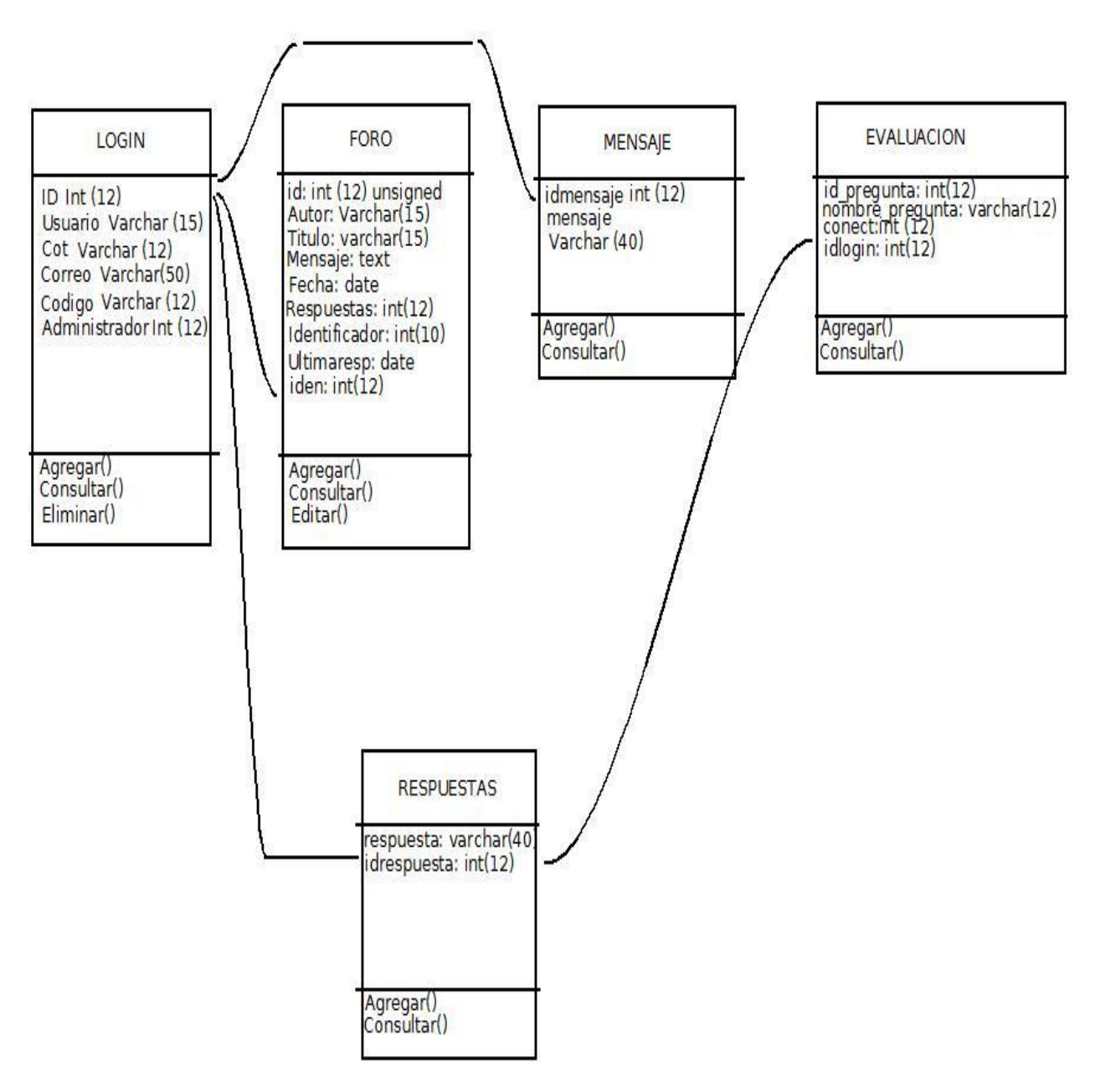

### MODELO RELACIONAL

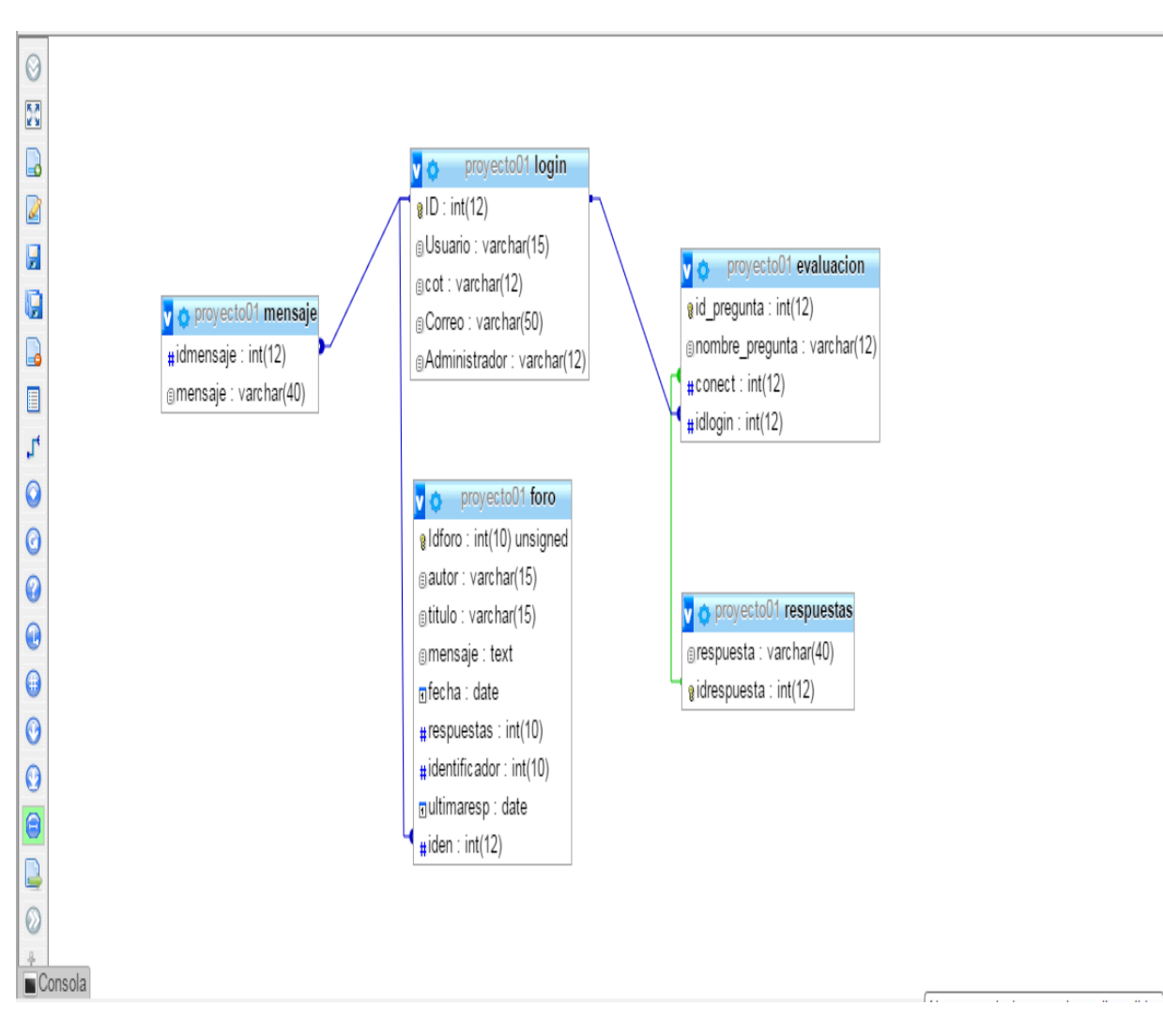

Ilustración 6

# DIAGRAMA DE ESTADO

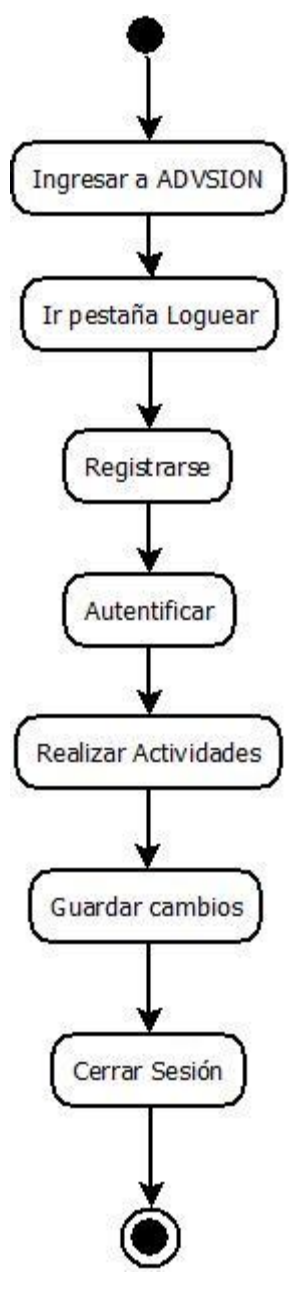

Ilustración 7

# DIAGRAMA DE ACTIVIDADES

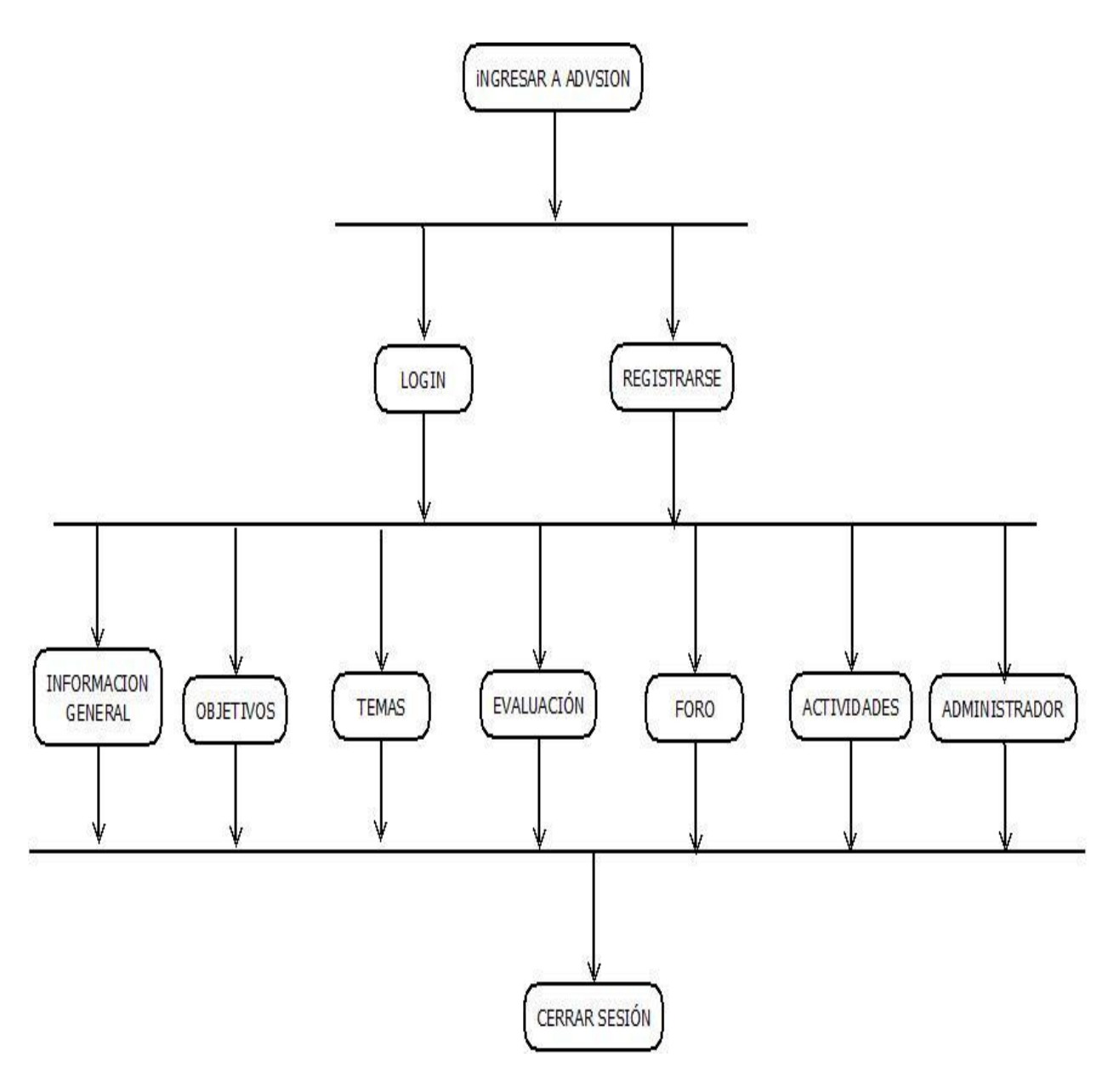

# MODELO TABULAR

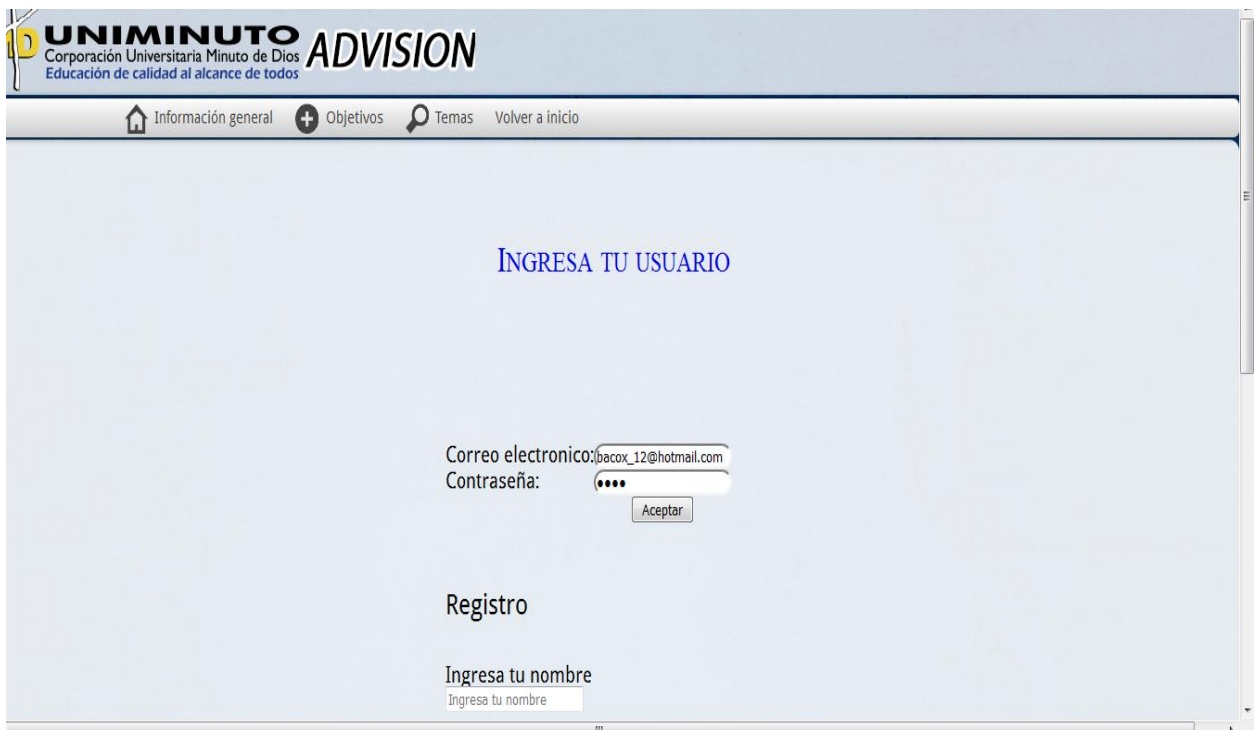

#### *Ilustración 9*

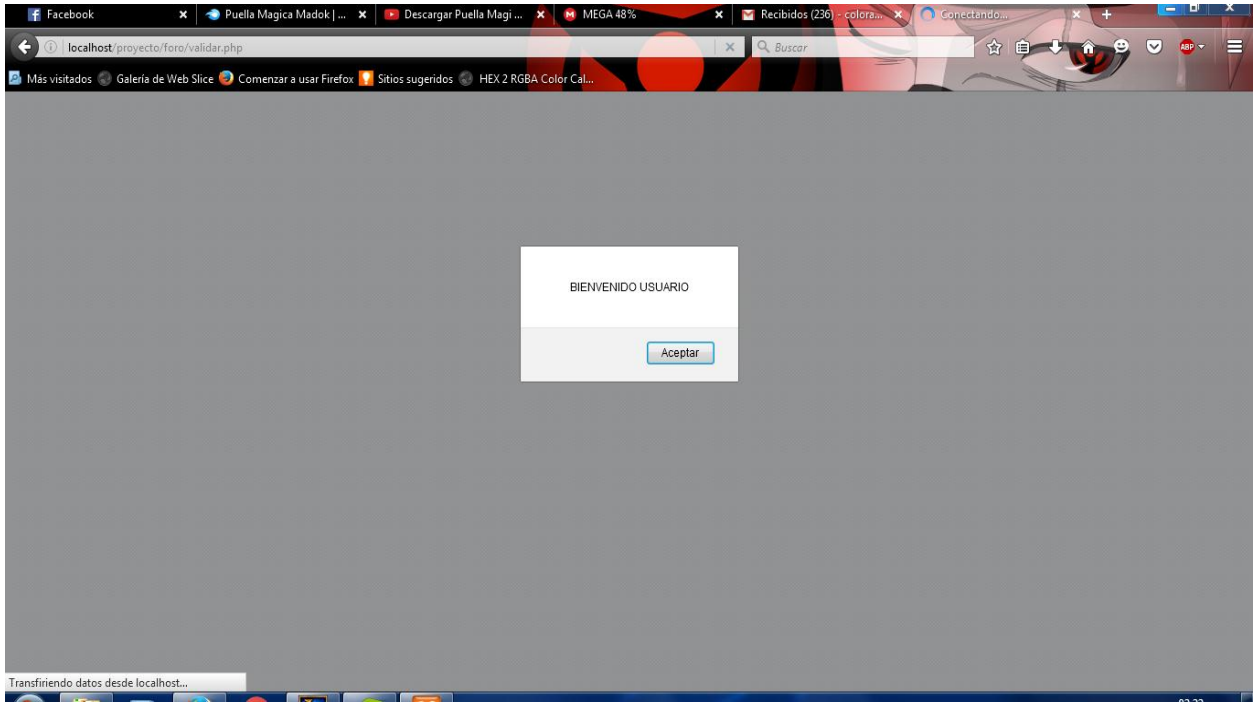

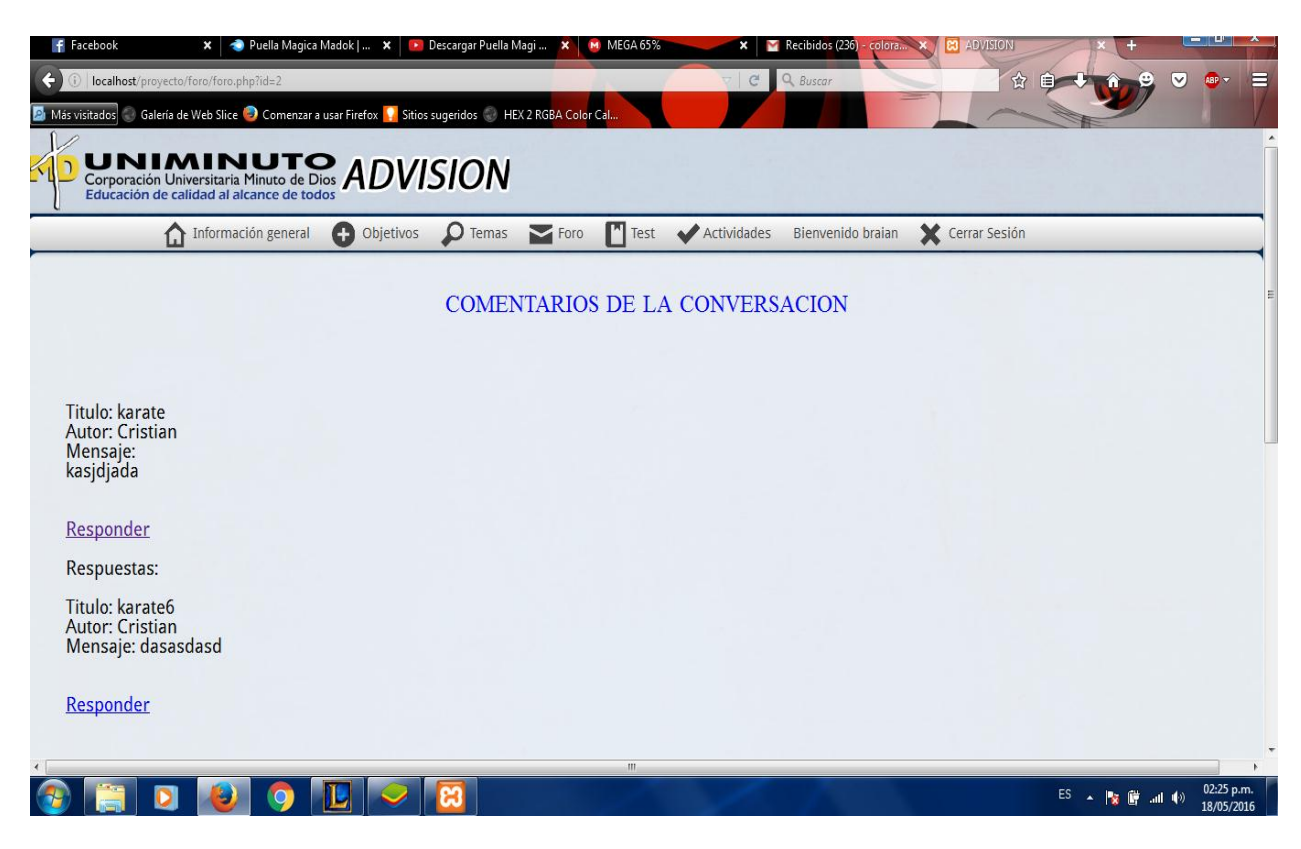

*Ilustración 11*

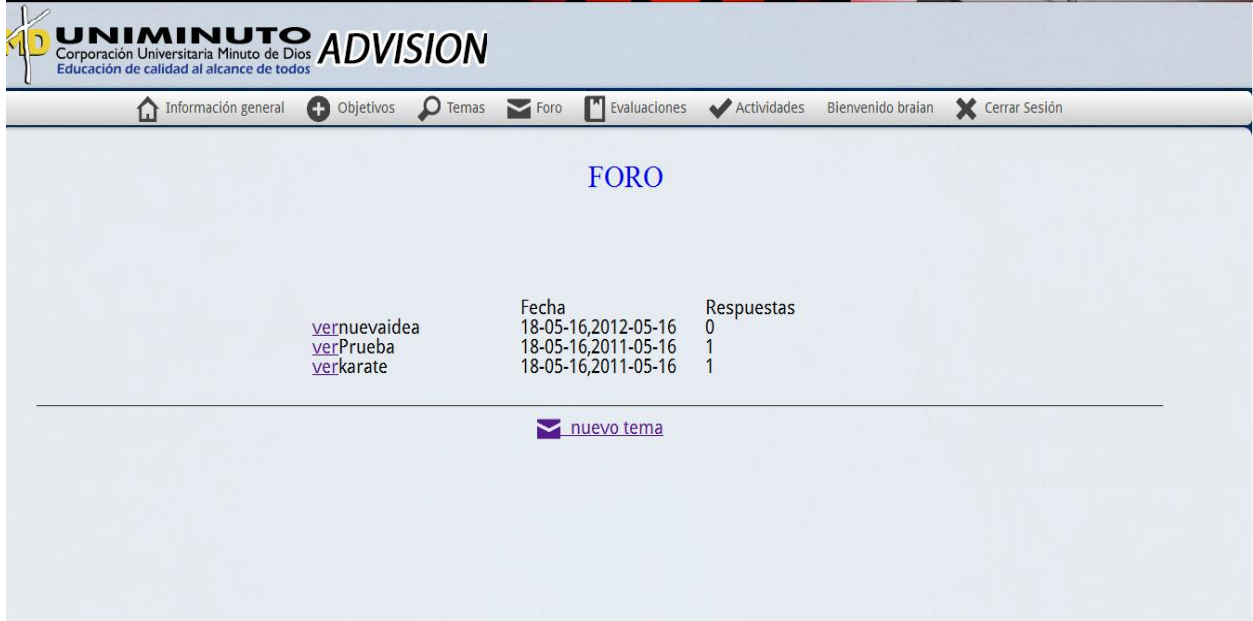

# (GENERAL)

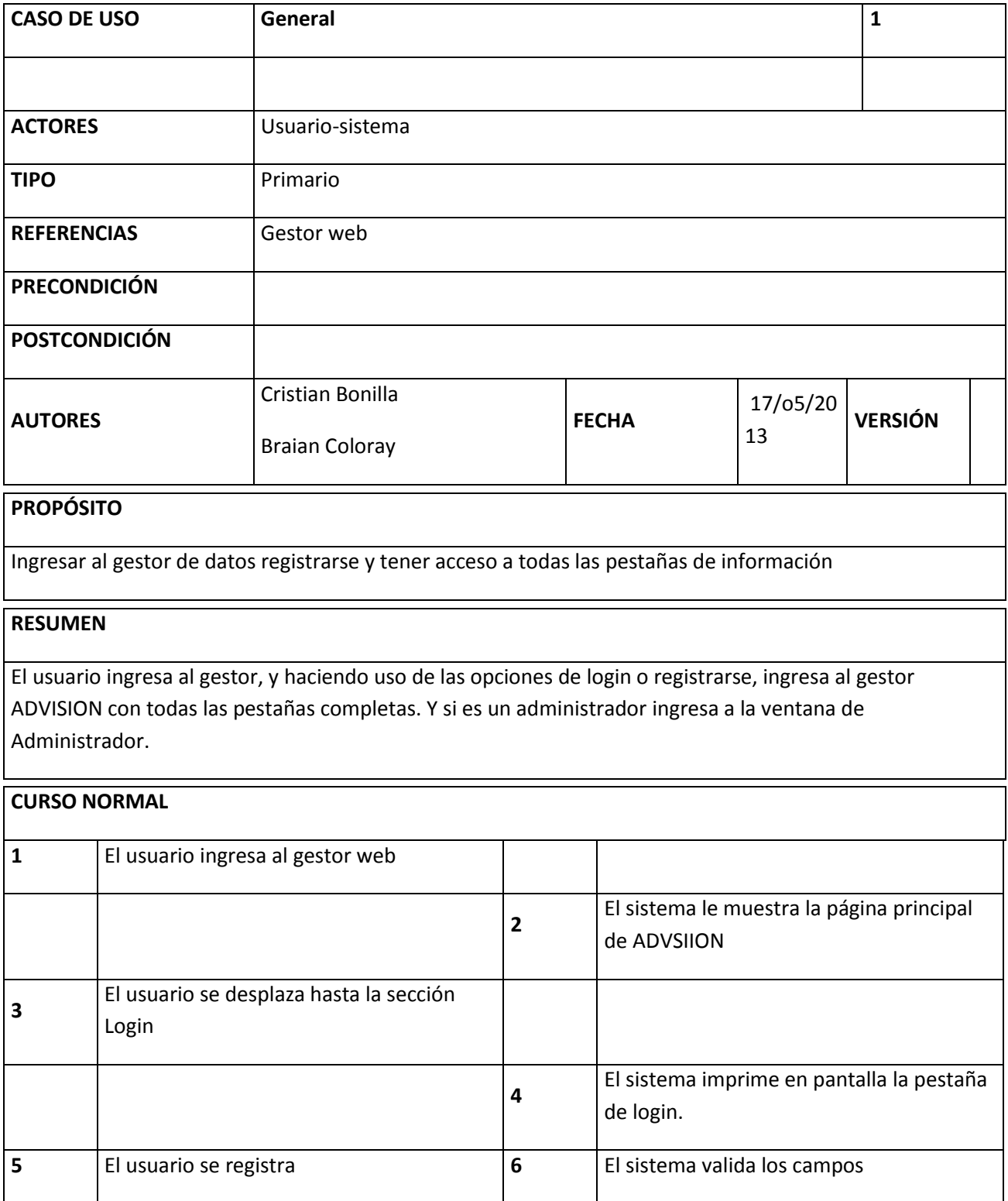

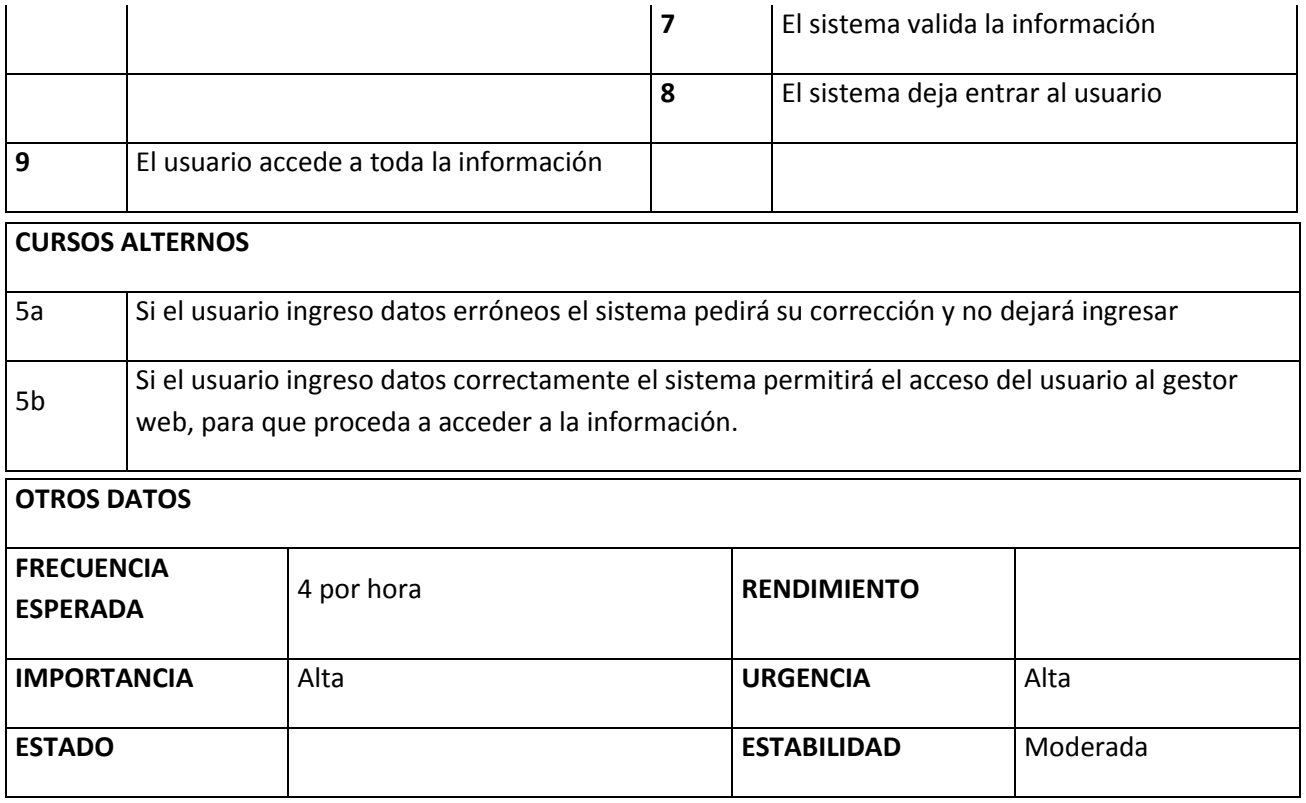

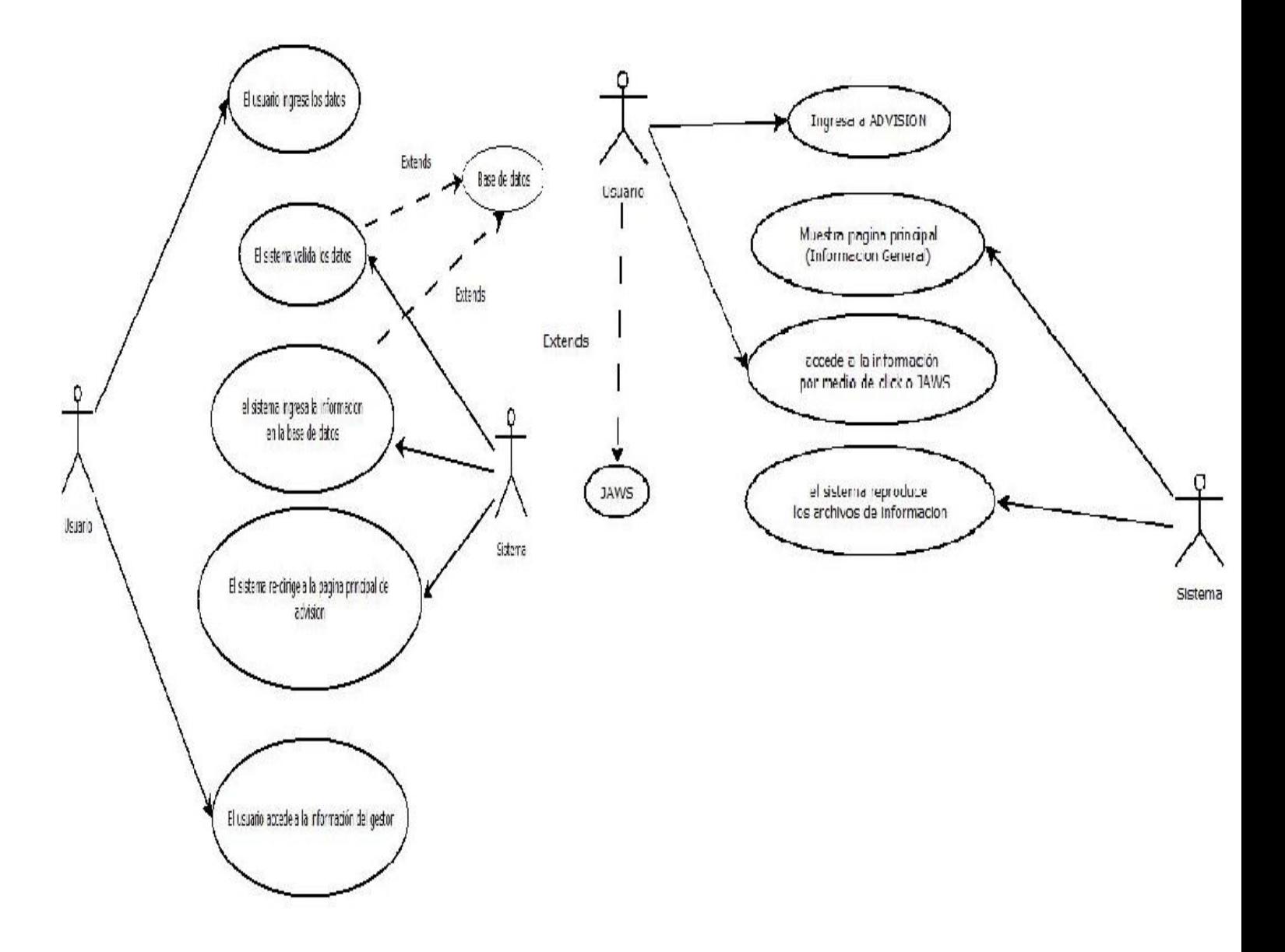

Ilustración 13

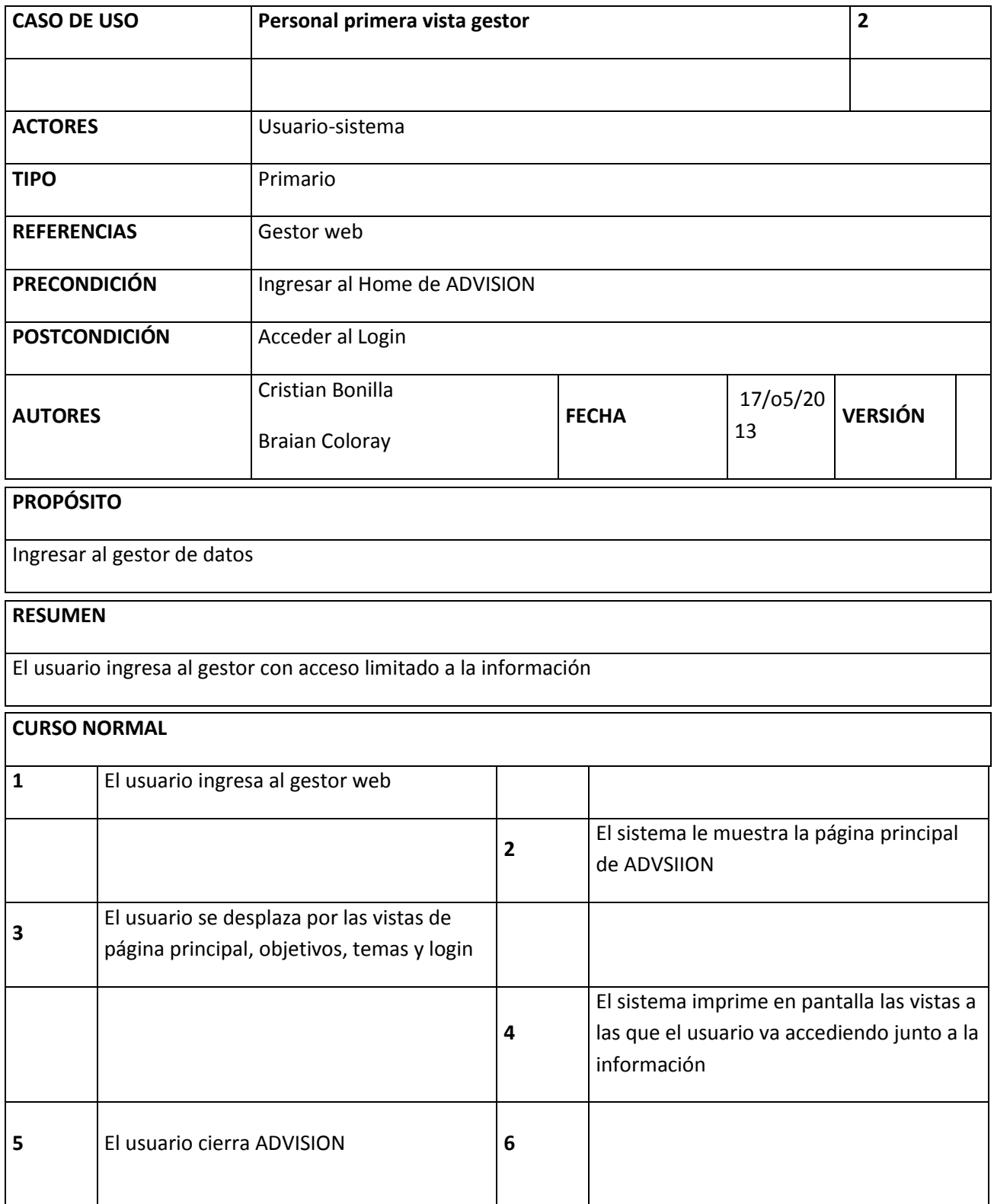

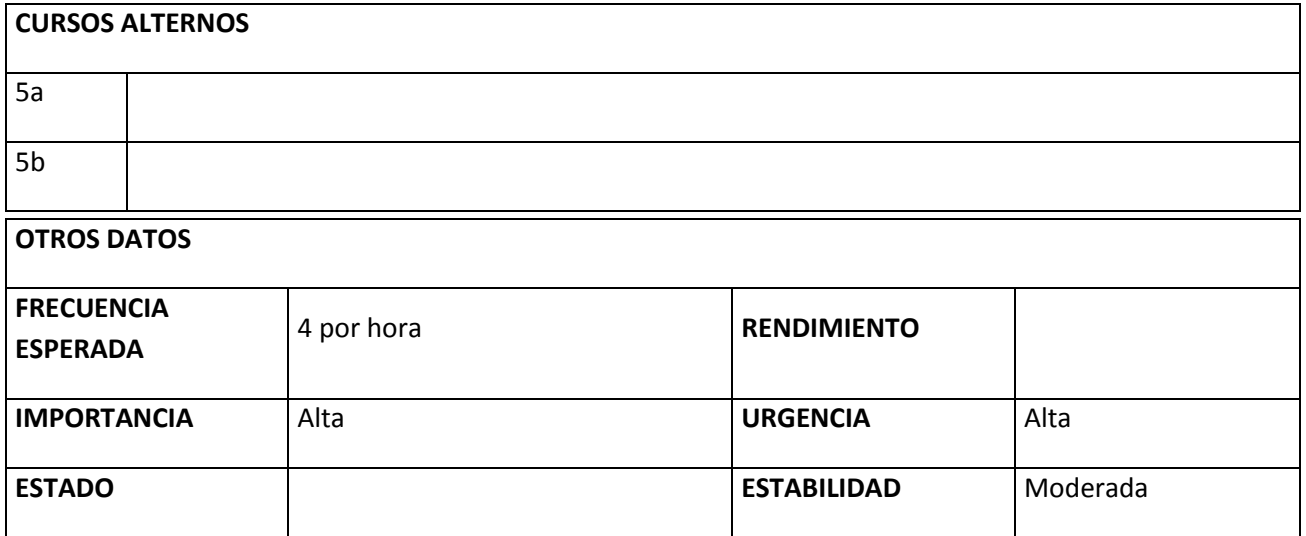

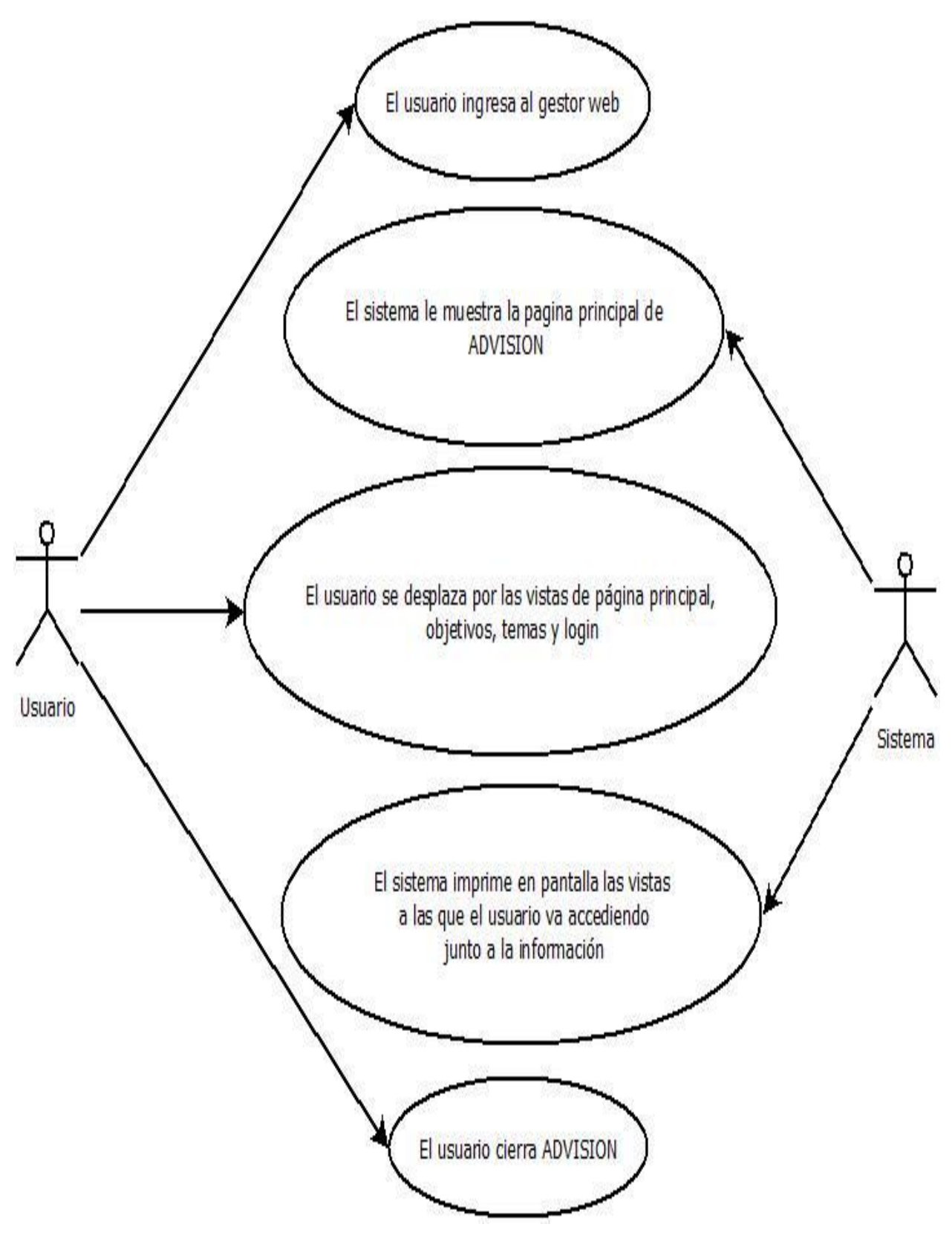

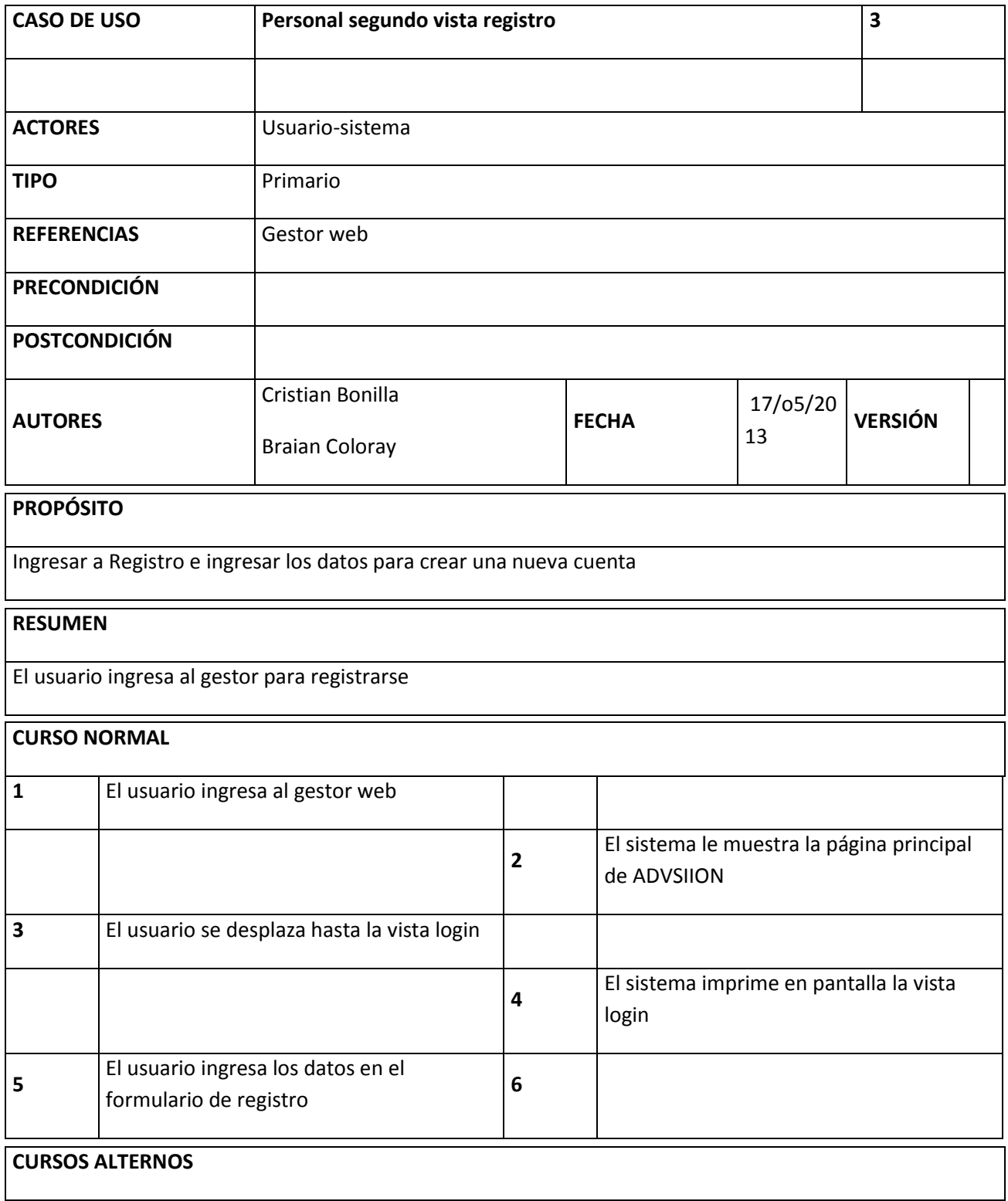

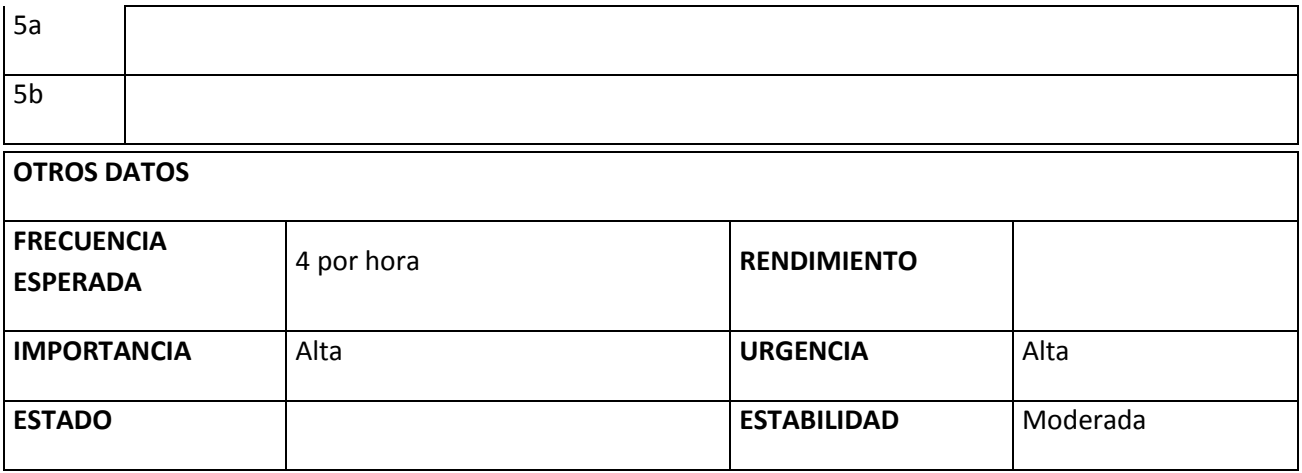

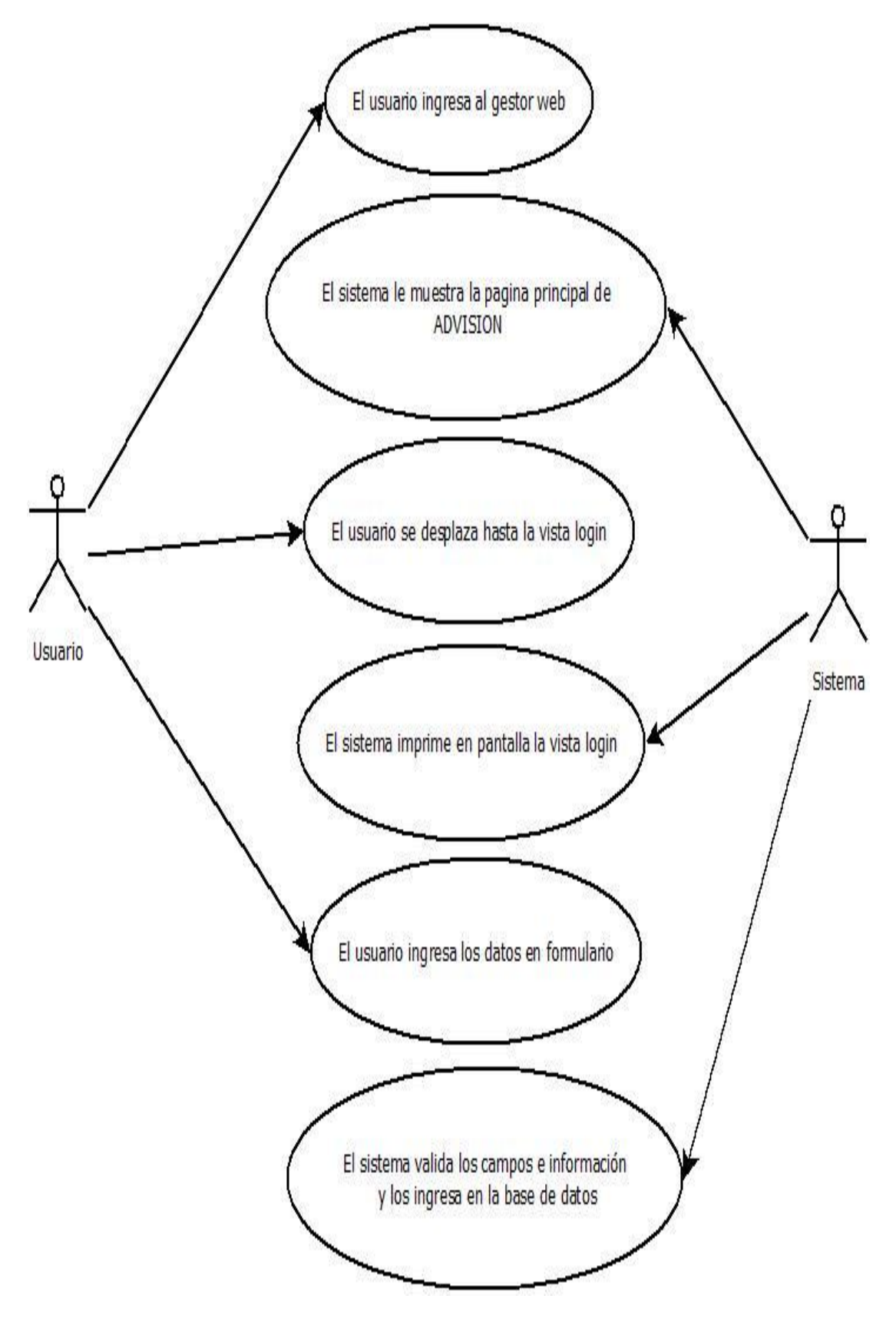

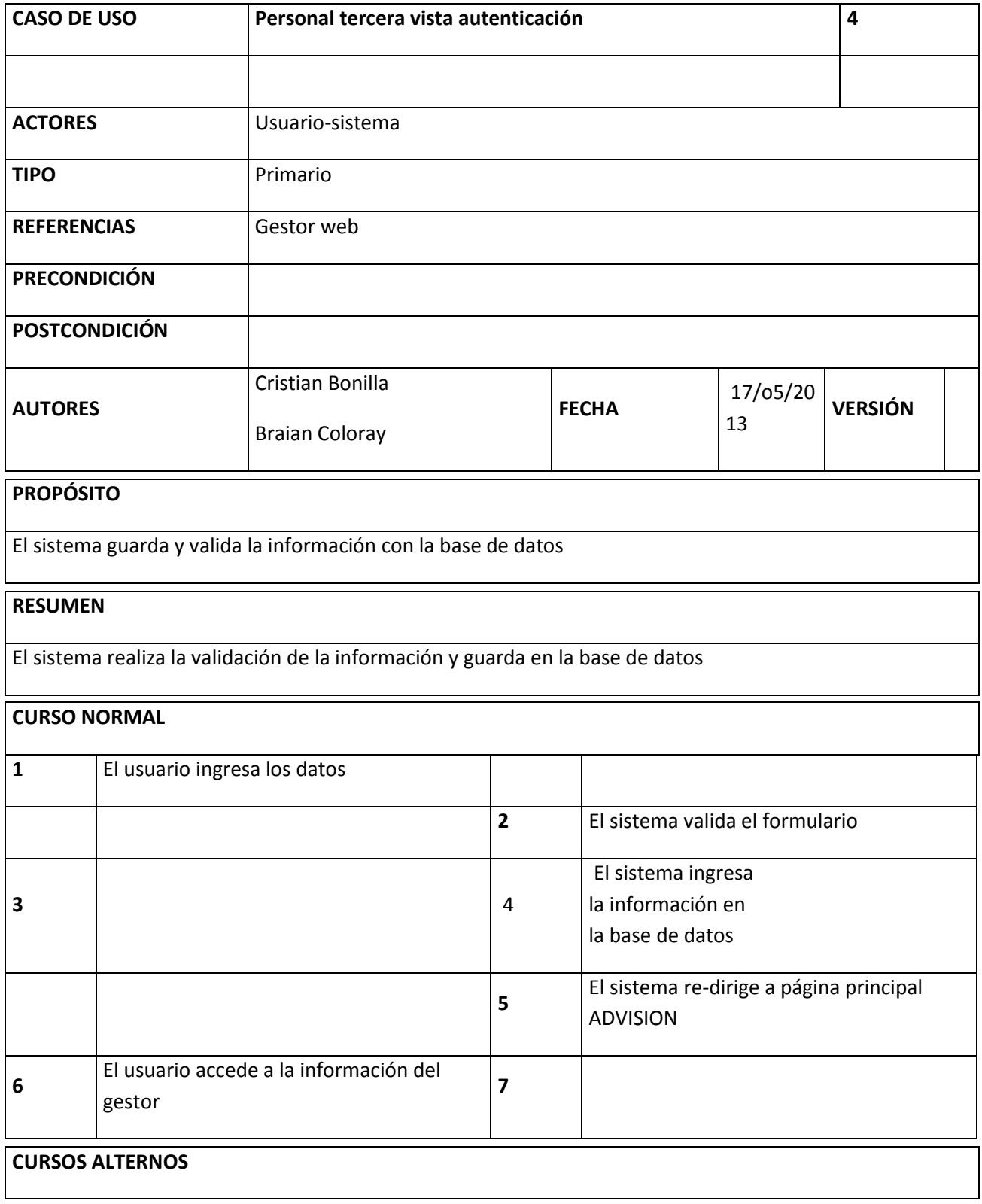

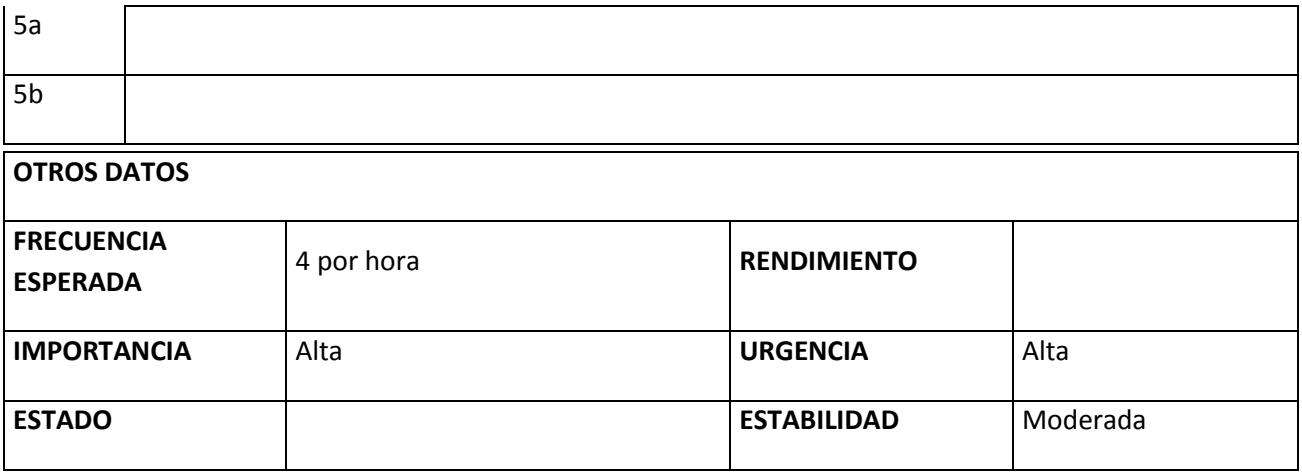

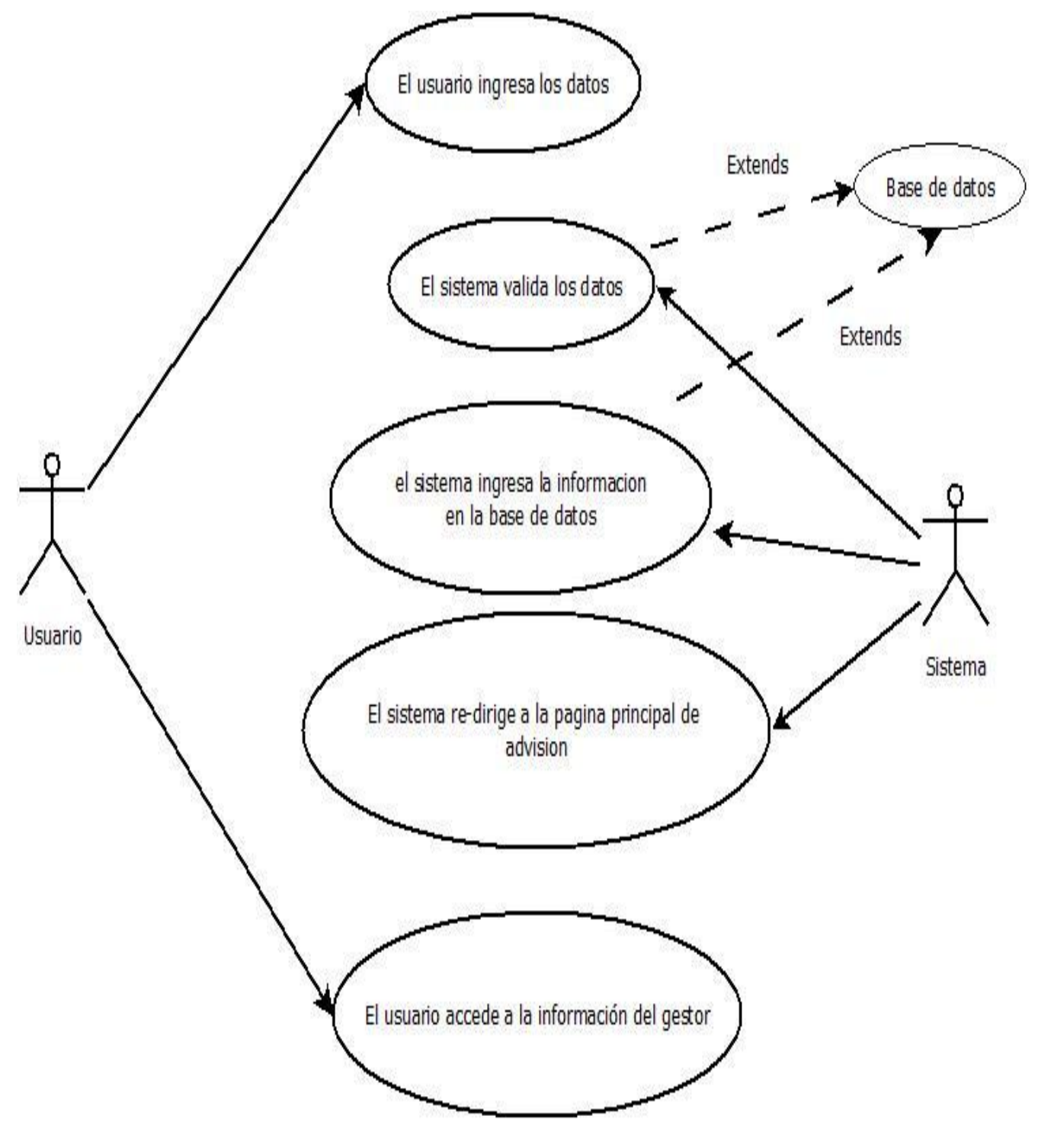

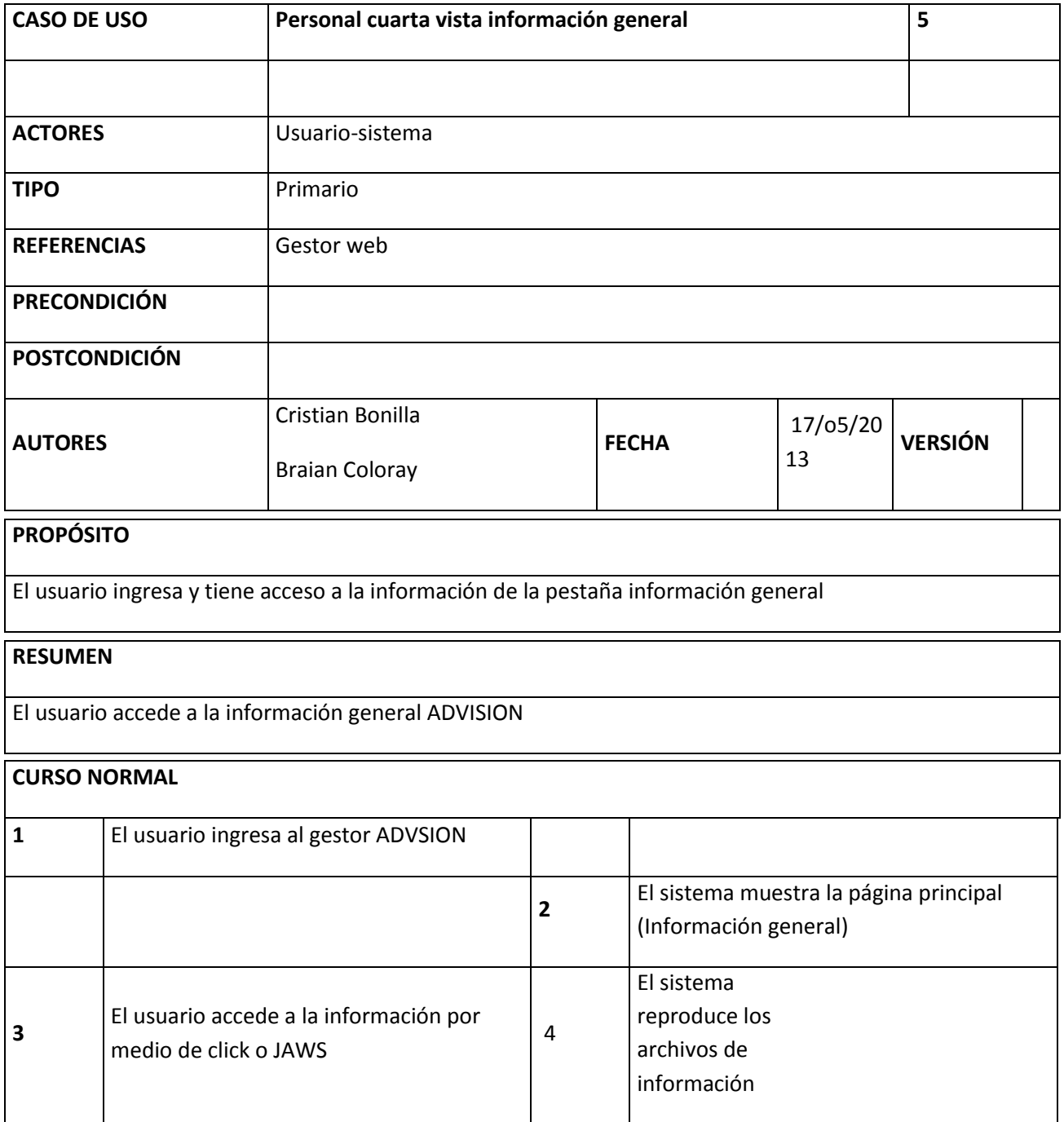

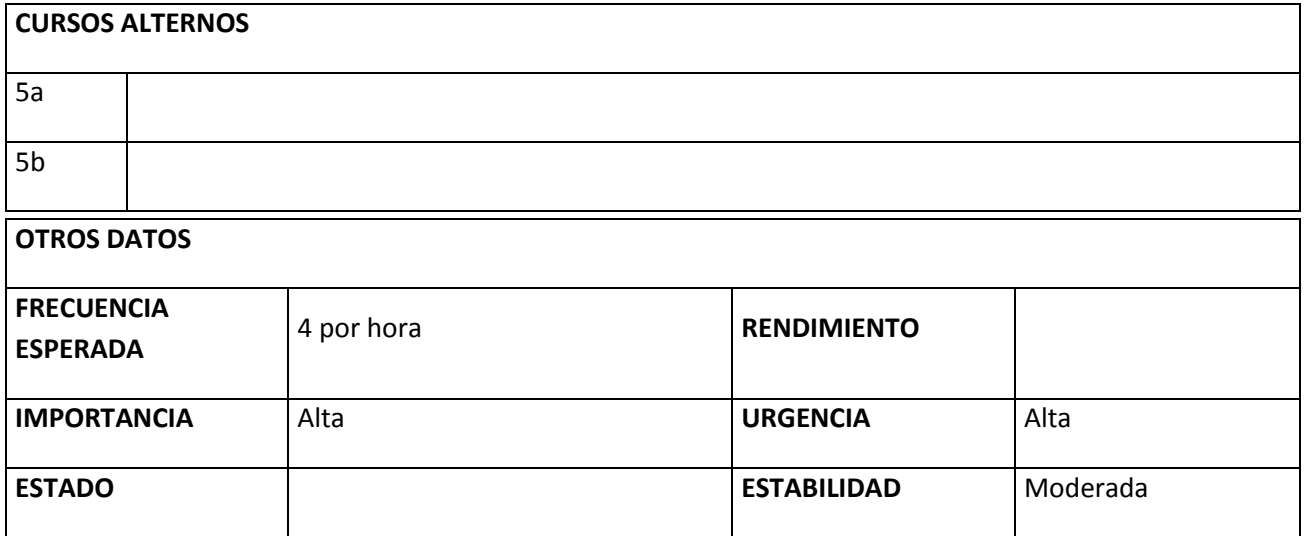

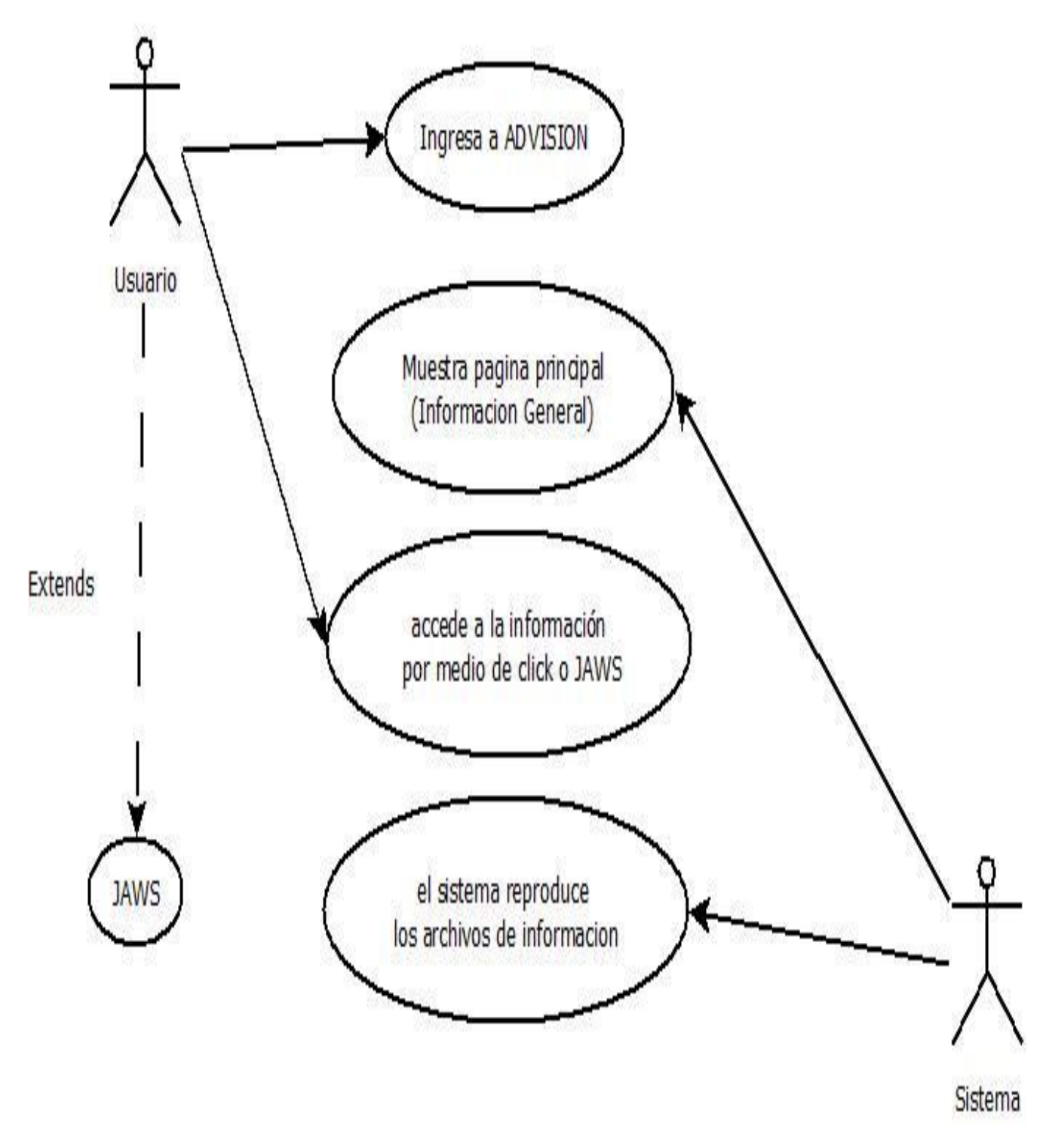

Ilustración 17

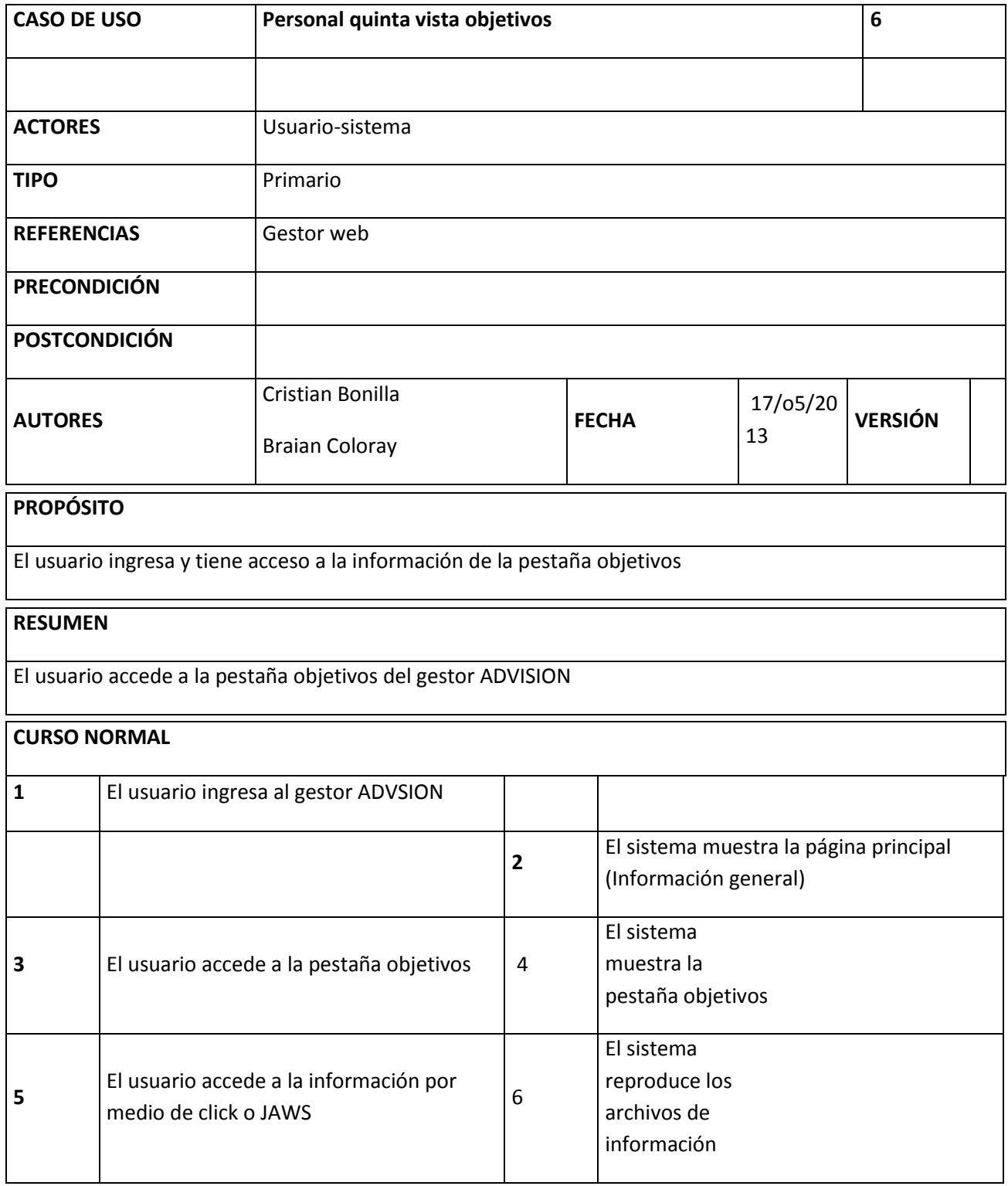

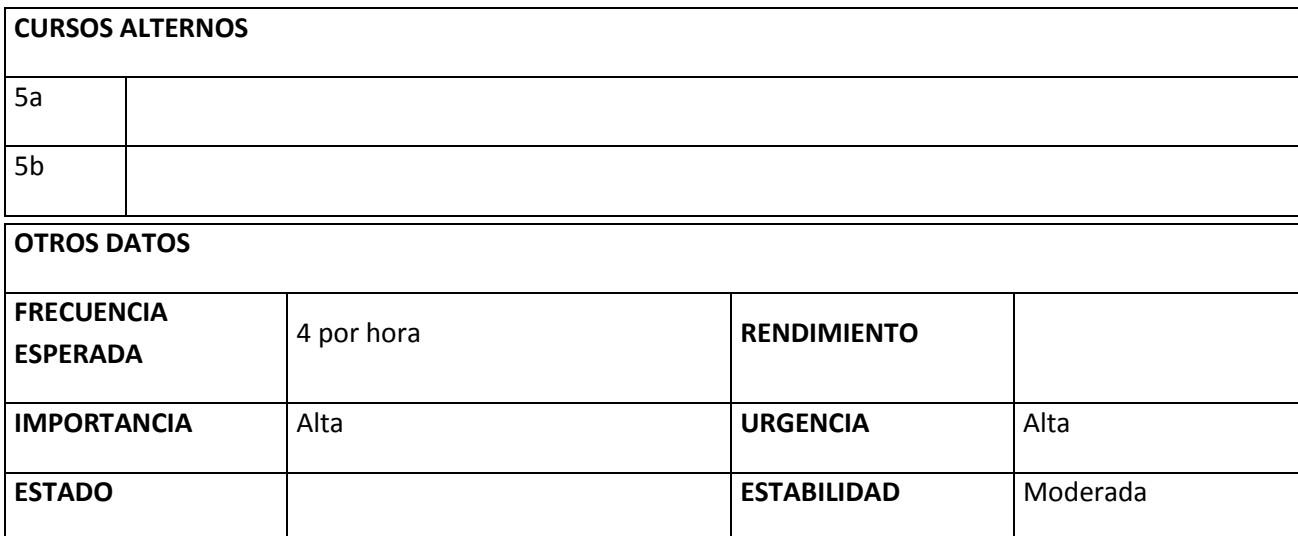

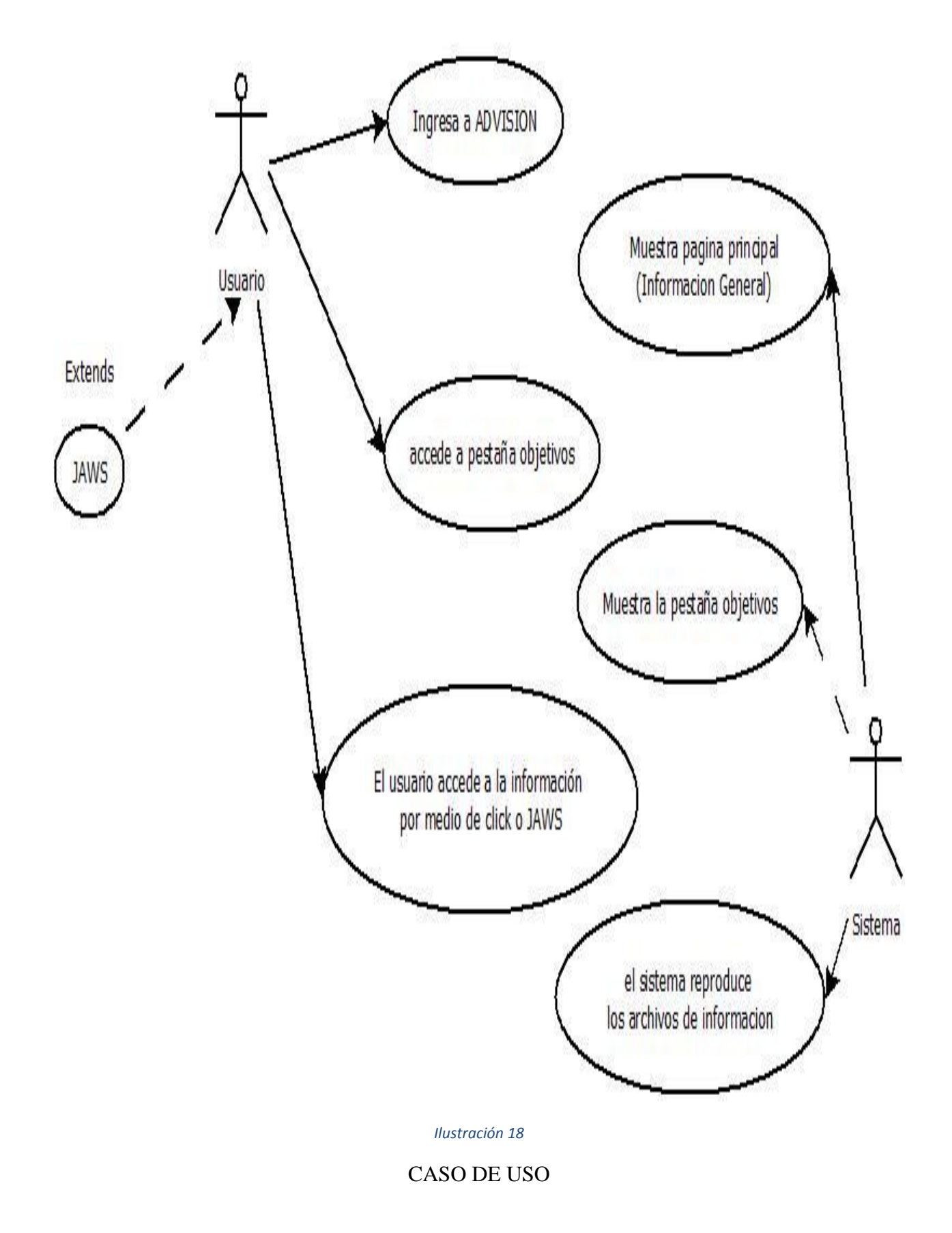

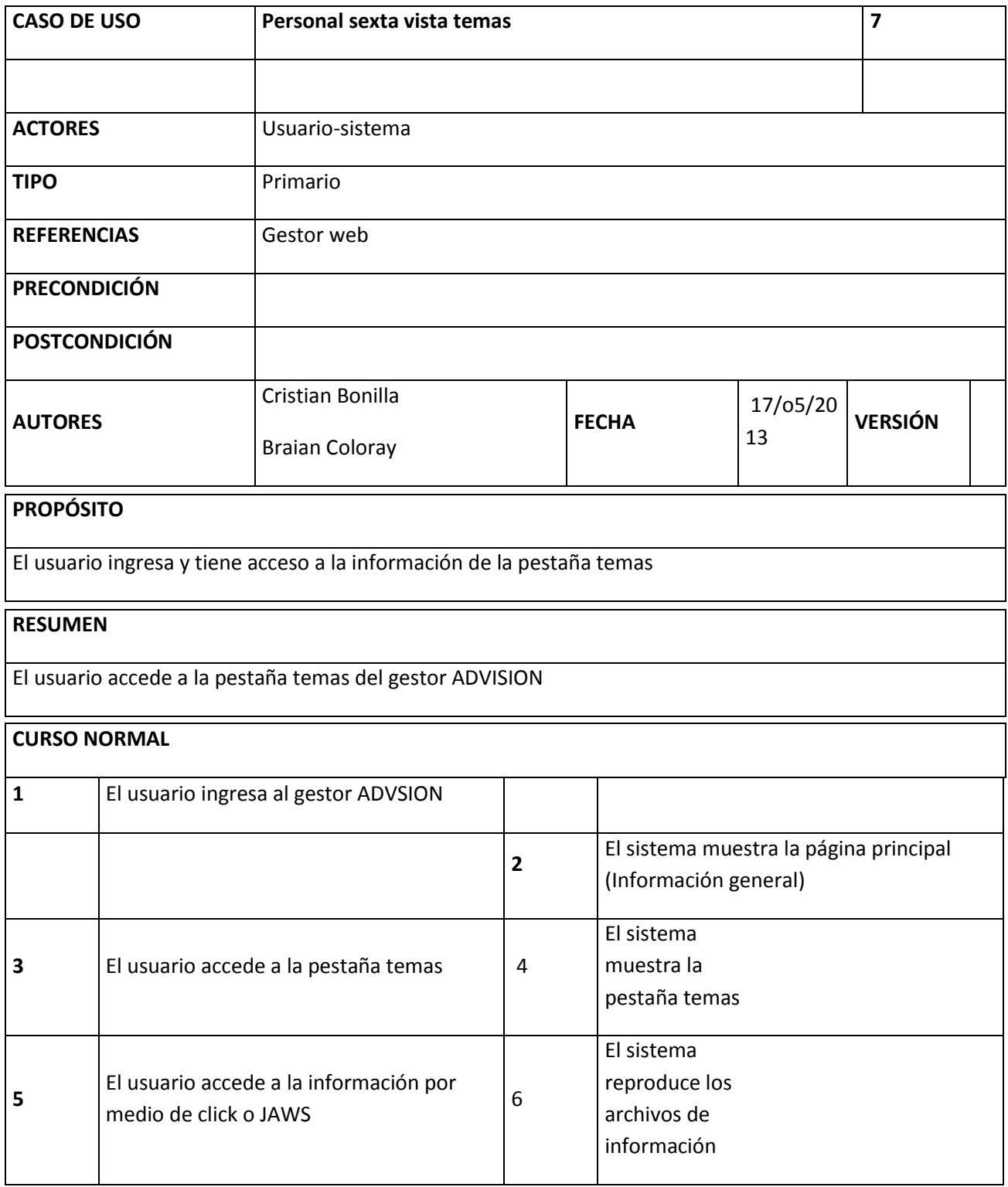

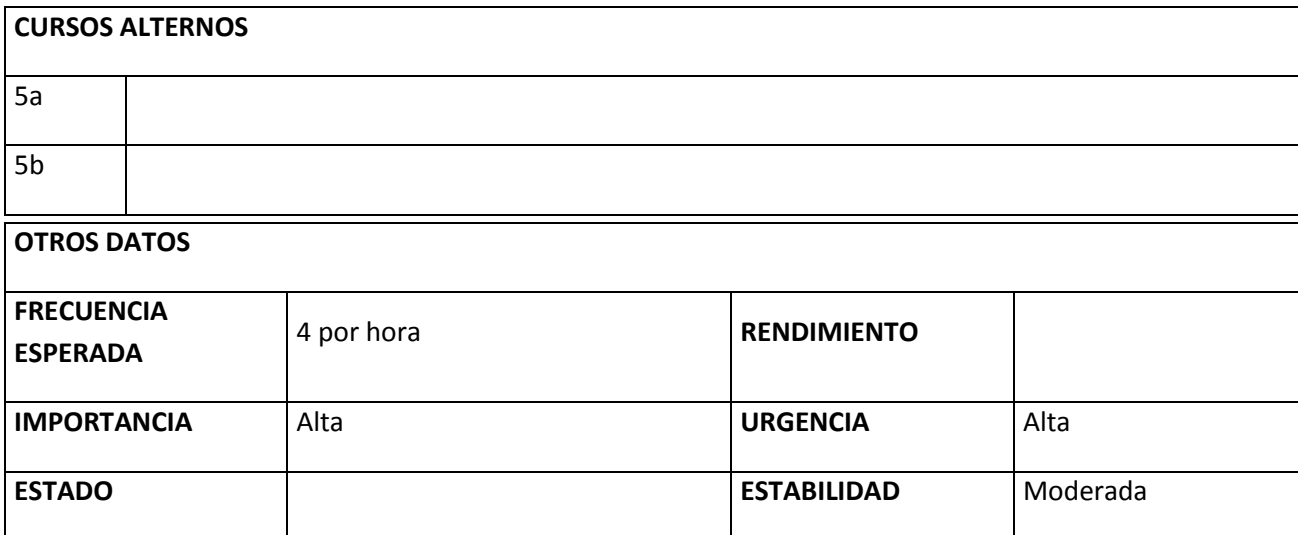

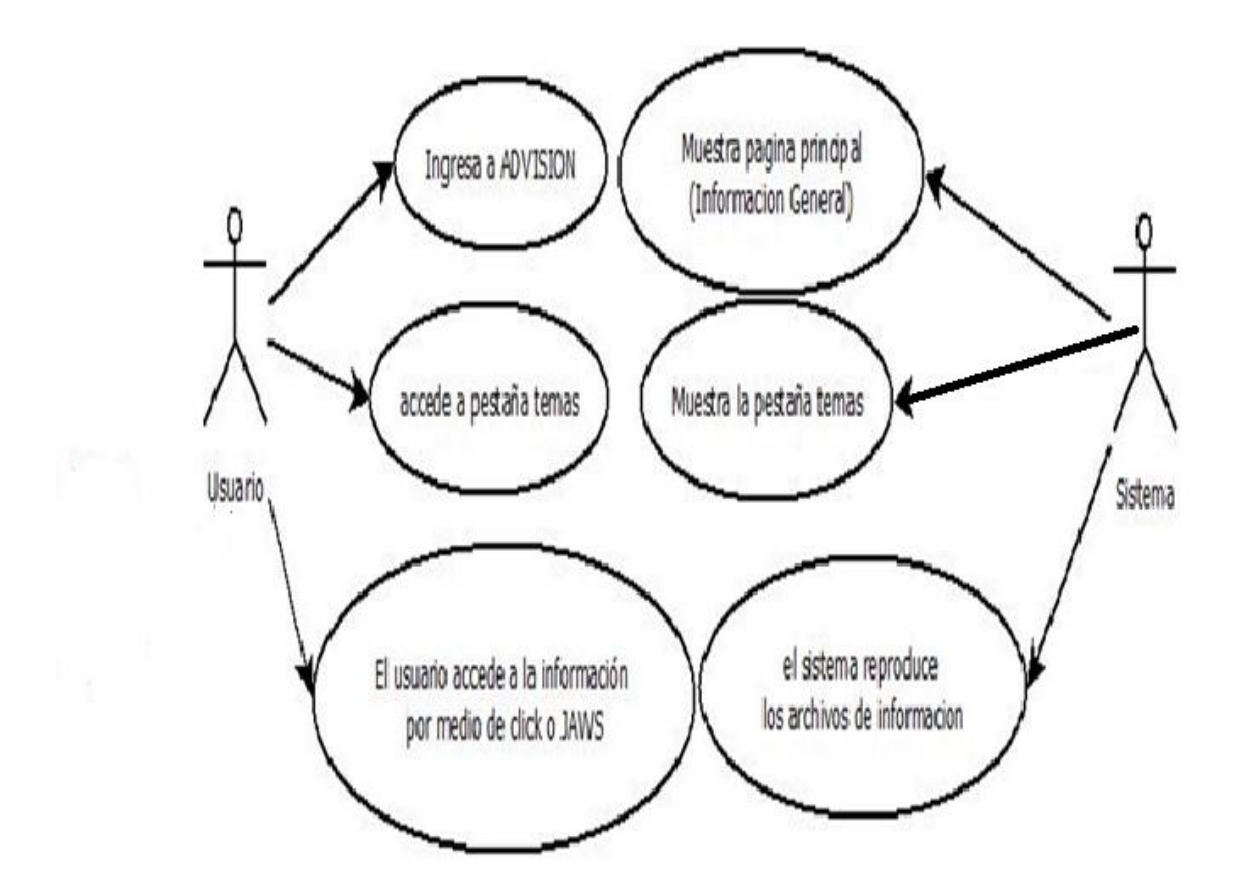

Ilustración 19

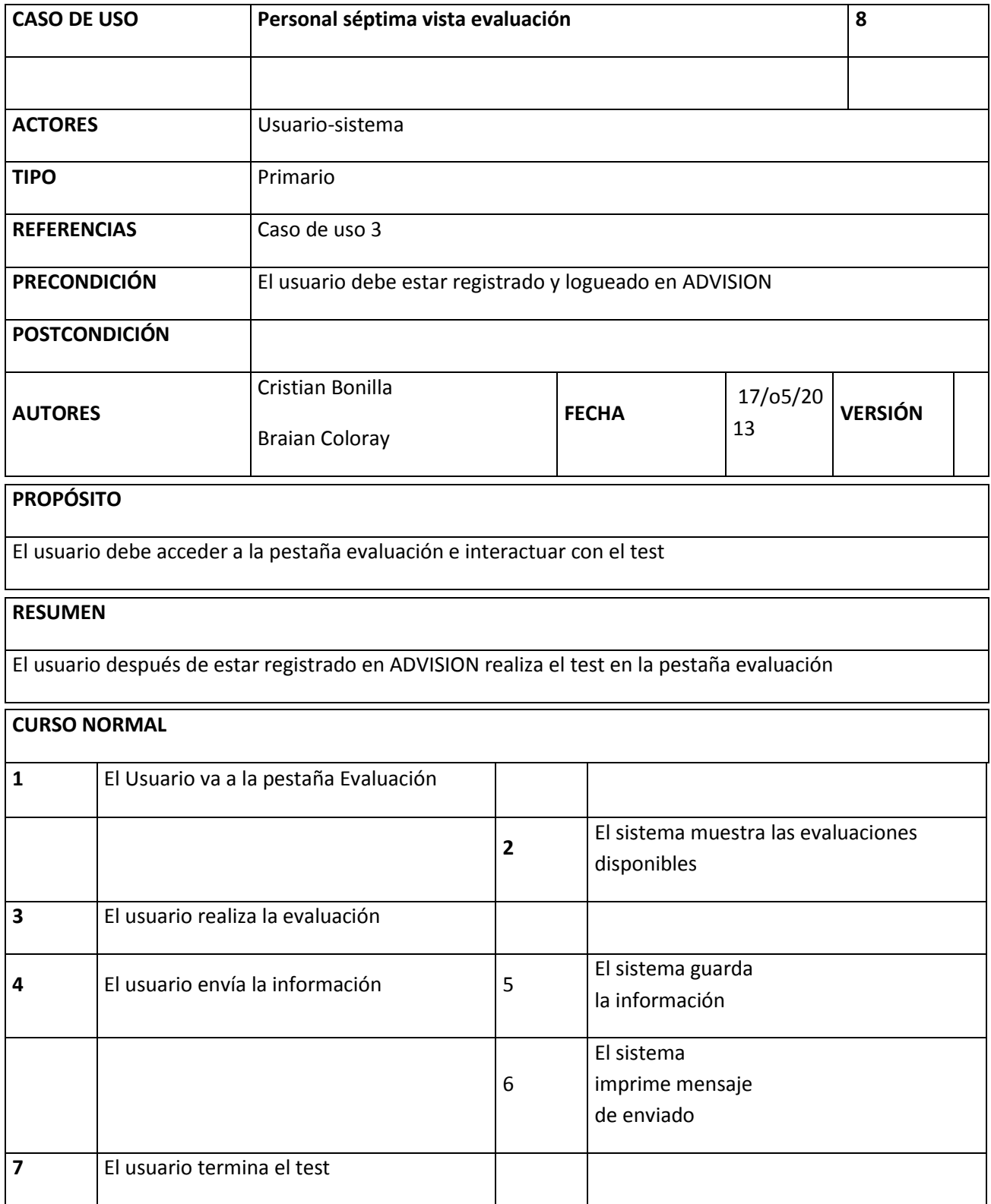

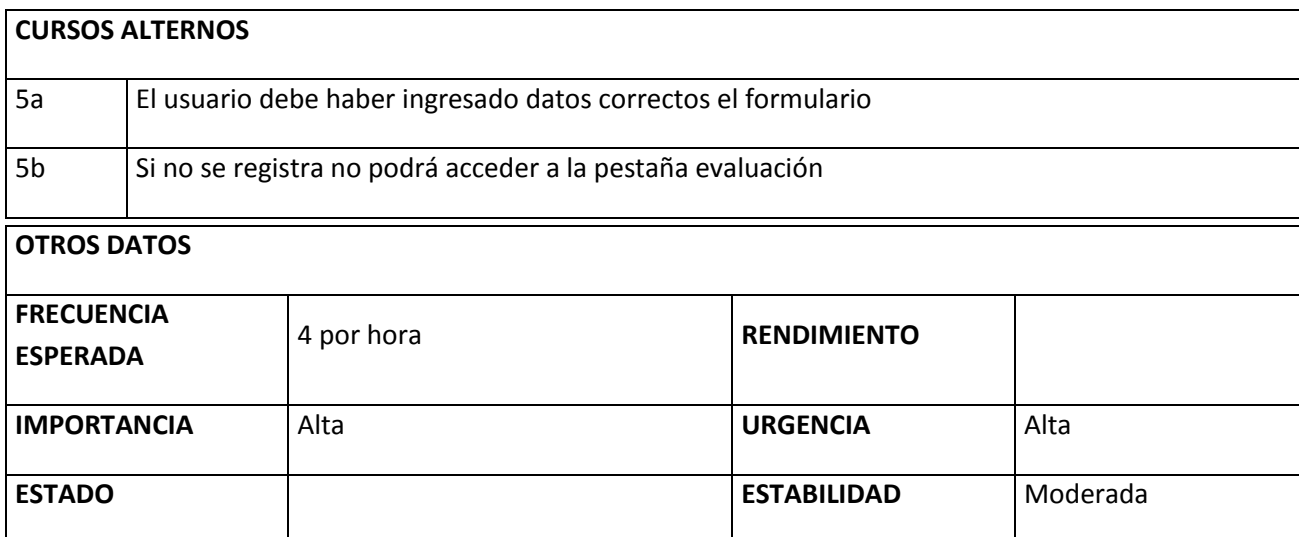

71

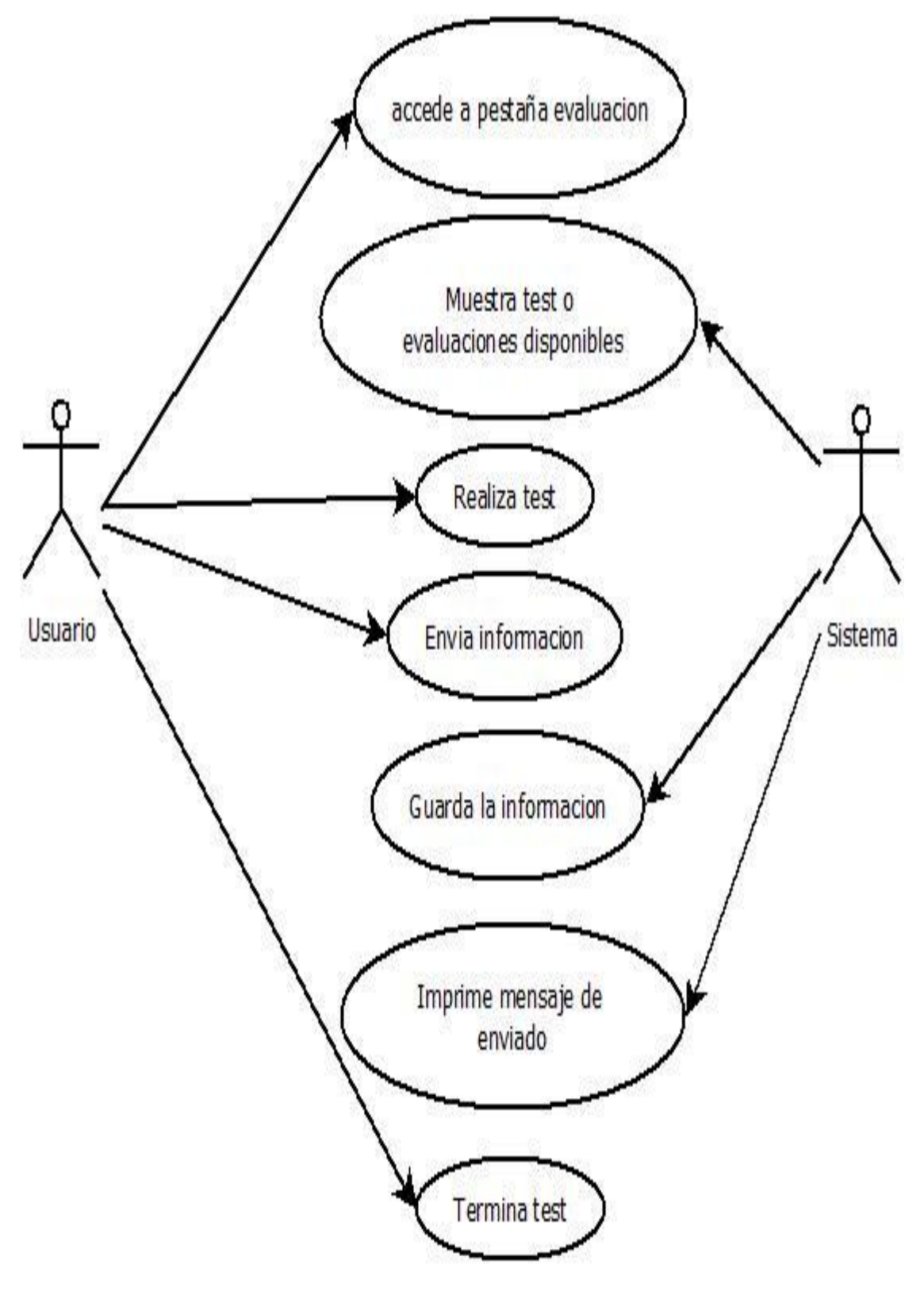
# CASO DE USO PERSONAL

# (FORO)

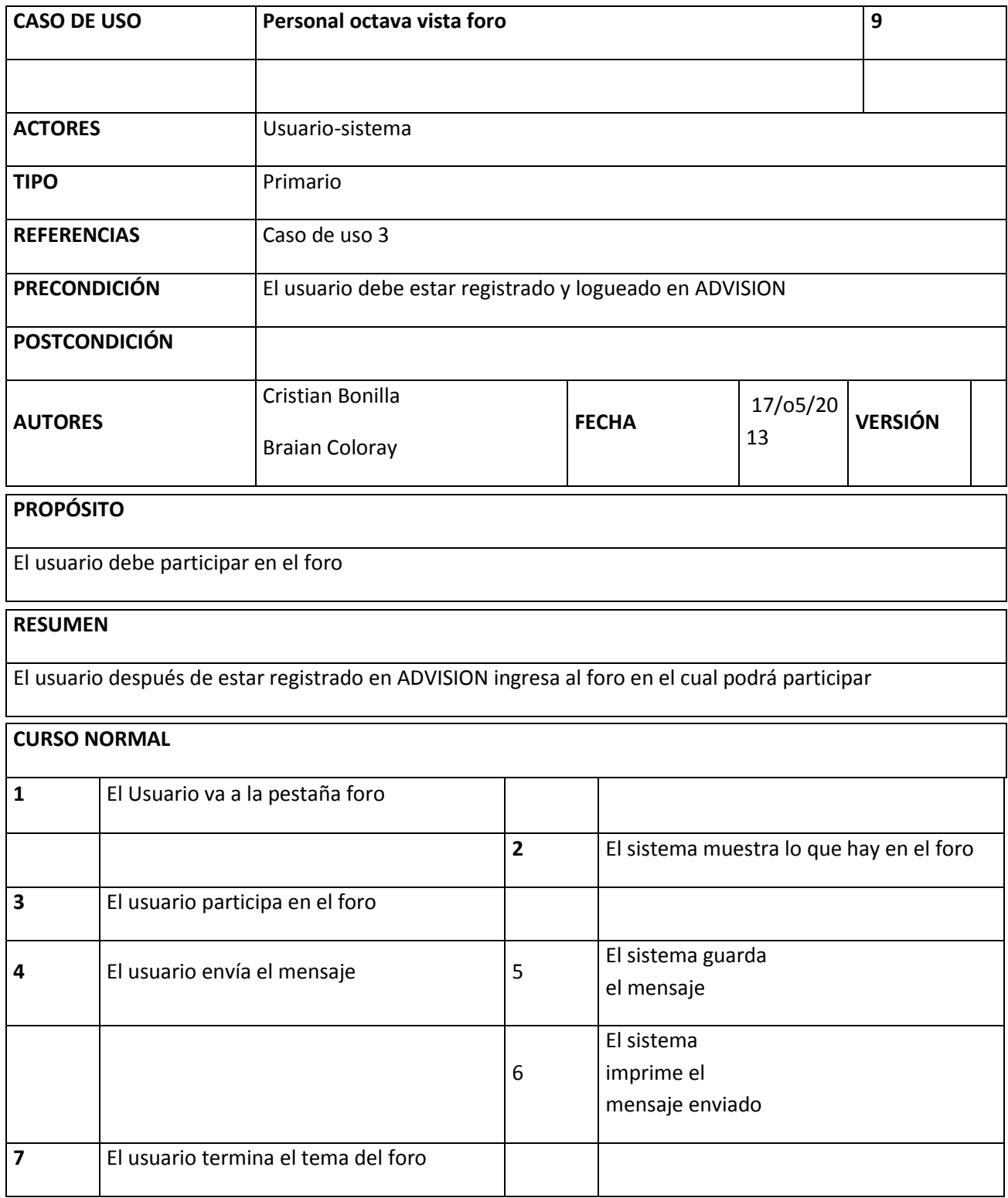

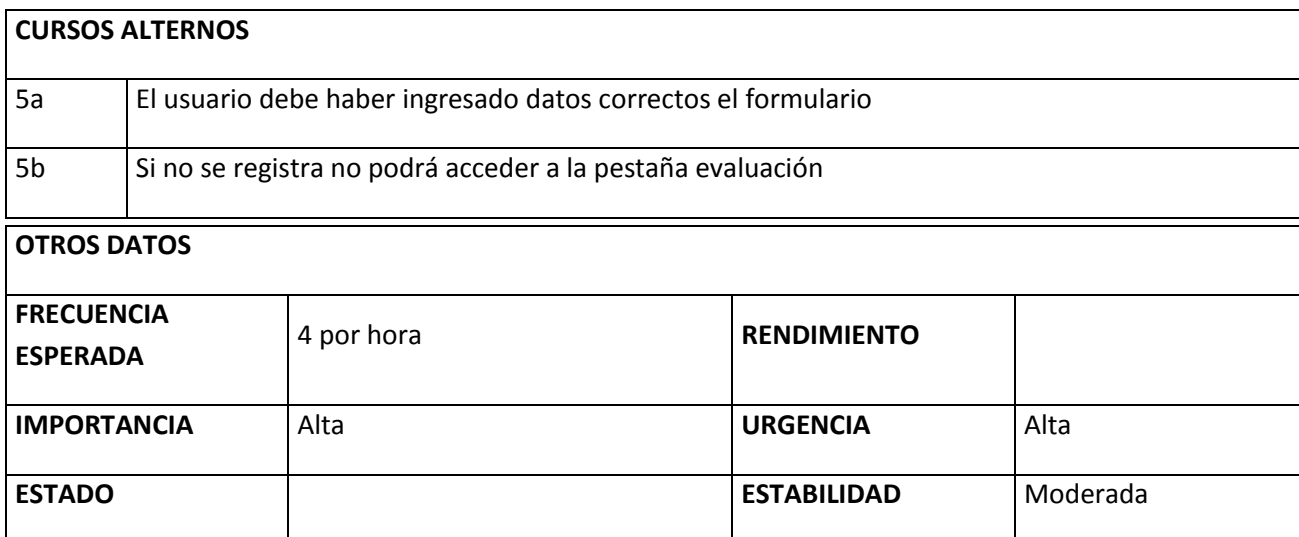

74

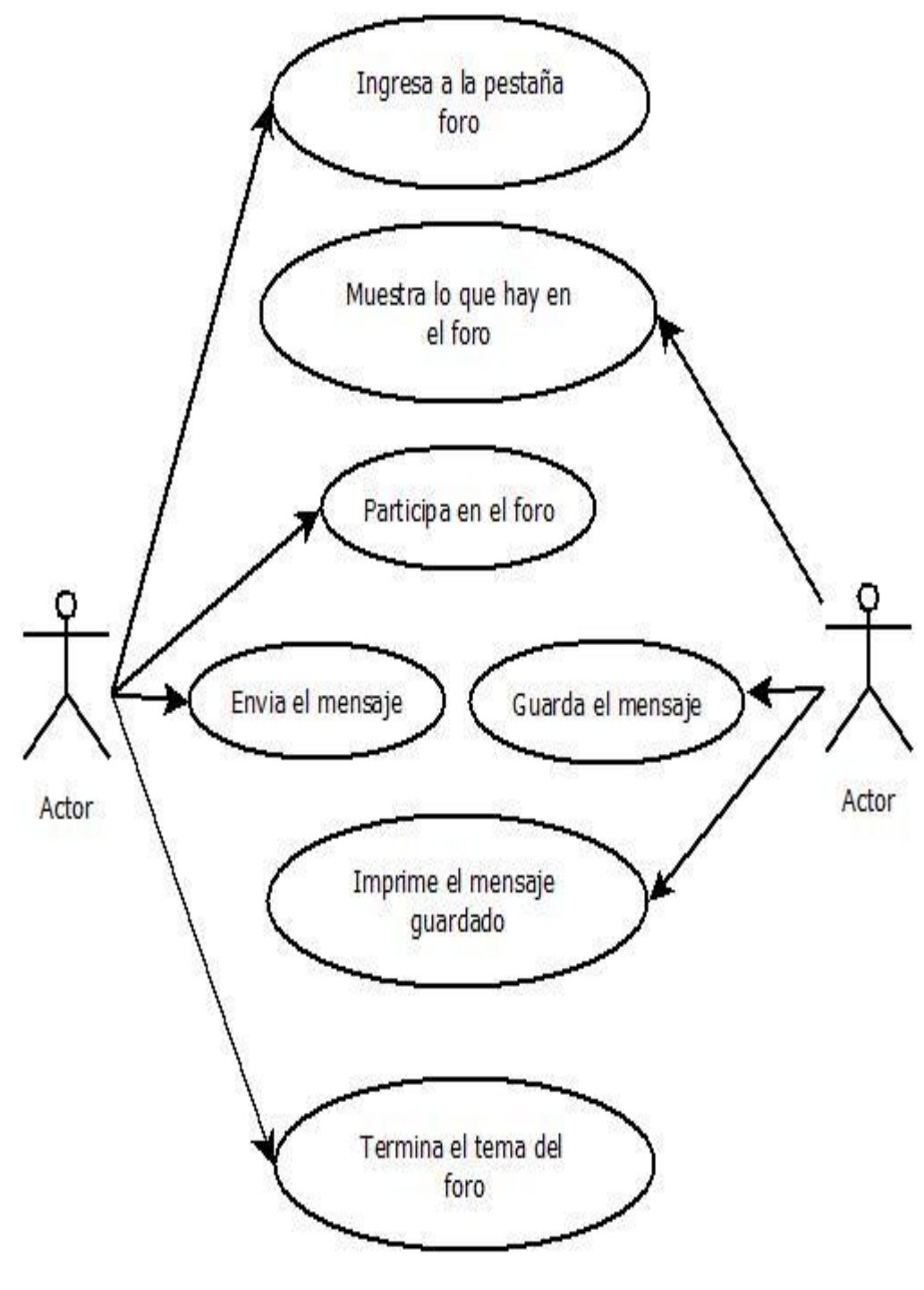

# CASO DE USO

# (PERSONAL)

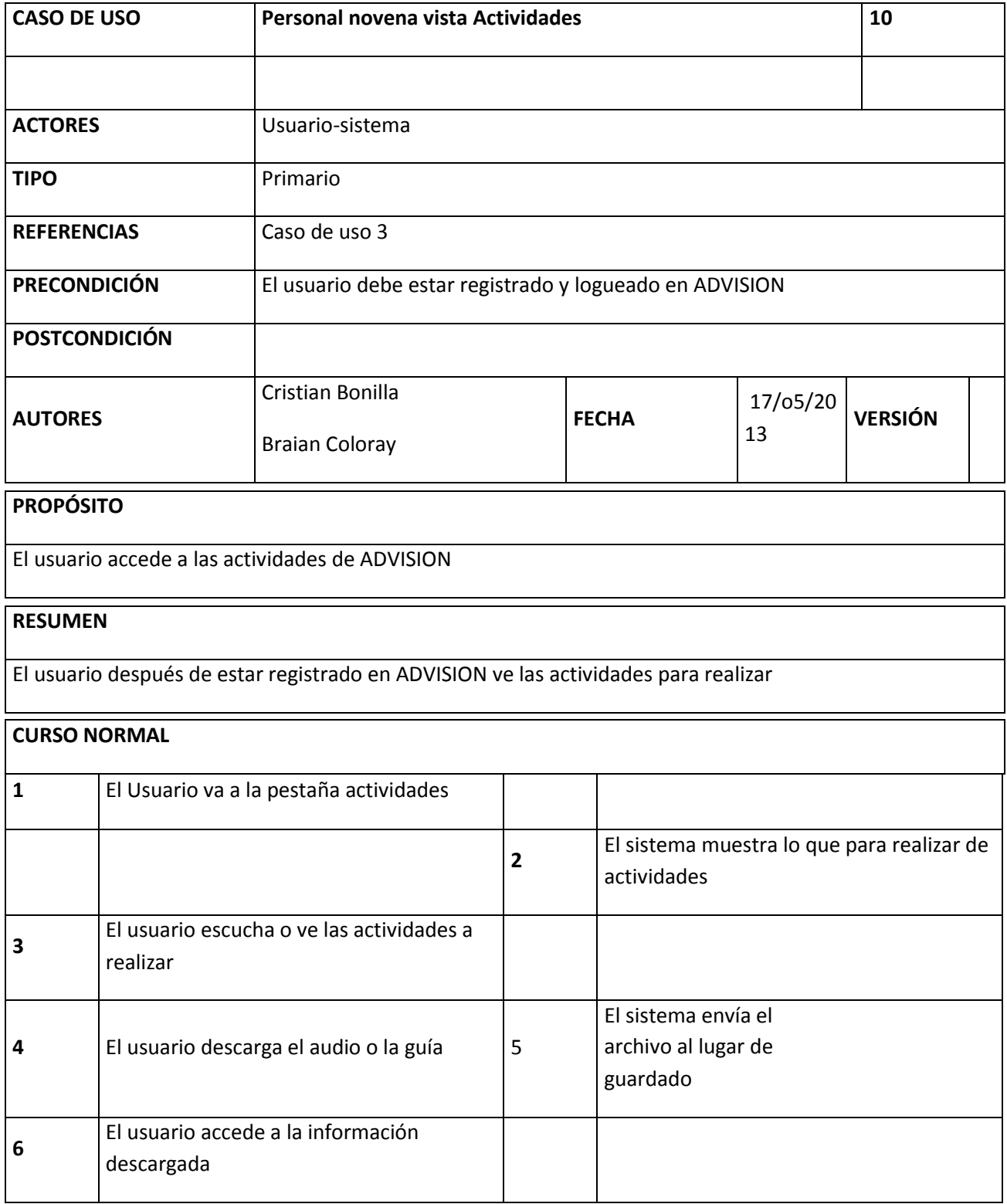

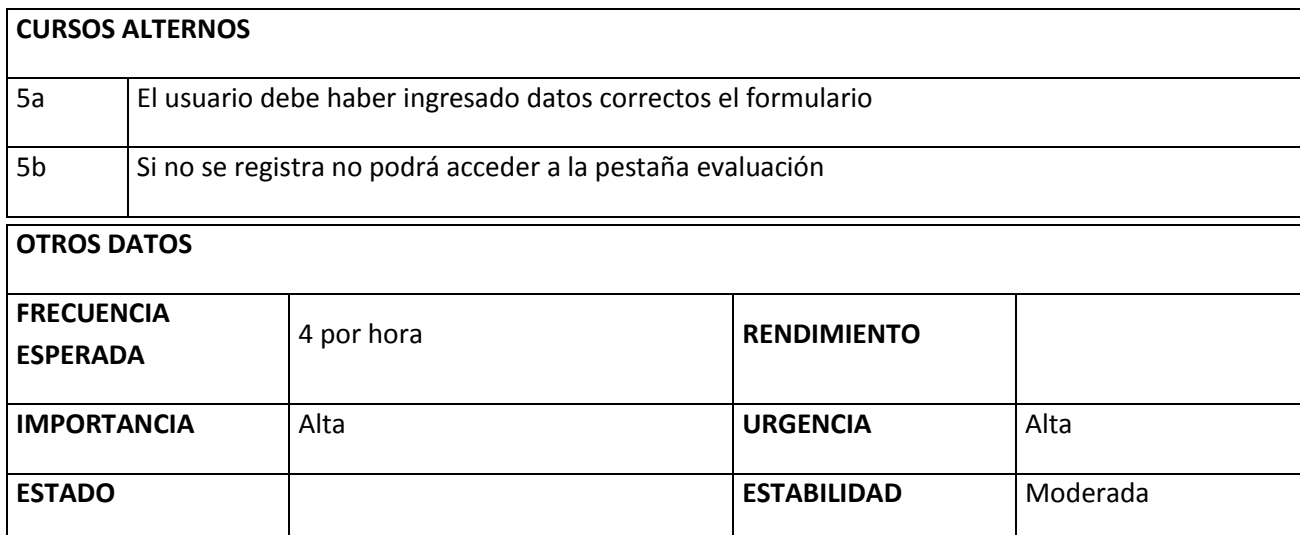

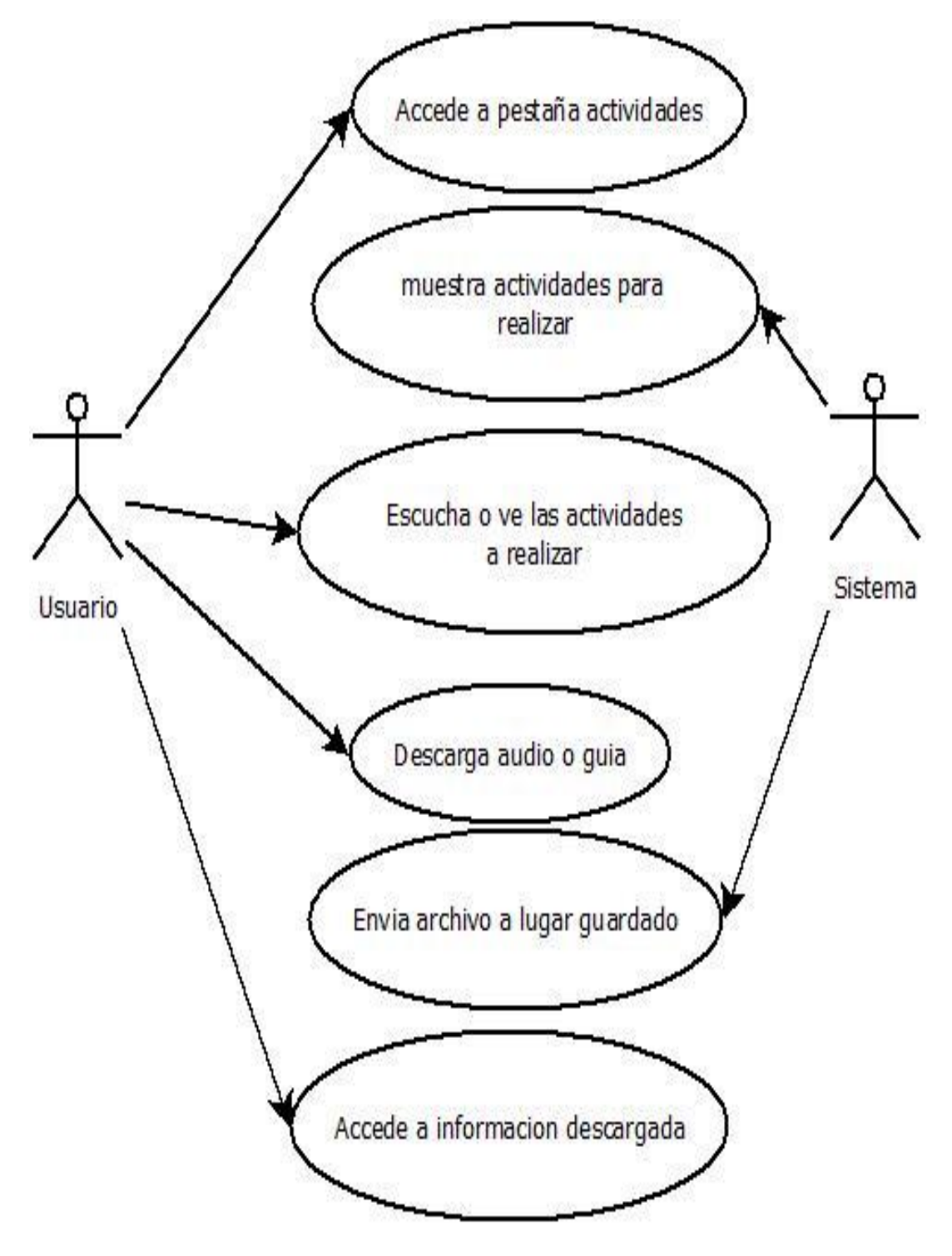

# CASO DE USO

# (PERSONAL)

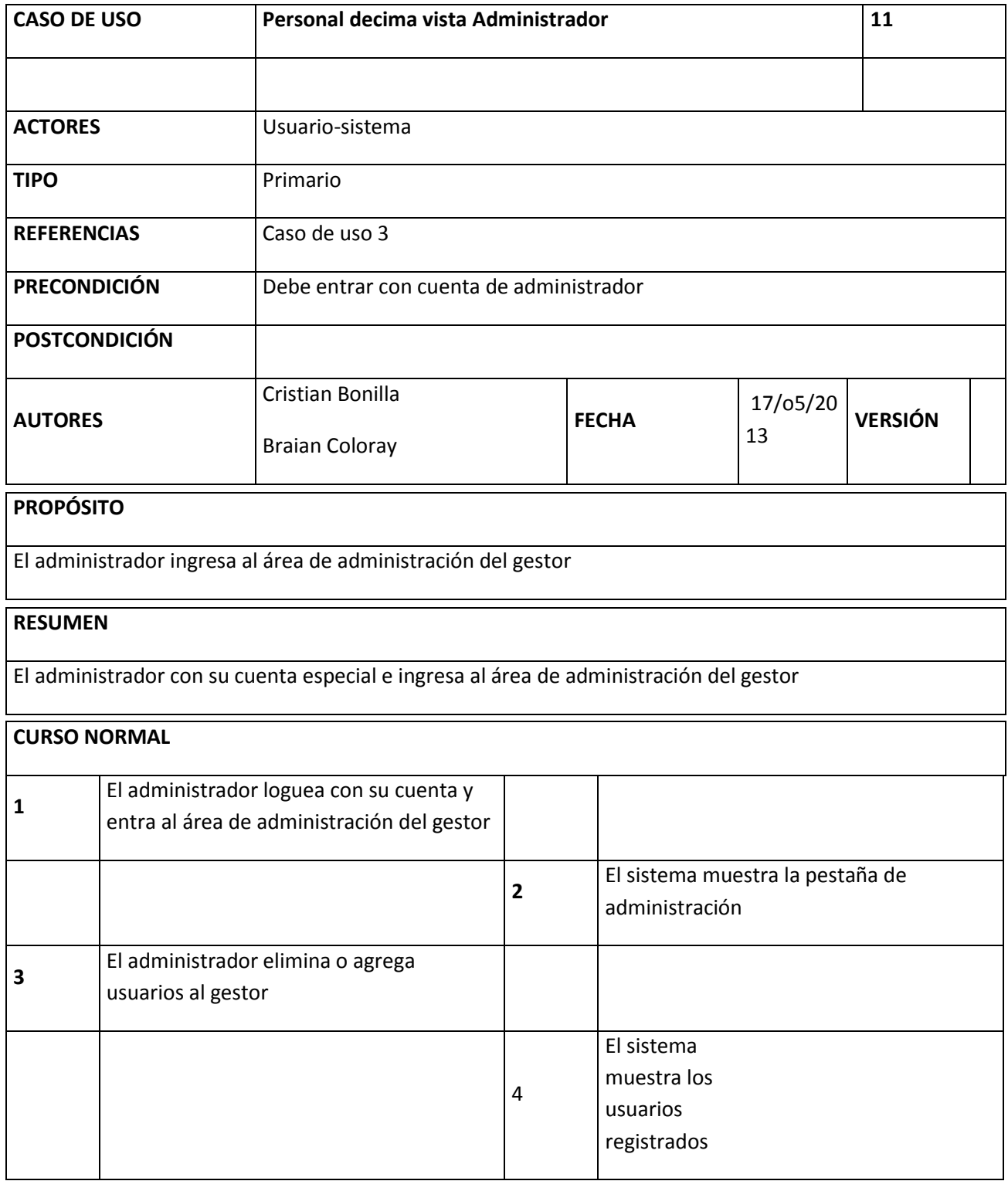

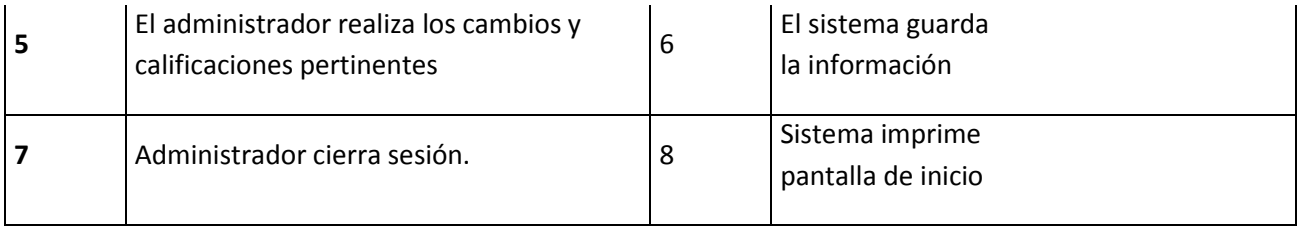

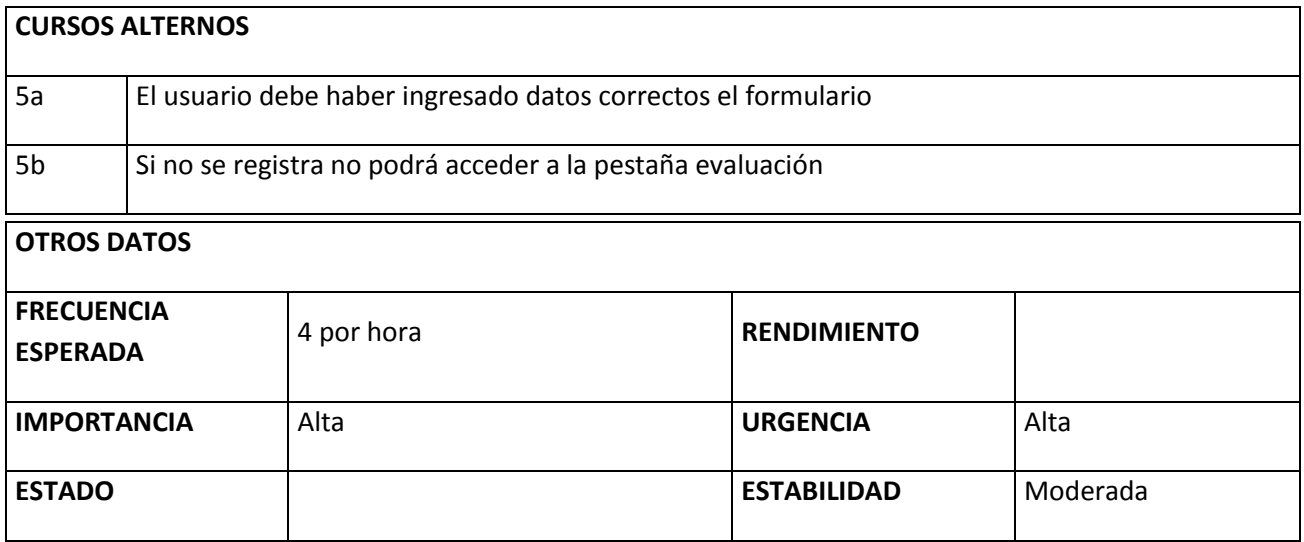

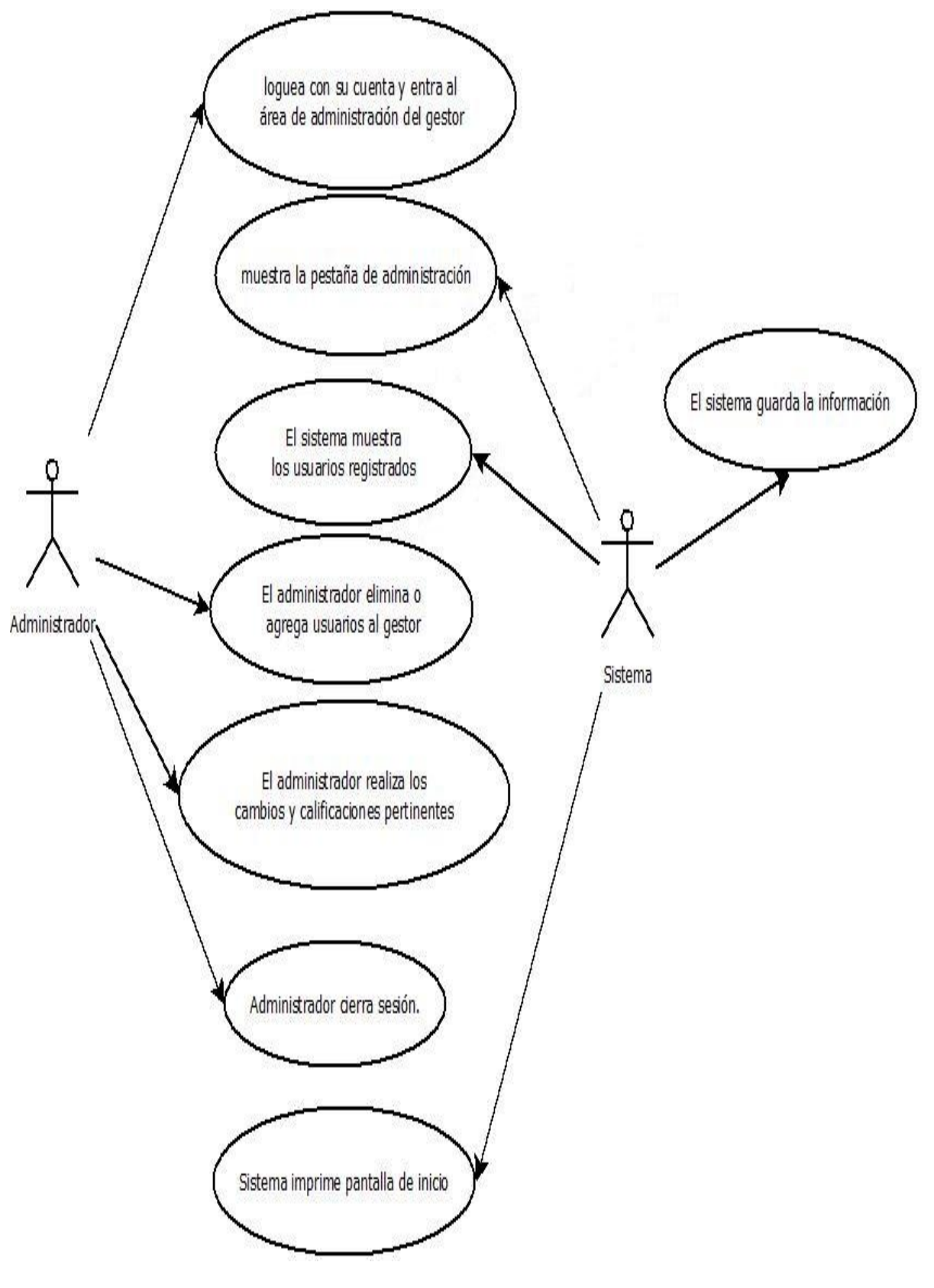

Ilustración 23

# DICCIONARIO DE DATOS

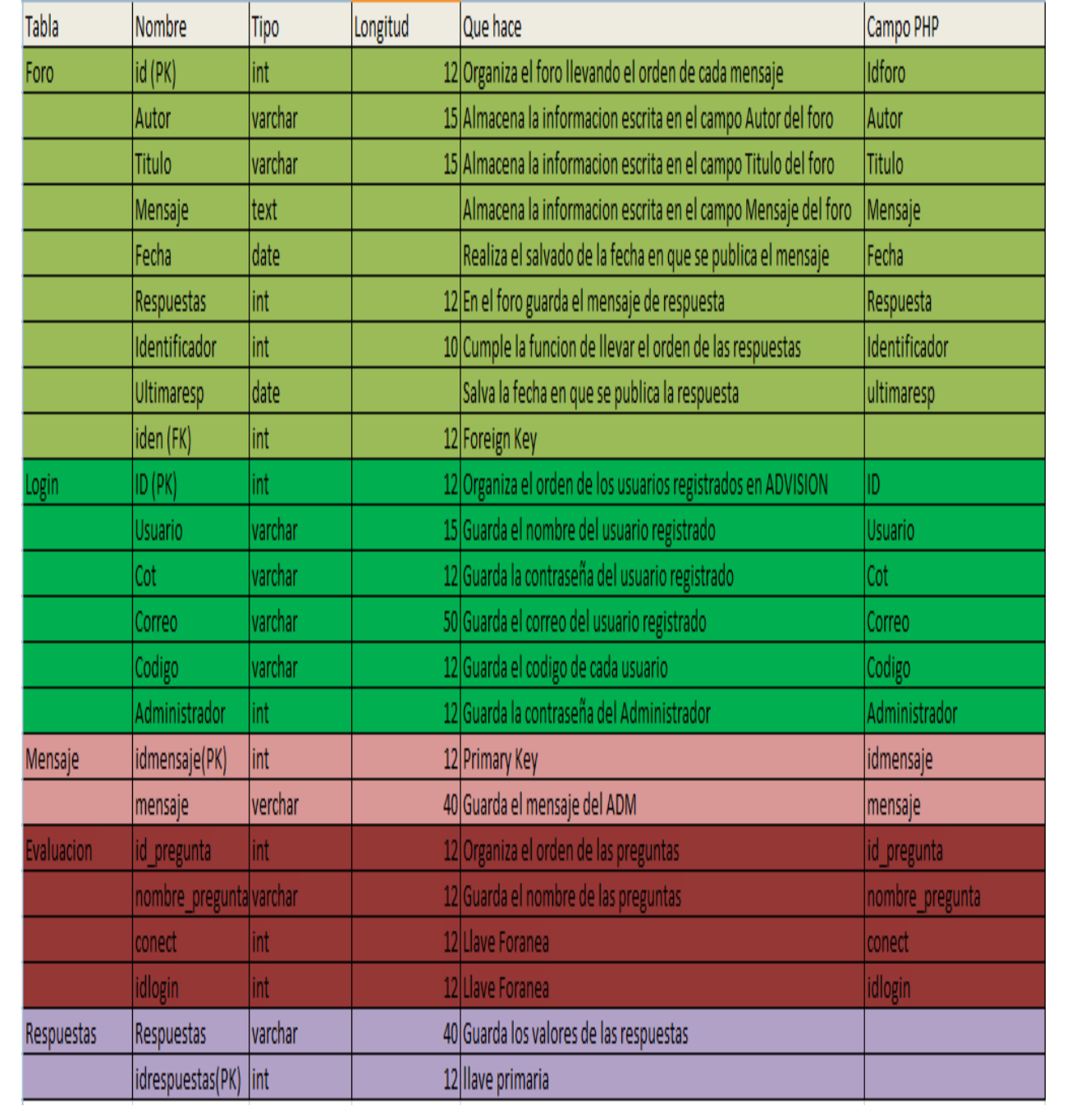

#### **CRONOGRAMA**

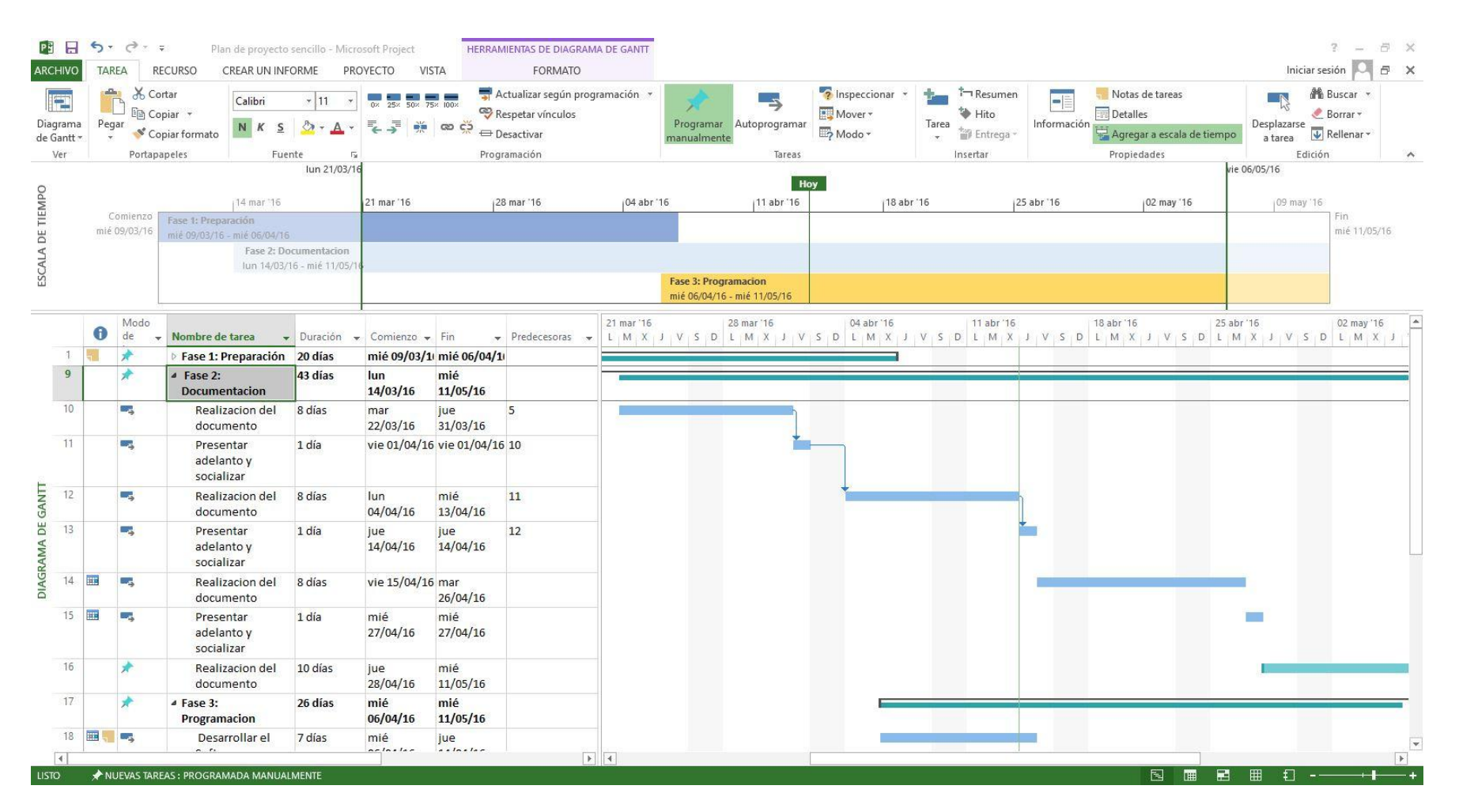

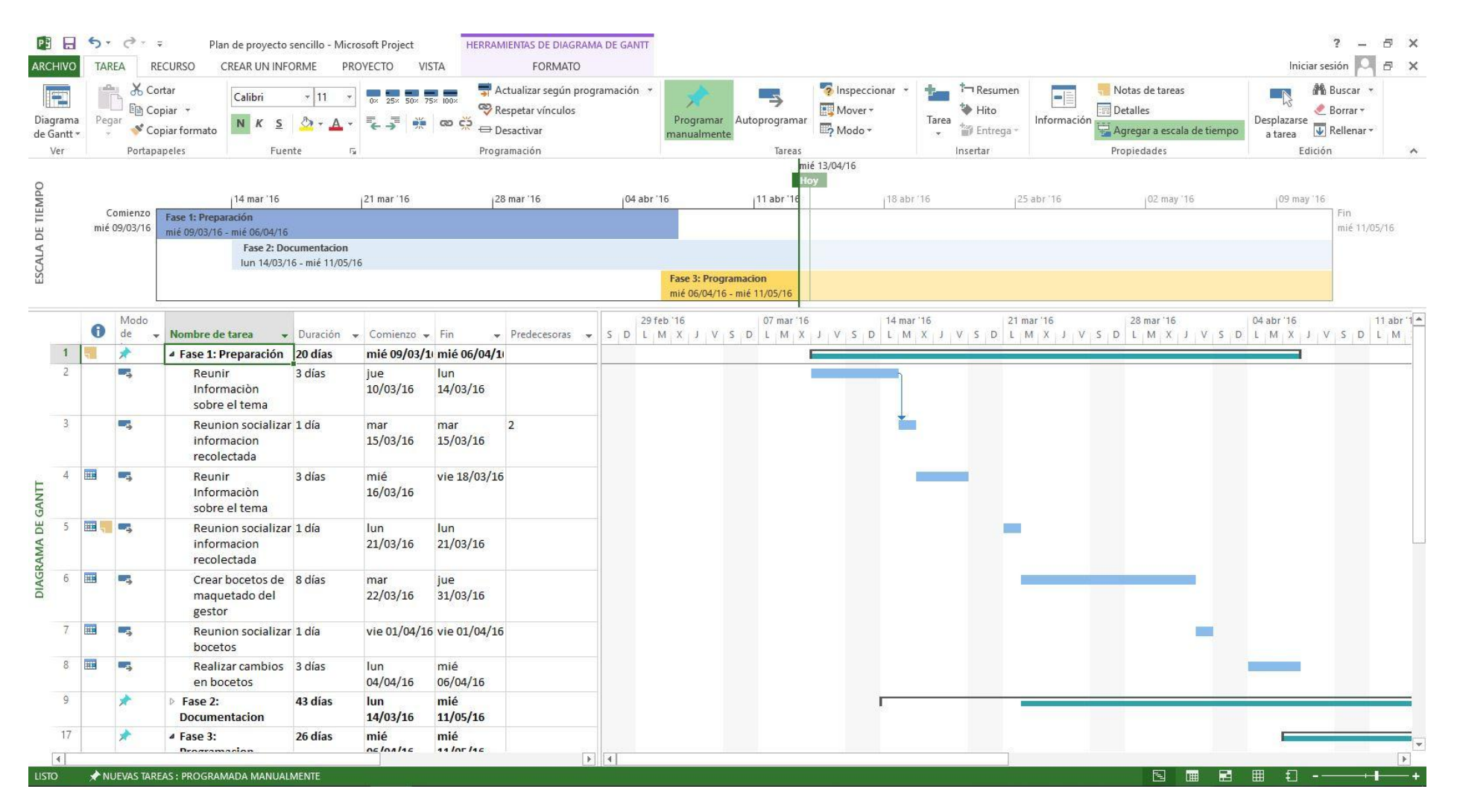

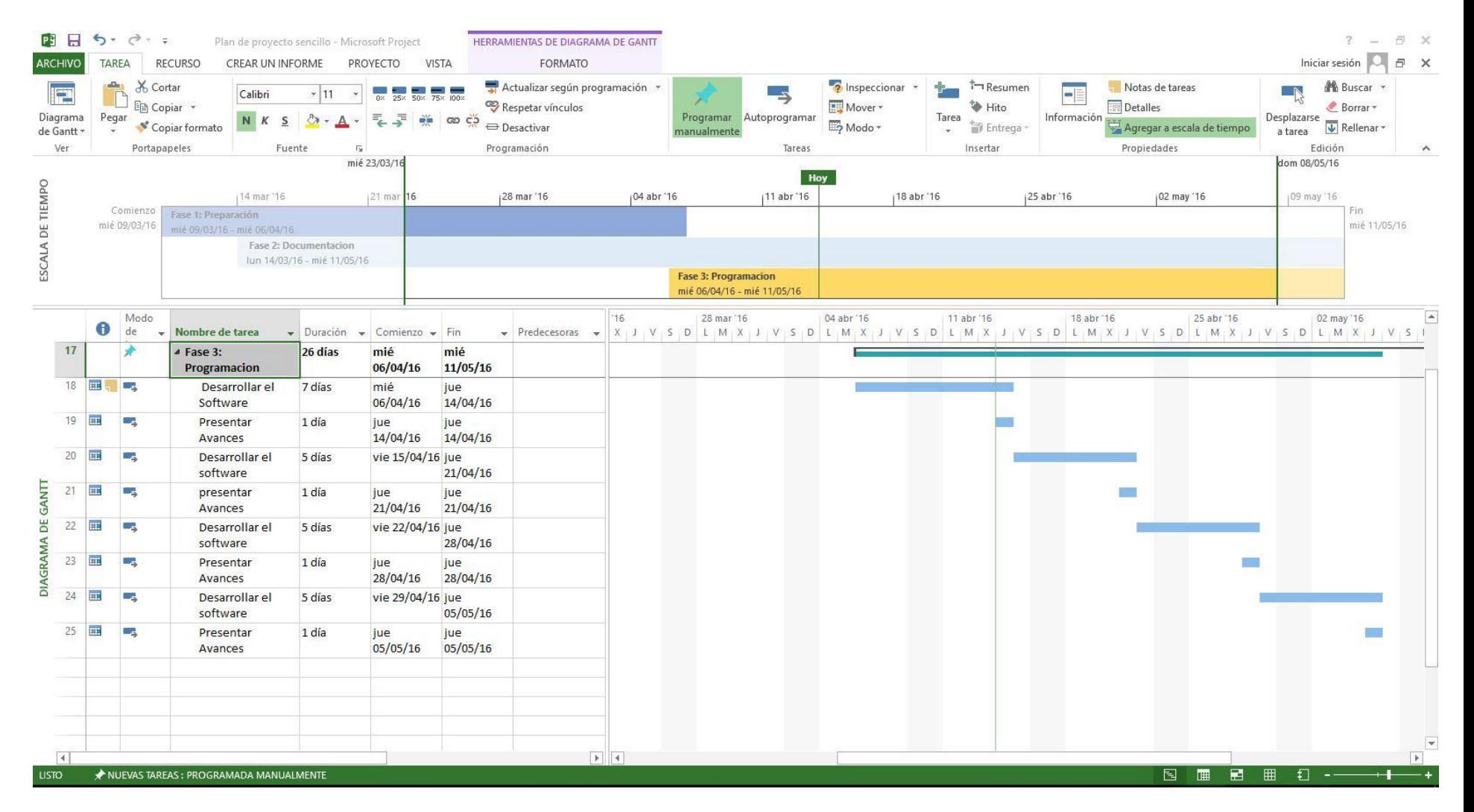

85

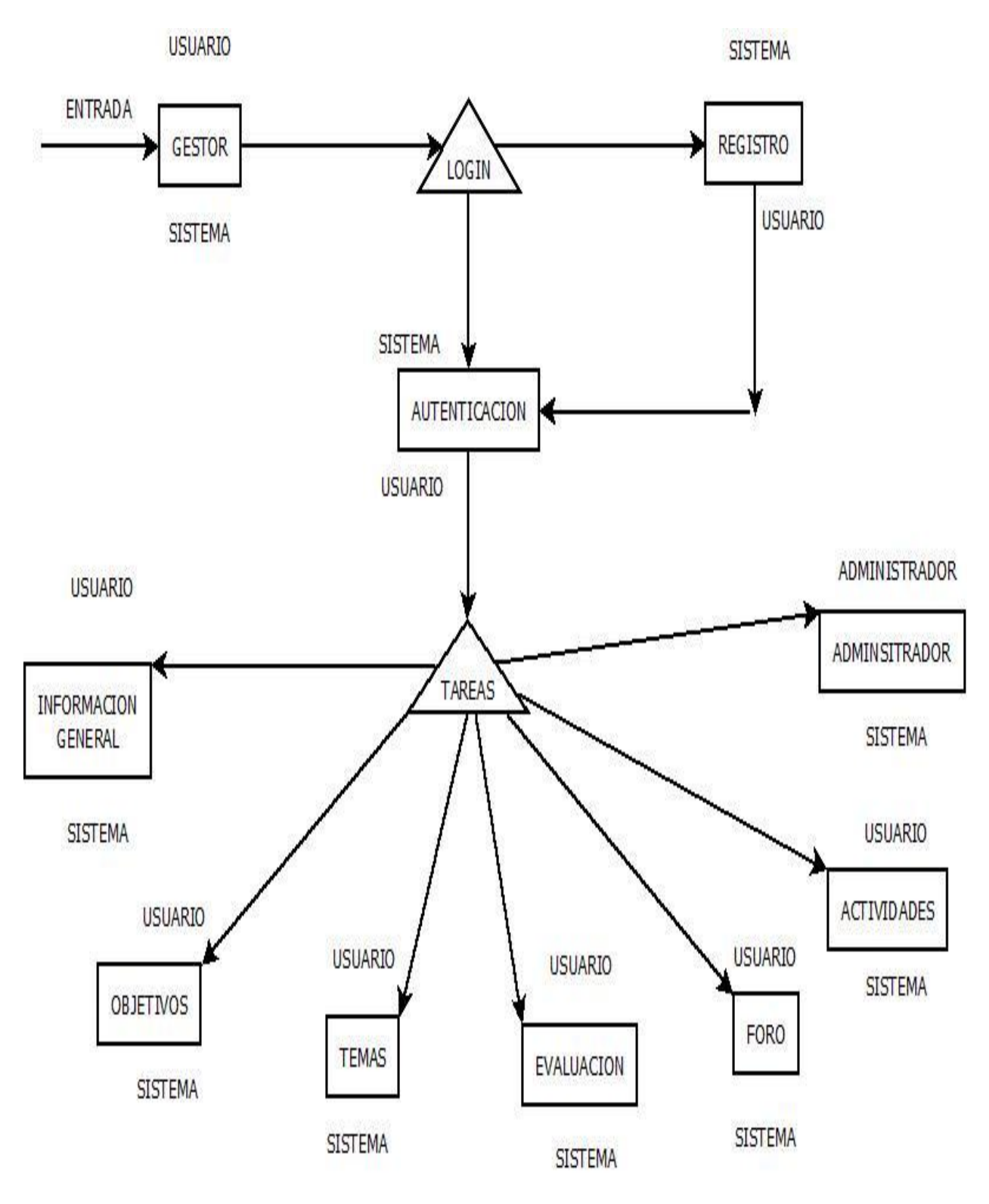

#### FLUJOGRAMA DE PROCESOS

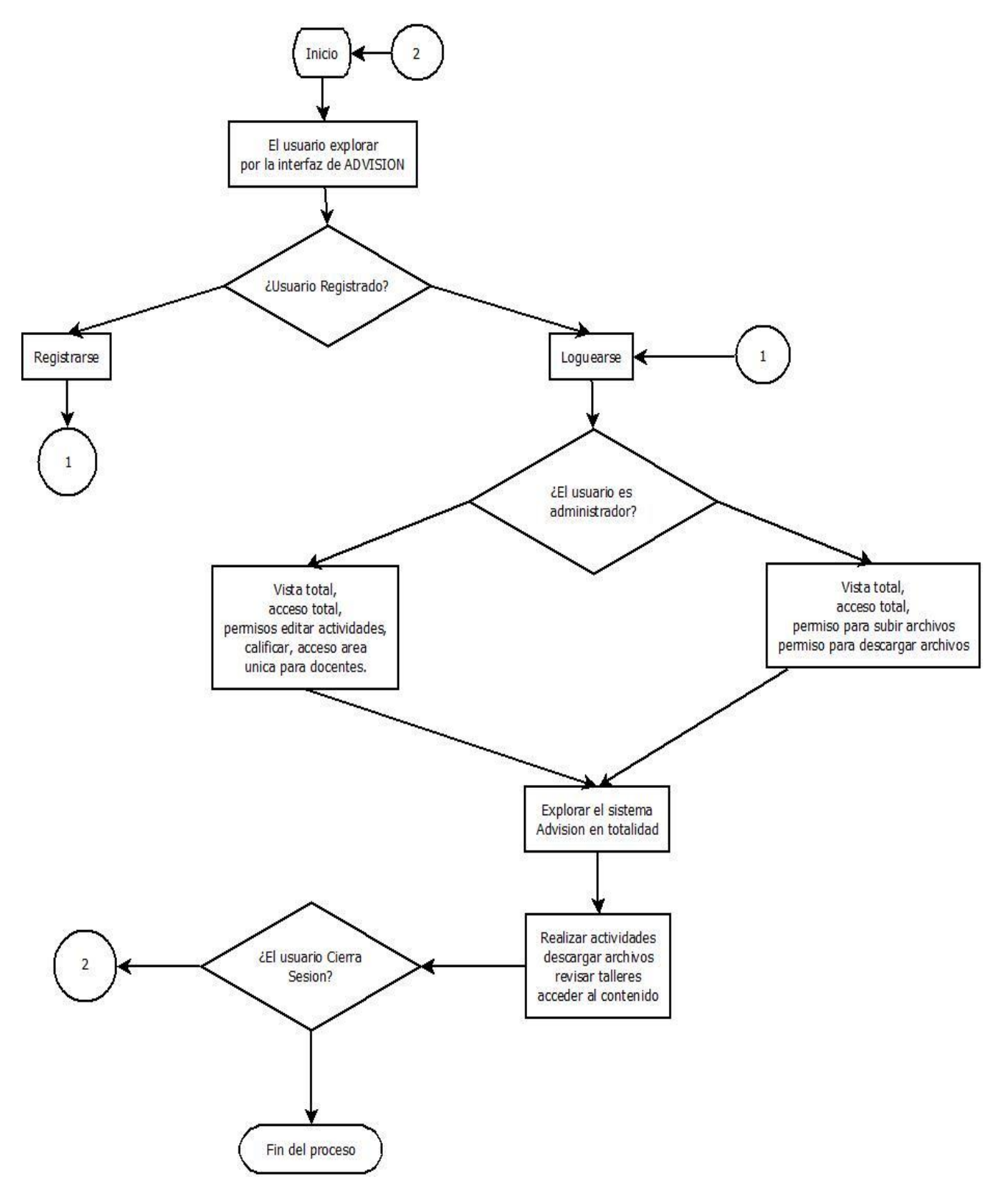

*Ilustración 28*

#### VIABILIDAD O FACTIBILIDAD

#### HUMANA:

En la realización de este proyecto se requirió de 2 personas, que tuvieran conocimientos en programación HTML,PHP,SQL,CSS este potencial humano se encuentra en la carrera tecnología en informática, para seguir con este proyecto y mejorarlo, además aplicarlo en otros sistemas de gestión para las diferentes materias o para el aula virtual general de UNIMINUTO se necesitan más personas que deseen trabajar en mejorar los aspectos de accesibilidad en la universidad, las personas que trabajarían en esto serían los mismos estudiantes de los diferentes semestres y los que están aspirando a graduarse.

#### LEGAL:

Los trabajos realizados bajo las normas respectivamente aplicadas como la ISO 9000 y la ISO 9000-3 además del sistema de identificación de plagio que posee la universidad hacen posible que el desarrollo de software se base en la legalidad tanto en las reglas de creación, como las reglas que hay para el re- utiliza miento de código.

# TÉCNICO:

La Corporación universitaria minuto de dios posee las herramientas tecnológicas para realizar este tipo de desarrollo y que sus estudiantes accedan sin ningún tipo de restricción.

Los manuales suministrados por los docentes de la facultad de ingenierías más el conocimiento impartido en clase, hace que la universidad posea tecnólogos capaces de manejar estas herramientas para seguir mejorando la accesibilidad en las diferentes áreas del conocimiento.

#### FINANCIERA:

La universidad reduciría costos contratando docentes que tengan habilidades para tratar con estudiantes con diferentes tipos de discapacidad para hacer más accesible la información para ellos, este tipo de proyectos los gastos que más generan son de electricidad, alimentación y agua., ya que los equipos están disponibles para los estudiantes, y los desarrolladores seria el mismo cuerpo estudiantil de la facultad de ingeniería que estén desarrollando diferentes tipos de prácticas.

COSTOS

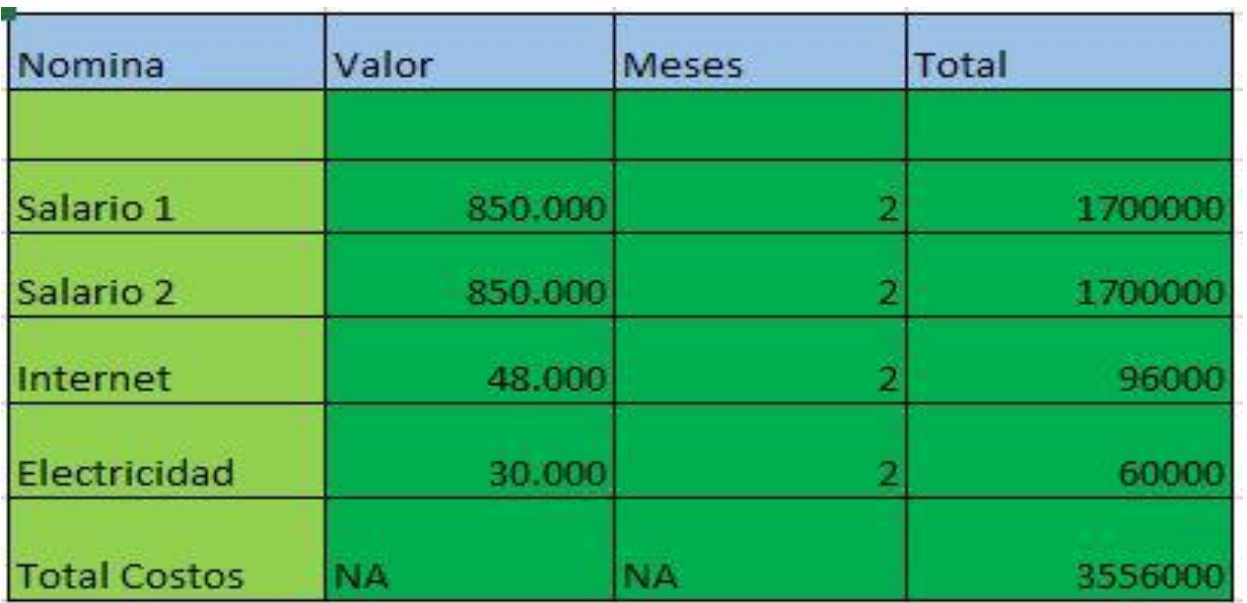

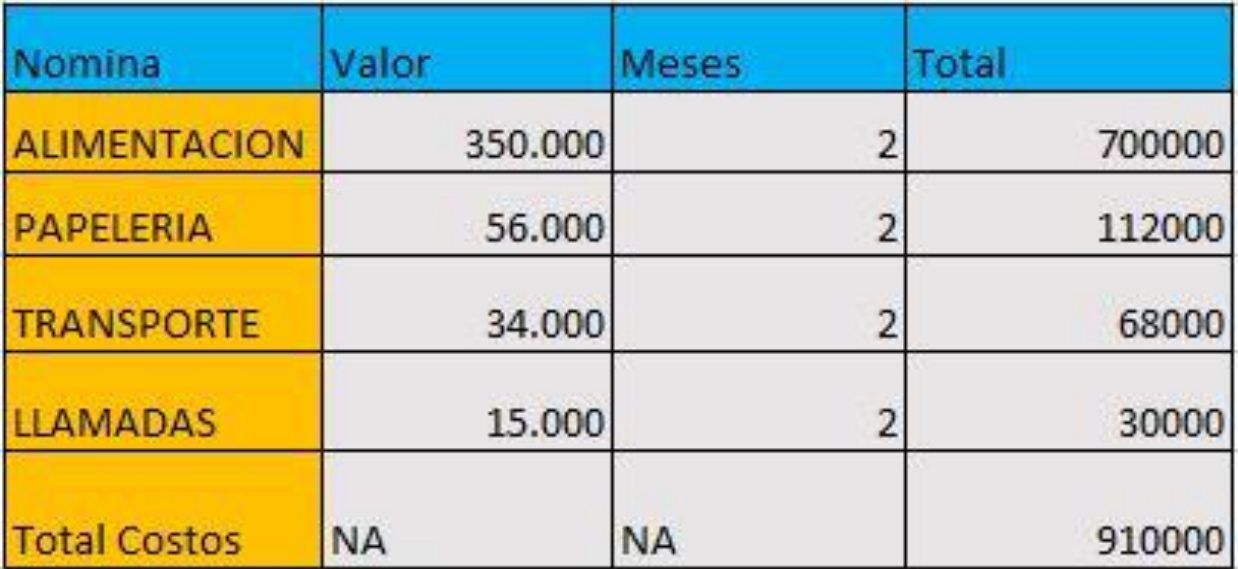

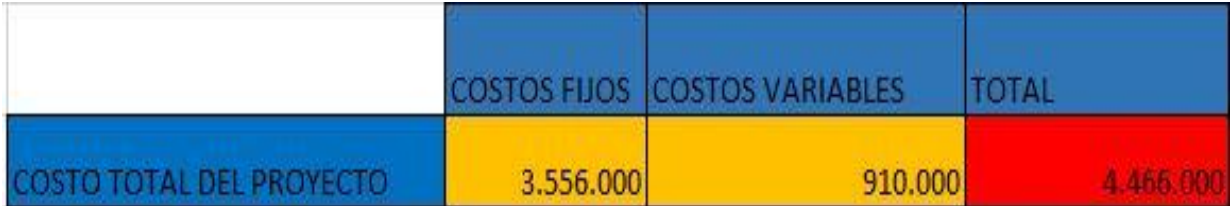

## REQUERIMIENTOS

Requerimientos de hardware:

- Procesador Pentium de 233 MHz o superior (recomendable de 300 MHz).
- Al menos 64 MB de RAM (recomendable 128 MB).
- Teclado y mouse Microsoft o cualquier otro dispositivo compatible.
- Tarjeta gráfica y monitor de resolución Súper VGA (800x600) o superior.
- Tarjeta de sonido.
- Bocinas.
- Conexión a Internet

Requerimientos de Software:

- Sistema operativo Windows XP/Ubuntu 14.04 o superiores
- Exploradores: Explorer 9+/Chrome/Microsoft Edge/Safari
- $\bullet$  Jaws 14.0 +
- Reproductor de audio

### GLOSARIO

#### **WEB:**

Sistema lógico de acceso y búsqueda de la información disponible en internet, cuyas unidades informativas son las páginas web.

## **ABSTRACT:**

El abstract es la versión en inglés del resumen que se escribe en documentos como tesis o trabajos.

## **TINF:**

Tecnología en informática.

#### **GESTOR WEB:**

Es una aplicación que permite administrar el contenido de una página web.

## **AUGE:**

Desarrollo e intensificación de un proceso o actividad.

### **BRAILLE:**

Sistema de signos que usan los ciegos para leer o escribir.

### **HTML:**

Lenguaje de programación que se utiliza para desarrollar páginas WEB.

# **ISO:**

Organización internacional de normalización.

#### **INHERENTE:**

Que es algo importante, algo vital dentro de un sistema y no se puede separar de él.

## **VGA:**

Adaptador Gráfico de Video (Video Graphics Adapter)

## BIBLIOGRAFIA

Churata Maritza, (9 diciembre del 2012).Elaboración del marco teórico de una tesis, Juliaca, WEB, [http://www.monografias.com/trabajos94/elaboracion-del-marco-teorico-tesis/elaboracion](http://www.monografias.com/trabajos94/elaboracion-del-marco-teorico-tesis/elaboracion-del-marco-teorico-tesis.shtml)[del-marco-teorico-tesis.shtml.](http://www.monografias.com/trabajos94/elaboracion-del-marco-teorico-tesis/elaboracion-del-marco-teorico-tesis.shtml)

Universidad de las américas puebla, (2010-2015). Modelado de datos, México, WEB, [http://ict.udlap.mx/people/carlos/is341/bases02.html.](http://ict.udlap.mx/people/carlos/is341/bases02.html)

Ingeniero en software blogs, (2015-2016). Modelo RUP, WEB, WEB, [http://ict.udlap.mx/people/carlos/is341/bases02.html.](http://ict.udlap.mx/people/carlos/is341/bases02.html)

Creative Commons, (30 de diciembre del 2012), Metodologías del desarrollo de software, España, WEB, [http://www.um.es/docencia/barzana/IAGP/Iagp2.html.](http://www.um.es/docencia/barzana/IAGP/Iagp2.html)

Francisco D, Douglas G, Claudia H, Luis L, (2015-2016). Norma ISO 9000-3, Venezuela, WEB, [http://ldc.usb.ve/~abianc/materias/ci4712/ISO\\_9000-3.pdf.](http://ldc.usb.ve/~abianc/materias/ci4712/ISO_9000-3.pdf)

Carlos López. (2001, noviembre 11). Las normas ISO 9000. Recuperado de <http://www.gestiopolis.com/las-normas-iso-9000/>

Mysti Solorio, (16 de abril del 2013). Metodología en cascada, Colombia, Recuperado de <http://metodologiaencascada.blogspot.com.co/>

DefiniciónABC, (2007-2016). Definición de estudio de campo, Recuperado de <http://www.definicionabc.com/ciencia/estudio-de-campo.php>

Secretaria central de ISO, (2005). Norma Internacional ISO 9000, Ginebra, Recuperado de Norma\_ISO\_9000\_2005.pdf

Ibero. Modo, (mayo 2016). Requisitos Mínimos Windows XP, España, Recuperado de http://es.ccm.net/faq/9601-windows-xp-requisitos-minimos

López Soledad, (2014-2016). Ciegos en internet, Discapacidad Visual y acceso a la información, WEB, Recuperado de<http://www.sidar.org/publica/press/recortes/25ciegos.htm>

**ANEXOS**